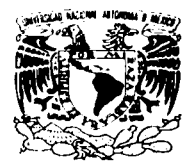

# UNIVERSIDAD NACIONAL AUTÓNOMA DE MÉXICO

## **FACULTAD DE INGENIERÍA**

DIVISIÓN DE INGENIERÍA CIVIL TOPOGRÁFICA Y GEODÉSICA

## **MODELACIÓN DE LAS AGUAS RESIDUALES DESCARGADAS EN EL MAR POR MEDIO DE DIFUSORES MARINOS**

T E S I  $\mathbf S$ QUE PARA OBTENER EL TÍTULO DE: INGENIERO CIVIL  $P$ RESENTA: **FLORES VELASCO WALDO** 

DIRECTOR DE TESIS: ING. MIGUEL A. GONZÁLEZ LÓPEZ

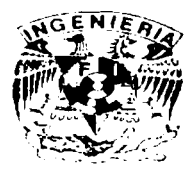

MÉXICO, D.F.

**ABRIL, 2002** 

"POR MI RAZA HABLARÁ EL ESPÍRITU"

TESIS CON<br>PALLA DE ORIGEN

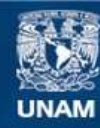

Universidad Nacional Autónoma de México

**UNAM – Dirección General de Bibliotecas Tesis Digitales Restricciones de uso**

## **DERECHOS RESERVADOS © PROHIBIDA SU REPRODUCCIÓN TOTAL O PARCIAL**

Todo el material contenido en esta tesis esta protegido por la Ley Federal del Derecho de Autor (LFDA) de los Estados Unidos Mexicanos (México).

**Biblioteca Central** 

Dirección General de Bibliotecas de la UNAM

El uso de imágenes, fragmentos de videos, y demás material que sea objeto de protección de los derechos de autor, será exclusivamente para fines educativos e informativos y deberá citar la fuente donde la obtuvo mencionando el autor o autores. Cualquier uso distinto como el lucro, reproducción, edición o modificación, será perseguido y sancionado por el respectivo titular de los Derechos de Autor.

# PAGINACIÓN DISCONTINUA

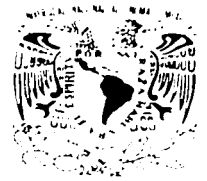

VNIVERSDAD NACIONAL AVPNºMA DE MEXICO

#### **FACULTAD DE INGENIERIA DIRECCION** FING/DCTG/SEAC/UTIT/026/01

Señor **WALDO FLORES VELASCO** Presente

En atención a su solicitud me es grato hacer de su conocimiento el tema que propuso el profesor MIGUEL ANGEL GONZALEZ LOPEZ, que aprobó esta Dirección, para que lo desarrolle usted como tesis de su examen profesional de INGENIERO CIVIL.

#### "MODELACION DE LAS AGUAS RESIDUALES DESCARGADAS EN EL MAR POR MEDIO DE DIFUSORES MARINOS"

**INTRODUCCION** 

- I. FUNDAMENTOS BASICOS SOBRE EL COMPORTAMIENTO DE LAS AGUAS **MARINAS**
- П. TIPO DE DILUCION SEGÚN LAS CONDICIONES DE LAS AGUAS MARINAS
- Ш. PROGRAMA DE COMPUTO PARA SIMULAR LA DIFUSION PROVOCADA POR UN CHORO DE AGUA TRATADA DESCARGADA EN UN MEDIO ACUATICO.
- IV. DISEÑO Y CONSTRUCCION DE MISORES SUBMARINOS, POR MEDIO DEL PROGRAMA CREADO PARA LA OPTIMA DILUCION PARA LAS AGUAS RESIDUALES DESCARGADAS EN EL MAR.
- **CASO ESTUDIO**  $\mathbf{V}$ .
- VI. **CONCLUSIONES**

Ruego a usted cumplir con la disposición de la Dirección General de la Administración Escolar en el sentido de que se imprima en lugar visible de cada ejemplar de la tesis el Título de ésta.

Asimismo le recuerdo que la Lev de Profesiones estipula que deberá prestar servicio social durante un tiempo mínimo de seis meses como requisito para sustentar Examen Profesional.

A tentament, "POR MI RAZA HABLARA EL ESPIRITU" Cd. Universitar**ía** EL DIRECTOR M.C. GERARDOZERRANDO BRAY **CHB/OMPMSTELL** 

Porque todo aquel que pide, recibe; y et que busca, halla: y et que Hama, se le abrirá.

San Lucas 10:11

 $A = I \cup V$ 

## UNIVERSIDAD NACIONAL AUTONOMA DE MÉXICO.

LE AGRADEZCO LA OPORTUNIDAD QUE ME BRINDO, AL *ACEPTARME COMO ESTUDIANTE DE ESTA* - GRAN INSTITUCIÓN, Y QUE SIN NINGÚN TIPO DE DISTINCIÓN ME 11120 PARTICIPE DE SU INMENSO MANANTIAL DE CONOCIMIENTOS, POR ELLO MIL GRACLIS.

QUIERO TAMBIEN APROVECHAR ESTE BREVE ESPACIO PARA HACER EXTENSIVO MI AGRADECIMIENTO A TODO EL PERSONAL DOCENTE Y ADMINISTRATIVO QUE ME APOYO POR EL PASO DE AULAS, OFICINAS Y PASILLOS Y CON ELLO PERMITIERÓN QUE MI ESTANCIA EN ESTA GRAN UNIVERSIDAD FUERA AGRADABLE.

POR TODO ELLO MUCHAS GRACIAS.

DOY GRACIAS A DIOS POR LA VIDA DE MIS PADRES:

> *JACINTO FLORES MARTÍNEZ* Y PETRA VELASCO ZARATE

A QUIENES CON MUCHO AMOR. CARIÑO Y AFECTO DEDICO ESTE TRABAJO QUE CON SU GRAN APOYO FUE POSIBLE REALIZARLO.

GRACIAS PAPA, MAMI, POR COMPARTIR CON MIGO SUS VIDAS. POR ENSEÑARME A SER UN HOMBRE DE PROVECHO Y POR DARME UNA EDUCACIÓN PROFESIONAL

**MUCHAS GRACIAS** 

*SEÑOR CUANTAS GRACIAS TE* DOY POR LA VIDA DE MIS *HERMANOS: JOSE. CERARDO.*  $JUAN$  $\mathcal{Y}^{\prime}$  $YOLANDA$ . HOY LES ACRADEZCO SU CRAN APOYO Y TODOS SUS CONSEJOS *RECIBIDOS.*  $MISMOS$  $-OUTE$ *FUERÓN DE GRAN AYUDA PARA* LA TERMINACIÓN DE ESTA TESIS.

QUE EL SEÑOR NUESTRO DIOS NOS PERMITA ESTAR CON ÉL Y ÉL SEA CON NOSOTROS Y  $SEGUIR$  $ASI =$  $JUNTOS$ CRECIENDO. TENIÉNDOLE A ÉL COMO NUESTRO SEÑOR Y UNICO SALVADOR.

 $QUIERO$   $DE$   $FORMA$   $MUY$ ESPECIAL AGRADECERLE A YOLIS Y A JUANITO.  $POR$ ESTAR CON MIGO EN LOS MOMENTOS MAS DIFICILES. QUE EL SEÑOR LES CUIDE Y LES PROTEJA.

*MUCHAS GRACIAS.* 

## AL ING. MIGUEL ANGEL CONZÁLEZ LÕPEZ.

DE FORMA MUY ESPECIAL LE AGRADEZCO POR EL INTERES  $QUE$   $EN$   $TODO$   $MOMENTO$ MOSTRO, POR SUS CONSEJOS Y RECOMENDACIONES.  $LOS$ *CUALES FUERON DE*  $GRAN$  $AYUDA = PARA = EL = BUEN$ DESARROLLO DE ESTA TESIS.

## MUCHAS GRACIAS, INGENIERO.

 $\sim$ 

## A LA LIC. CORALIA ROJAS RAMOS.

LE AGRADEZCO DE FORMA MUY ESPECIAL POR TODO EL APOYO QUE SIEMPRE DE USTED  $IIE$ RECIBIDO, ES POR ESO QUE DE *FORMA RESPETUOSA*  $\overline{L}E$ MANIFIESTO MI ADMIRACIÓN Y  $AFECTO.$ 

MUCHAS GRACIAS Y QUE DIOS LE CUIDE A USTED Y A TODA SU FAMILIA.

## **INTRODUCCIÓN**

1-1

## CAPÍTULO 1

## **FUNDAMENTOS BÁSICOS SOBRE EL COMPORTAMIENTO DE LAS AGUAS MARINAS.**

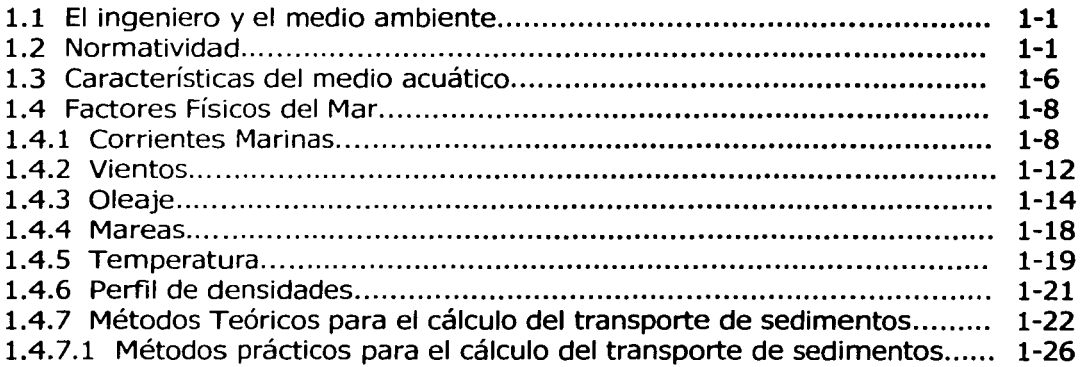

## CAPÍTULO 2.

## **TIPO DE DILUCIÓN SEGÚN LAS CONDICIONES DE LAS AGUAS MARINAS**

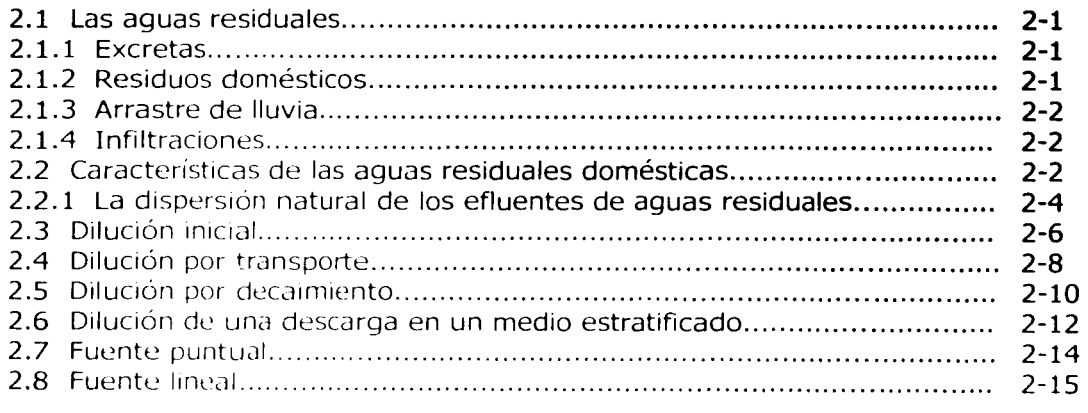

## CAPÍTULO 3.

## **PROGRAMA DE CÓMPUTO PARA SIMULAR LA DIFUSIÓN PROVOCADA POR UN CHORRO DE AGUA TRATADA DESCARGADAS EN UN MEDIO ACUÁTICO.**

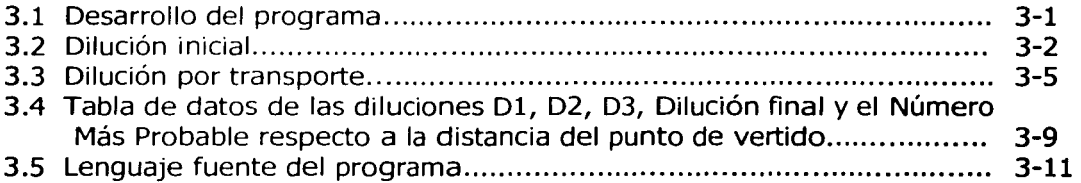

## CAPÍTULO 4.

## **DISEÑO Y CONSTRUCCIÓN DE EMISORES SUBMARINOS, POR MEDIO DEL PROGRAMA CREADO PARA LA ÓPTIMA DILUCIÓN PARA LAS AGUAS RESIDUALES DESCARGADAS EN EL MAR.**

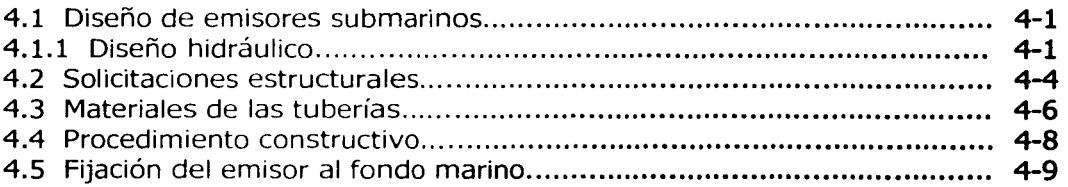

## CAPÍTULO 5.

## **CASO ESTUDIO.**

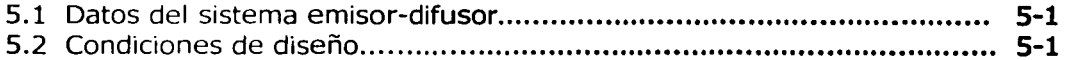

## CAPÍTULO 6.

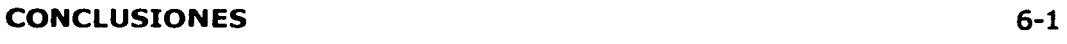

BIBLIOGRAFIA. B-1

## **INTRODUCCIÓN.**

El hombre forma parte importante del ecosistema de la Tierra. Su existencia también depende de la supervivencia de miles de especies de plantas y animales. Sin embargo; el hombre está alterando violentamente los ecosistemas de la Tierra, y está en su poder destruir muchos de aquellos en su totalidad.

Un estudio de las Naciones Unidas realizado en 1986, concluyó que la mayoría de las áreas costeras del mundo están contaminadas en gran parte debido a las descargas de aguas negras y sedimentos provenientes de la tala inmoderada de arboles y erosión de la Tierra, una contaminación ampliamente distribuida y por ende preocupante para los pueblos como para sus gobiernos, pues de no atender este problema, las generaciones futuras tendrán dificultades para proveerse de alimentos de las costas cercanas a sus lugares de origen, entre otros más, generando con ello movimientos sociales a gran escala.

El problema antes mencionado es grave pues el vertido de aguas negras y desechos agrícolas en las aguas costeras introducen grandes cantidades de nitrógeno y fósforo, que pueden ocasionar un crecimiento explosivo de los organismos acuáticos llamados algas; las cuales cuando mueren y se descomponen, provocan que las aguas costeras queden sin oxígeno; los peces y otras especies mueren, y se crea lo que se llama "zona muerta". En la actualidad, en el Golfo de México existe una zona muerta de 7800Km<sup>2</sup> y que va en aumento de no existir una intervención decisiva por parte de las autoridades encargadas de vigilar que se cumpla con la legislación ambiental creada para la protección de estos recursos naturales de gran importancia para el desarrollo del país y la vida misma.

Ahora más que nunca el hombre debe de tomar conciencia del problema ambiental que se tiene en el mundo y poner manos a la obra para que de forma inteligente y rápida se inicie la recuperación del equilibrio ambiental en las zonas costeras como en el caso del golfo de México.

Este trabajo tiene como finalidad, aportar un programa de cómputo que esté fundamentado en el conocimiento del comportamiento de las características físicoquímicas de las aguas costeras, en los diferentes estratos marinos y también en la teoría de la dilución de las aguas residuales de tipo doméstico vertidas en el mar por medio de difusores marinos desarrollada por investigadores interesados en el impacto ambiental de los mares, que permita así conocer resultados de interés para los ingenieros diseñadores de los emisores, cuyo fin es el de mitigar el impacto ambiental causado por el vertido de las aguas residuales por medio de los difusores marinos los cuales al ser bien calculados podrán cumplir exitósamente su tarea para la cual fueron diseñados, lo que podemos demostrar con algunos cálculos que son mecánicos e iterativos, por lo que el programa podrá servir de apoyo para una revisión que les proporcione una idea de los resultados posibles del sistema emisor-difusor.

# **CAPÍTULO 1**

## **FUNDAMENTOS BÁSICOS SOBRE EL COMPORTAMIENTO DE LAS AGUAS MARINAS**

## **1.1 EL INGENIERO Y EL MEDIO AMBIENTE**

El ingeniero civil tiene como actividades principales las de planeación, diseño, y construcción de proyectos, dentro de estas, debe de tener en cuenta la seguridad, la salud y el bienestar público, lo anterior se cumple cuando la ética profesional es aplicada con seriedad, por un profesionista que está conciente del daño que puede causar si al planear, diseñar y construir no toma en cuenta el impacto ambiental que se dará. Es por ello que la legislación, establece desde la Constitución Política, en su artículo 27, las bases que sustentan otras leyes y normas que todo individuo debe atender para no afectar el medio ambiente y con ello se ponga en peligro el equilibrio ecológico.

## **1.2 NORMATIVIDAD**

En la actualidad, existen muchas, normas, criterios, políticas y estudios ambientales, que se encargan de asegurar que los impactos de las descargas de aguas residuales tratadas a cuerpos receptores sean minimizados.

Este marco normativo, no sólo afecta a la elección de los puntos de descarga o de las obras de vertido, sino también al nivel de tratamiento necesario; Este capítulo no pretende analizar el tema con detalle, sino exponer los principales aspectos y posibilidades para la evaluación de los impactos ambientales y para el diseño de instalaciones que permitan el vertido adecuado del agua residual tratada.

Las normas de calidad del agua son conjuntos de limitaciones, tanto cuantitativos como cualitativos, establecidas para mantener o mejorar la calidad de los cuerpos receptores.

Una de las normas que cumple con aspectos tanto cuantitativos como cualitativos es la norma, NOM-01-ECOL-1996, pues esta establece los limites máximos permisibles de contaminantes en las descargas de aguas residuales en aguas y bienes nacionales, con el objeto de proteger su calidad y posibilitar sus usos, y también marca muy claramente que es de observancia obligatoria para los responsables de dichas descargas; En la norma, NOM-01-ECOL-1996, se dan las siguientes especificaciones, entre otras:

- 1- La concentración de contaminantes básicos, metales pesados y cianuros para las descargas de aguas residuales a aguas y bienes nacionales, no deben de exceder el valor indicado en las tablas 2 y 3 de la NOM-01-ECOL-1996.
- 2- El rango permisible del potencial hidrógeno (ph) es de 5 a 10 unidades.
- 3- El indicador de patógenos se encontrará por los coliformes fecales, en donde el límite máximo permisible para las descargas de aguas residuales vertidas a aguas y bienes nacionales es de 1000 y 2000 como número más probable (NMP) de coliformes fecales por cada 100 mi para el promedio mensual y diario, respectivamente.
- 4- Los responsables de las descargas de aguas residuales vertidas a aguas y bienes nacionales deben de cumplir con la, NOM-01-ECOL-1996 de acuerdo con lo siguiente
	- a) Las descargas municipales tendrán como plazo límite las fechas de cumplimiento establecidas en la tabla 4. El cumplimiento es gradual y progresivo, conforme a los rangos de población. El número de habitantes corresponde al determinado en el XI Censo Nacional de Población y Vivienda, correspondiente a 1990, publicado por el Instituto Nacional de Estadística, Geografía e informática.

## TABLA<sub>2</sub>

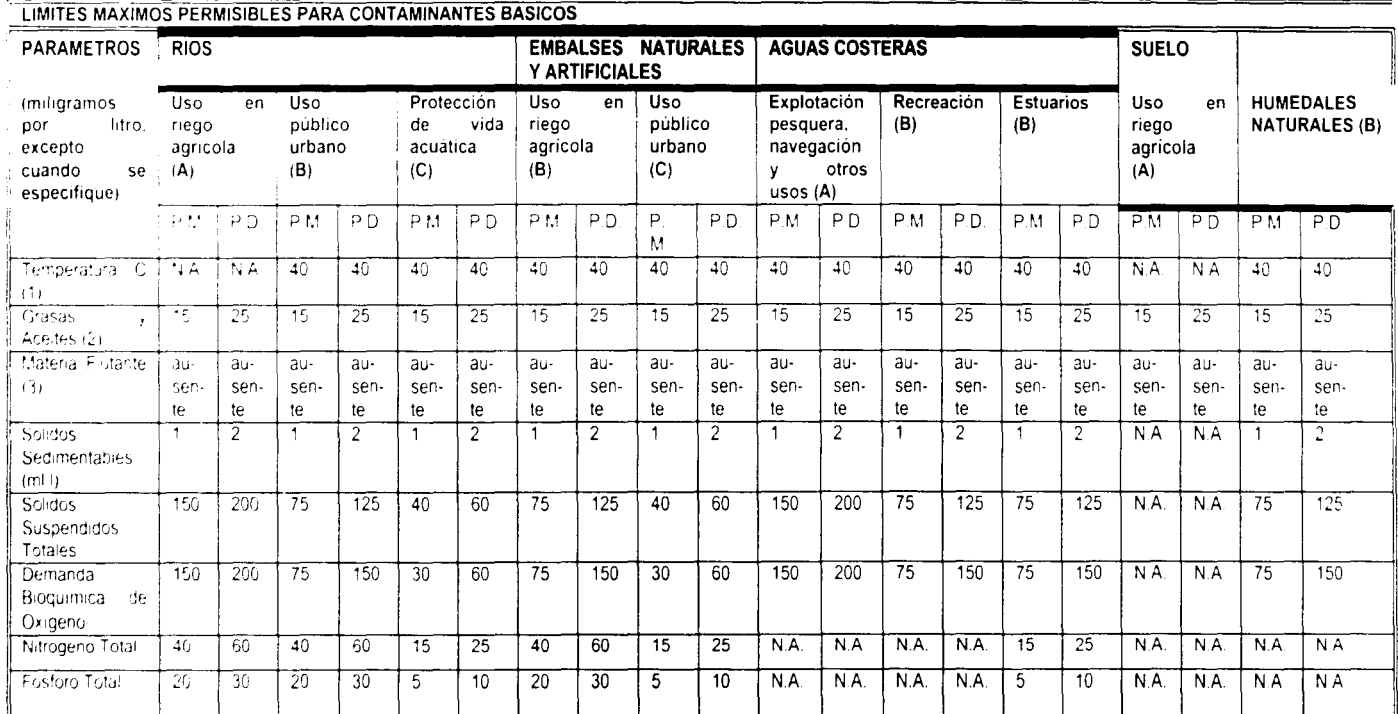

(1) Instantaneo

 $\frac{1}{2}$ 

(2) Muestra Simple Promedio Ponderado

(3) Ausenie Segun et Método de Prueba definido en la NMX-AA-006<br>P.D. = Promedio Diario, P.M. = Promedio Mensual; N.A. = No es aplicable.

(A), (B)  $\gamma$  (C) = Tipo de cuerpo receptor según la Ley Federal de Derechos

TABLA 3

| LIMITES MAXIMOS PERMISIBLES PARA METALES PESADOS Y CIANUROS |                  |                                    |                 |                              |                |                                                    |                |                                    |                |                              |                |                                                                 |                |                   |                  |                         |                 |                                 |                 |                                             |  |
|-------------------------------------------------------------|------------------|------------------------------------|-----------------|------------------------------|----------------|----------------------------------------------------|----------------|------------------------------------|----------------|------------------------------|----------------|-----------------------------------------------------------------|----------------|-------------------|------------------|-------------------------|-----------------|---------------------------------|-----------------|---------------------------------------------|--|
| <b>PARAMETROS</b><br>$(\cdot)$                              | <b>RIOS</b>      |                                    |                 |                              |                | <b>EMBALSES NATURALES Y</b><br><b>ARTIFICIALES</b> |                |                                    |                | <b>AGUAS COSTERAS</b>        |                |                                                                 |                |                   |                  | <b>SUELO</b>            |                 |                                 |                 |                                             |  |
| (miligramos<br>por litro)                                   |                  | Uso en<br>riego<br>agricola<br>(A) |                 | Uso público<br>urbano<br>(B) |                | Protección<br>de vida<br>acuática (C)              |                | Uso en<br>riego<br>agrícola<br>(B) |                | Uso público<br>urbano<br>(C) |                | Explotación<br>pesquera,<br>navegación<br>v otros<br>usos $(A)$ |                | Recreación<br>(B) |                  | <b>Estuarios</b><br>(B) |                 | Uso en riego<br>agricola<br>(A) |                 | <b>HUMEDALES</b><br><b>NATURALES</b><br>(B) |  |
|                                                             | <b>D.M.</b>      | $\wp_{\{j\}}$                      | $10^{14}$       | D(f)                         | PM             | PD.                                                | PM             | P.D.                               | P <sub>M</sub> | PD.                          | PM.            | P.D.                                                            | PM             | P <sub>D</sub>    | PN               | PD                      | PM              | $\overline{P}$ : $\overline{Q}$ | PM              | PD.                                         |  |
| Arsenical                                                   | 62               | $\sqrt{4}$                         | 61              | $\overline{02}$              | 0.1            | 0.2                                                | 0.2            | 0.4                                | 0.1            | 0.2                          | 0.1            | 0.2                                                             | 0.2            | 0.4               | $\overline{0}.1$ | $\overline{c}$ 2        | 0.2             | $\tilde{C}$ 4                   | -94             | ਦੇਵੇ                                        |  |
| Cadmio                                                      | $\overline{c}$ 2 | $-64$                              | 0.1             | 02                           | 0 <sub>1</sub> | 0.2                                                | 0.2            | 0.4                                | 0.1            | 0.2                          | 0.1            | 0.2                                                             | 0.2            | 0.4               | 01               | 0.2                     | 0.05            | 01                              | তি ।            | 32                                          |  |
| Cianuros                                                    | 20               | 30                                 | $\overline{1}0$ | 2 <sub>0</sub>               | 1.0            | 2.0                                                | 2.0            | 3.0                                | 1.0            | 2.0                          | 1.0            | 2.0                                                             | 20             | 30                | 10               | 20                      | $\overline{20}$ | 3.0                             | 49              | 20                                          |  |
| Cobre                                                       | $40^{\circ}$     | 60                                 | 4.0             | 60                           | 40             | 6.0                                                | 4.0            | 6.0                                | 4              | 6.0                          | 1              | 6.0                                                             | 4.0            | 60                | 4.0              | 60                      | $\overline{4}$  | 60                              | 40              | 可                                           |  |
| Cromo                                                       | $\Delta$         | 15                                 | 0 <sub>5</sub>  | 1.0                          | 0 <sub>5</sub> | 1.0                                                |                | 1.5                                | 0.5            | 1.0                          | 0.5            | 1.0                                                             |                | 1.5               | 0.5              | 10                      | 0.5             | 10                              | 0.5             | 70                                          |  |
| <b>Liercuro</b>                                             | 0.01             | 002                                | 0.005           | 0.01                         | 0.005          | 0.01                                               | 0.01           | 0.02                               | 0.005          | 0.01                         | 0.01           | 0.02                                                            | 0.01           | 0.02              | 0.01             | 002                     | 0005            | 001                             | 0005            | 001                                         |  |
| Tilique:                                                    | $\overline{2}$   | $\Delta$                           | $\overline{2}$  | $\Delta$                     | $\overline{2}$ | $\overline{4}$                                     | $\overline{2}$ | 4                                  | $\overline{2}$ | 4                            | $\overline{2}$ | 4                                                               | $\overline{2}$ | $\overline{1}$    | $\overline{c}$   | $\overline{4}$          | $\overline{c}$  | 4                               | 2.              | $\Delta$                                    |  |
| Promo                                                       | 0.5              |                                    | 62              | 0.4                          | 02             | 0.4                                                | 0.5            |                                    | 0.2            | 0.4                          | 0.2            | 0.4                                                             | 0.5            | $\mathbf{1}$      | 0.2              | 0.4                     | 5               | 10                              | 0 <sub>2</sub>  | $\overline{04}$                             |  |
| Zinc                                                        | 10               | 20                                 | $\overline{10}$ | 20                           | 10             | 20                                                 | 10             | 20                                 | 10             | 20                           | 10             | 20                                                              | 10             | $\overline{20}$   | 10               | $\overline{20}$         | 10              | $\overline{20}$                 | 10 <sup>7</sup> | $\overline{20}$                             |  |

(\*) Medidos de manera total.<br>P.D.= Promedio Diario P.M.= Promedio Mensual (\* N.A.= No es aplicable (A). (B) y (C) Tipo de Cuerpo Receptor según la Ley Federal de Derechos.

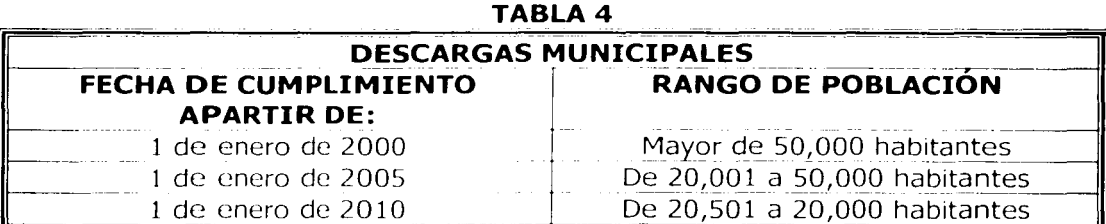

FUENTE: NOM-01-ECOL-1996

5- Las fechas de cumplimiento establecidas en las tablas 4 y 5 de esta Norma Oficial Mexicana podrán ser adelantadas por la Comisión Nacional del Aqua para un cuerpo receptor en específico, siempre y cuando exista el estudio correspondiente que valide tal modificación.

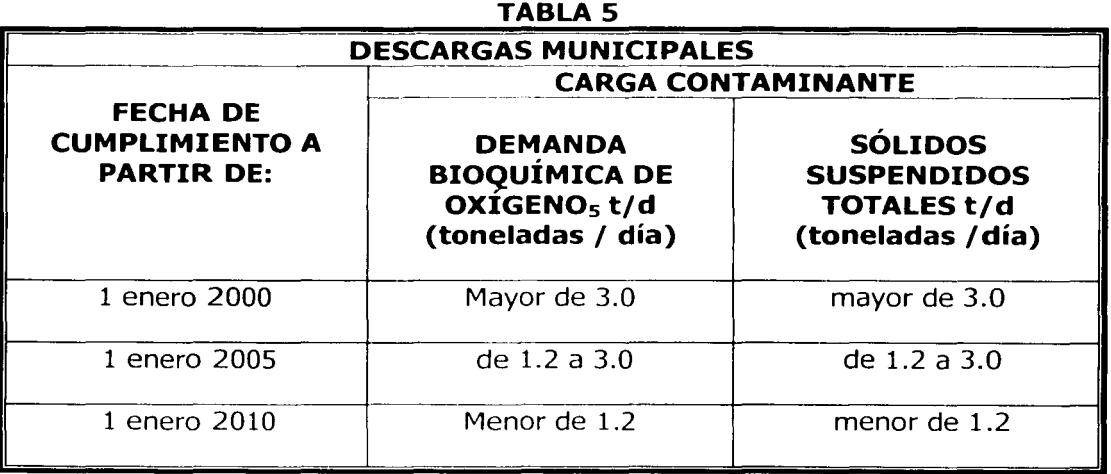

FUENTE: NORMA- 01-ECOL-1996

6- Los responsables de las descargas de aguas residuales municipales y no municipales, cuya concentración de contaminantes en cualquiera de los parámetros básicos metales pesados y cianuros, que rebasen los límites máximos permisibles señalados en las Tablas 2 y 3 de esta Norma Oficial Mexicana, multiplicados por cinco, para cuerpos receptores tipos B (ríos, uso público urbano), quedan obligados a presentar un programa de acciones u obras a realizar para el control de la calidad del agua de sus descargas a la Comisión Nacional del Aqua en un plazo de no mayor de 180 días naturales, a partir de la publicación de esta Norma en el Diario Oficial de la Federación.

7- Los demás responsables de las descargas de aguas residuales municipales y no municipales, que rebasen los límites máximos permisibles de esta norma quedan obligados a presentar un programa de las acciones u obras a realizar para el control de la calidad de sus descargas a la Comisión Nacional del **Agua**  en los plazos establecidos en las tablas 6 y 7.

## **TABLA 6**

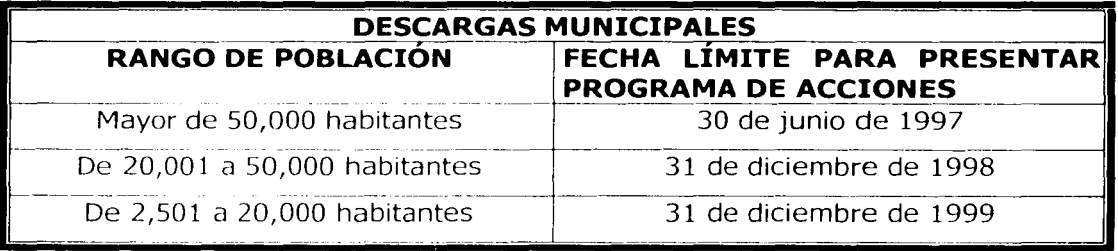

FUENTE: NOM-01-ECOL-1996

**TABLA 7** 

| <b>CARGA CONTAMINANTE DE LAS DESCARGAS NO</b><br><b>MUNICIPALES</b>                                             |                                                             |  |  |  |  |  |  |
|----------------------------------------------------------------------------------------------------|-------------------------------------------------------------|--|--|--|--|--|--|
| DEMANADA BIOQUÍMICA DE<br>OXIGENO <sub>5</sub> Y/O SÓLIDOS<br><b>SUSPENDIDOS TOTALES t/d</b><br>(TONELADAS/DIA) | FECHA LIMITE PARA PRESENTAR<br><b>PROGRAMAS DE ACCIONES</b> |  |  |  |  |  |  |
| Mayor de 3.0                                                                                                    | 30 de junio de 1997                                         |  |  |  |  |  |  |
| De 1.2 a 3.0                                                                                                    | 31 julio de 1998                                            |  |  |  |  |  |  |
| Menor de 1.2                                                                                                    | 31 de diciembre de 1999                                     |  |  |  |  |  |  |

FUENTE: NOM-01-ECOL-1996

## **1.3 CARACTERÍSTICAS DEL MEDIO ACUATICO**

Para poder llevar acabo la modelación de las aguas residuales descargadas en el mar por medio de difusores marinos es fundamental y de gran importancia, conocer el medio acuático, así como las características, físicas, químicas, biológicas y geológicas del mar.

El mar posee una gran interrelación que le confiere un alto grado de complejidad, aquí no se hará un estudio muy profundo del medio marino, en este capítulo sólo se analizarán los factores que afectan de forma directa el comportamiento de la contaminación que se lleva acabo al descargar el agua residual al medio marino.

Antes de entrar en materia, considero importante tocar un punto el cual se refiere a dar un panorama muy general del océano, ante el problema de su contaminación, producida por las descargas de las aguas tratadas.

Los mares tienen la gran facultad para diluir, dispersar y degradar grandes volúmenes de aguas negras, petróleo y algunos tipos de desechos industriales, esto en zonas de aguas profundas. El mundo que vive en el mar es uno de los mundos orgánicos más resistentes, dejando a muchos científicos sorprendidos, por la resistencia y la elasticidad que el mundo acuático tiene frente a la contaminación desmedida.

Exploradores marinos han advertido que la "sobre vivencia de la especie humana depende del mantenimiento de un océano limpio y vivo, extendido alrededor de todo el mundo. El océano es el cinturón de vida de nuestro planeta".

Las áreas costeras, en especial los aguazales y estuarios, manglares y arrecifes de coral, toleran el fuerte embate de las enormes descargas de desechos en los mares y los desarrollos urbanos costeros. Un estudio de las Naciones Unidas de 1986, concluyó que la mayoría de las áreas costeras del mundo están contaminadas debido en su mayor parte a las descargas de aguas negras y sedimentos provenientes de la tala y erosión de la tierra, una contaminación ampliamente distribuida y grave. En la mayoría de los países subdesarrollados (PSD) y en algunos países desarrollados (PD), con costas, el drenaje municipal y los desechos industriales suelen ser descargados al mar sin ningún tratamiento.

En América Latina, 98% del volumen del drenaje urbano no es tratado. Cerca del 85% del volumen del drenaje de las ciudades grandes en la cuenca del Mediterráneo que tiene una población costera de 200 millones de personas durante la estación de turismo es descargado al mar sin tratamiento, ocasionando contaminación extensa de las playas. En Estados Unidos, un 35°/o de los desechos municipales terminan con poco o ningún tratamiento, en las aguas marinas. La mayoría de los puertos y bahías de América están contaminados por el drenaje municipal y los desechos industriales. Casi la mitad del petróleo que llega a las aguas marinas proviene del desagüe urbano.

El vertimiento de aguas negras y desechos agrícolas en las aguas costeras introduce grandes cantidades de nitrógeno y fósforo, que puede ocasionar crecimiento explosivo de los organismos acuáticos llamados algas. Cuando las

algas mueren y se descomponen, las aguas costeras quedan sin oxígeno, los peces y otras especies mueren, y se crea lo que se llama una "zona muerta". En la actualidad, en el golfo de México existe una zona muerta de 7800km<sup>2</sup>, cerca de la desembocadura del río Mississippi.

## **1.4 FACTORES FÍSICOS DEL MAR**

Para la modelación de la contaminación que se da en el mar una vez hecha la descarga de aguas negras de tipo doméstico y con un tratamiento secundario, es necesario el conocimiento de los factores físicos. Los factores físicos que para este punto se tratarán son los siguientes:

- 1. Corrientes marinas.
- 2. Vientos.
- 3. Oleaje.
- 4. Mareas.
- S. Temperatura.
- 6. Perfil de densidades.
- 7. Transporte de sedimentos.

## **1.4.1 CORRIENTES MARINAS.**

El mar está en constante movimiento debido a la temperatura ambiental, la diferencia de temperatura entre las aguas ecuatoriales, tropicales, templadas y polar, además de la variación de la presión atmosférica principalmente, entre otros factores.

Debido a lo anteriormente señalado se genera como consecuencia las corrientes marinas. Estas corrientes se dividen en corrientes oceánicas, y corrientes costeras.

Las corrientes oceánicas tienen influencia a un macro nivel, relacionado con la presión atmosférica.

Las corrientes costeras se deben predominantemente a la diferencia de temperaturas y sus efectos se pueden observar principalmente a todo lo largo de los litorales.

La corriente costera es uno de los factores que en forma directa influye para el dimensionamiento y construcción del emisor, esto es debido a que en la costa es en donde se encontrarán los emisores, en ello radica su gran importancia además que en este sitio se dará la dispersión de las aquas residuales descargadas.

A Las corrientes después de conocer su clasificación debida a su velocidad y dirección en las diferentes épocas del año podrán ser clasificadas.

De esta manera se estará en condiciones de elegir el lugar donde se deberá de ubicar el difusor que descargará el efluente y conocer de esa forma la posible dirección de la pluma.

La velocidad de la corriente será útil para determinar el decaimiento de la pluma generada por las aguas residuales descargadas.

El conocer la velocidad y la dirección de las corrientes marinas son datos de gran importancia por ello será necesario llevar a cabo un programa en el que se registren los muestreos que por lo menos deben ser de un año, los cuales indicarán las corrientes dominantes y sus variaciones, es decir que con los registros se conocerán los periodos en los que se encuentran las variaciones más importantes así como los tiempos que dura cada una de ellas.

Es importante saber qué institución de tipo meteorológica se encuentra cerca para que se obtengan más datos.

Para evaluar las corrientes marinas se tienen métodos directos e indirectos. Por ser prácticos, los métodos directos son los que por lo general se utilizan.

Entre los métodos directos se encuentran el método Lagrangiano. o de trayectoria y el método Euleriano o de flujo.

a) Método Euleriano o de flujo.

Este método utiliza instrumentos estacionarios a través de los cuales fluye el agua moviendo una hélice, cuantificándose las revoluciones en un lapso determinado. Para indicar la dirección cuenta con una paleta orientadora. Se utiliza para corrientes subsuperficiales y profundas.

El Corrientómetro de Ekman es un ejemplo de ello y se puede observar en la figura. 1.1

b) Método Lagrangiano o de trayectoria.

El Método Lagrangiano consiste en registrar periódicamente la posición de cuerpos dejados a la deriva, tales como cruces de deriva, manchas de colorantes, botellas, corricntómetros de paracaídas, pudiendo establecer su trayectoria y velocidad. Con este método es posible determinar las características de las corrientes superficiales, subsuperficiales y de profundidad. Uno de los cuerpos utilizados en estos métodos se muestra en la figura 1.2.

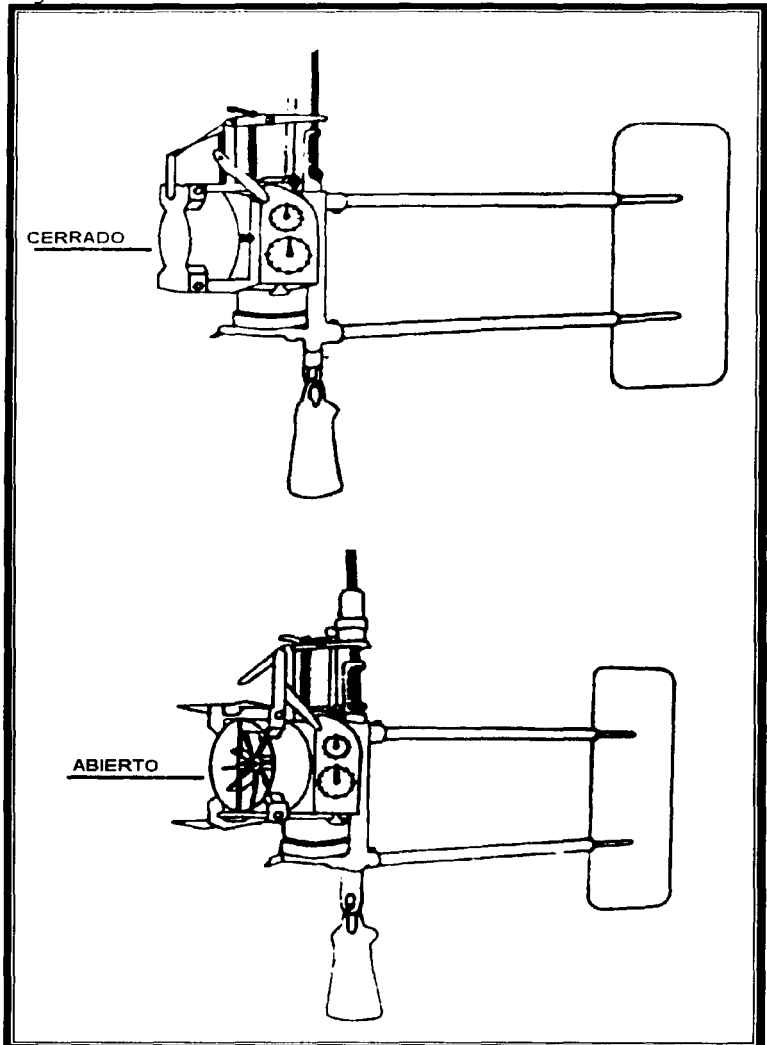

Figura. 1.1 Corrientómetro Ekman

Fuente: Chávez Salcedo, G. Principios de Oceanografía S.E.C.S.A., México, 1995.

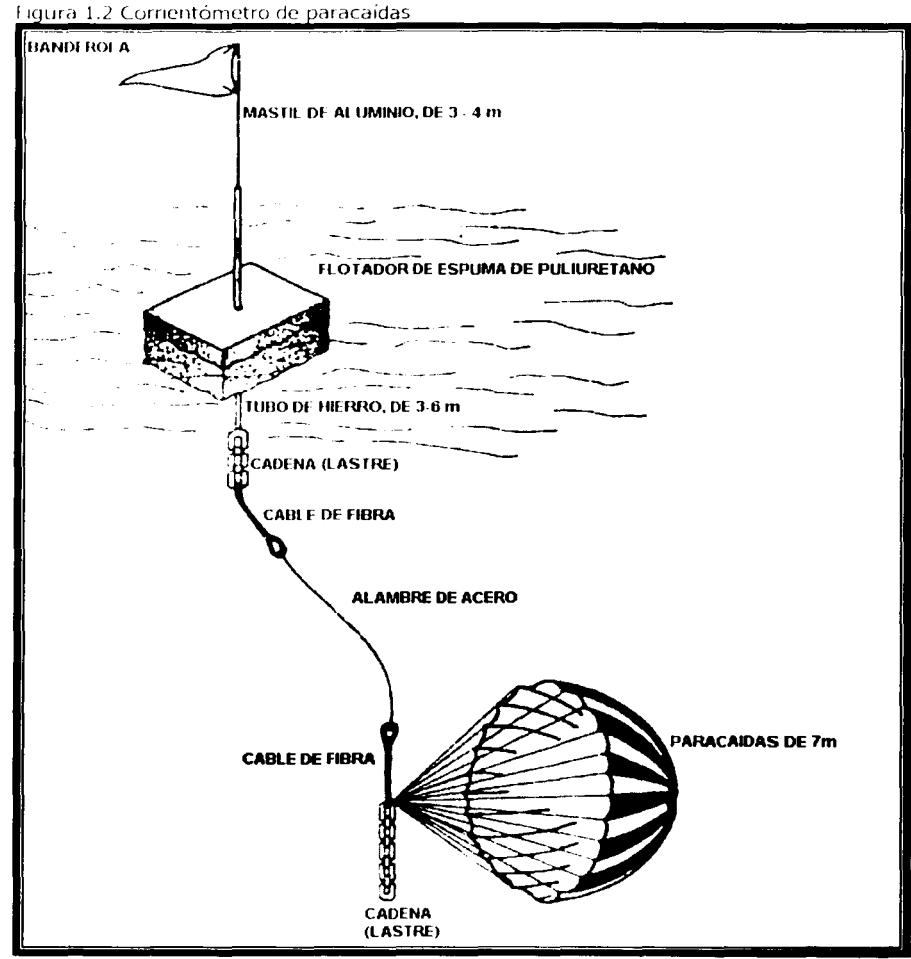

Fuente: Chávez Salcedo,  $G.$ Principios de Oceanografía. C.E.C.S.A., México, 1995.

## **1.4.2 VIENTOS**

El sol, el viento y su atmósfera forman un sistema dinámico muy grande. El calentamiento diferencial del aire origina gradientes horizontales de presión, los que a su vez conducen a un movimiento horizontal en la atmósfera, por lo tanto la diferencia de temperatura entre las atmósferas en los polos y en el ecuador, y entre la atmósfera sobre los continentes y sobre los océanos, es causa de los movimientos en gran escala del aire ( los movimientos locales, como las brisas del lago son causadas por las diferencias locales de temperatura); Si la tierra no girara, el aire tendería normalmente a fluir directamente de las regiones de alta presión a las regiones de baja presión, las que en plano horizontal significa usualmente de un área fría a un área caliente.

Del viento dependen las corrientes superficiales y el común de las olas de los océanos. Las consecuencias de la acción de los vientos sobre un emisor, no son de forma directa, si no a través de ambas características es decir de las corrientes marinas y de las olas.

Es muy importante contar con toda la información del viento, es decir conocer su velocidad y dirección, para cualquier estación del año, estos datos se pueden encontrar en alguna relación y también en una rosa de vientos, figura 1.3 que es de gran ayuda para la toma de decisiones. Recordemos que en una rosa de vientos, nos proporciona la dirección, la velocidad y el viento reinante para cada estación del año, información que es de gran valor, de este modo se puede sugerir un primer punto de descarga para el emisor, lugar que desde luego estará sujeto a la conveniencia de los demás estudios requeridos. La cuantificación de la velocidad del viento se efectúa mediante anemómetros, como se muestra en la figura 1.4 igual que su dirección, la dirección se expresa en grados respecto al polo geográfico y el magnético.

Existe otra forma de calcular la velocidad del viento, dicha forma, es muy empírica, pues para obtener la velocidad sólo se tiene que observar la superficie del mar y comparar el estado del mar con la tabla que recibe el nombre de "escala de Beaufort " y que tiene registrado los 17 estados más frecuentes del mar y le asigna una cierta velocidad, la dirección se obtiene observando el sentido de las olas o de las pequeñas rizaduras de la superficie del océano, las líneas son perpendiculares a la dirección del viento; es decir mayor que 6 en la escala de Beaufort se forman líneas de espuma que también son perpendiculares a la dirección del viento.

La rosa de vientos permitirá conocer para cada zona la dirección y la velocidad de los vientos dominantes a lo largo del año. De este modo se podrá sugerir algún punto de descarga para el emisor.

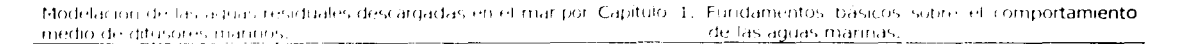

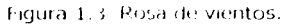

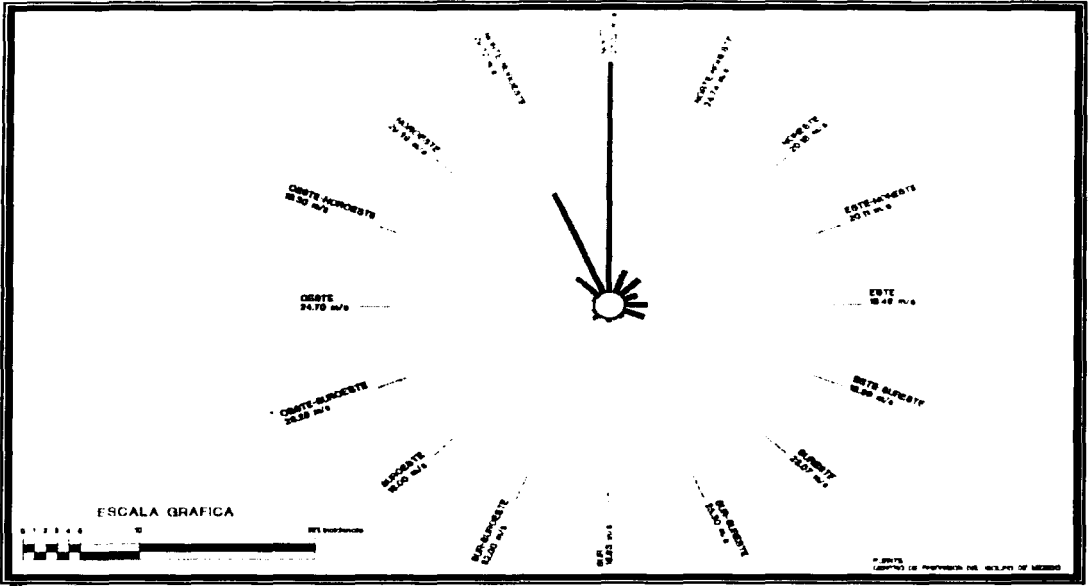

Fuente: Chávez Salcedo, G. Principios de Oceanografía. C.E.C.S.A.; México, 1995.

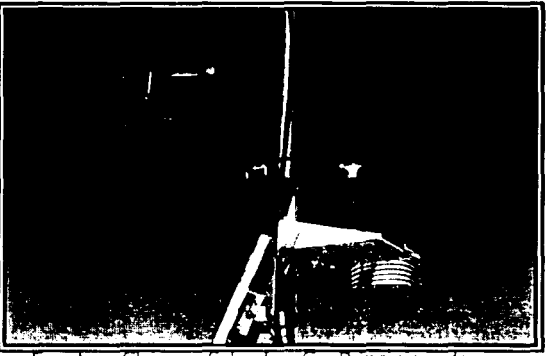

Figura 1.4 Anemómetro

Fuente: Chavez Salcedo, G. Principios de Oceanografia, C.E.C.S.A., México, 1995.

La apariencia de la superficie del mar es el mejor medio para determinar la verdadera velocidad del viento y su dirección cuando no se dispone del anemómetro.

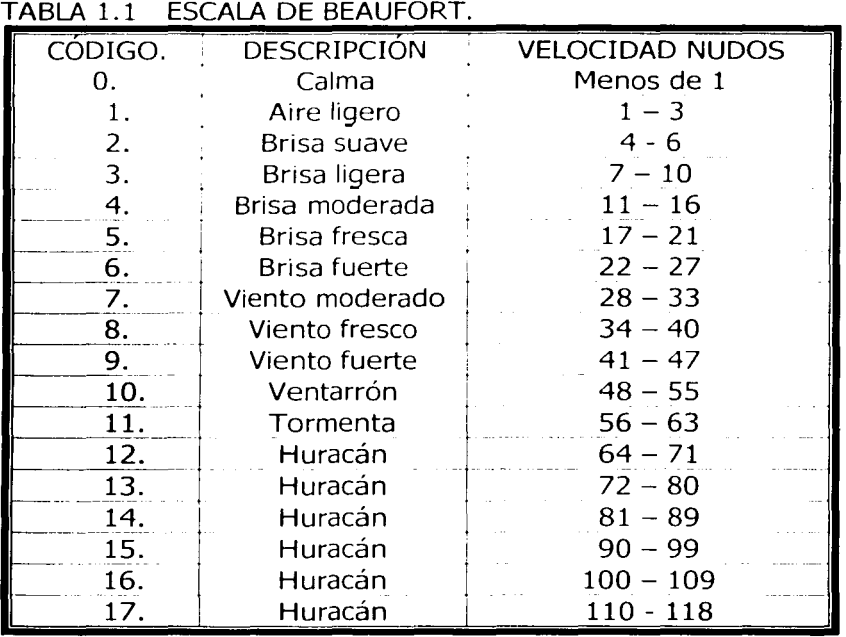

Fuente: Chávez Salcedo, G. : Principios de Oceanografía .CECSA, México, 1995.

## **1.4.3 OLEAJE.**

El oleaje es el conjunto de ondas que se producen en la superficie del agua por acciones tales como el viento, corrientes marinas, movimientos del fondo marino, etc, figura 1.5.

Cuando una ola rueda por el mar, el agua misma no avanza. Cada partícula de agua agitada por una ola no hace más que dar una vuelta elíptica que primero la levanta, luego la impulsa un poco hacia delante, después la baja y finalmente la abandona, casi el mismo Jugar donde se inició.

Cuando las olas rompen sobre la playa y se revientan con un estrépito atronador, recibe el nombre de olas rompientes.

Figura 1.5 Ola

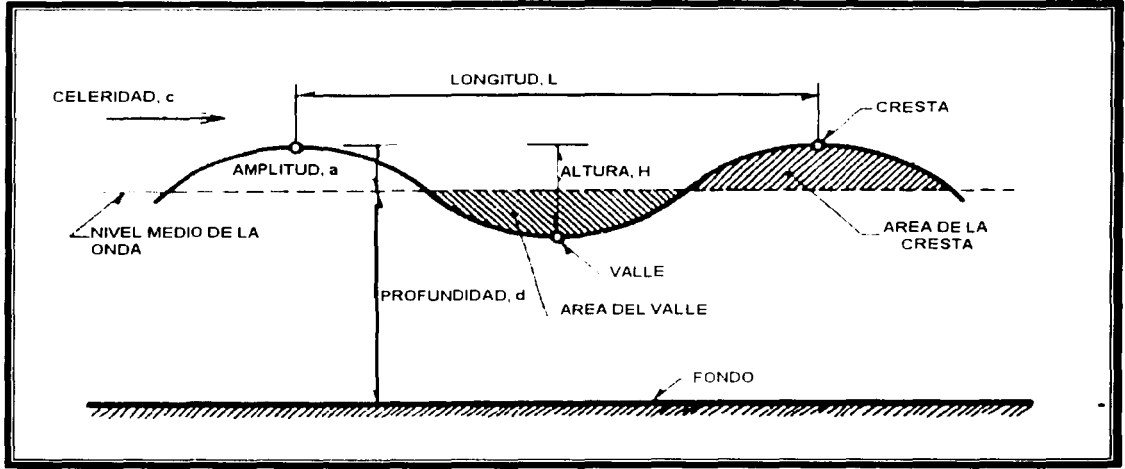

**Fuente:** Maza Alvarez, J. A. : Hidraulica Marítima. Manual de diseño de obras civiles, C.F.E. , México. 1983.

El oleaje es un factor muy importante para la estructura del emisor pues la ola se dejara sentir en la estructura del emisor siempre y cuando éste se encuentre a una profundidad menor o cuando más igual a la mitad de la longitud de las ondas, siendo necesario únicamente estudiar la zona con oleaje de estas características, es decir, las llamadas zonas de aguas intermedias y someras a bajas.

El oleaje que se presenta con mayor frecuencia es el debido a la acción **del**  viento. Para determinar sus características se pueden emplear varios métodos

Métodos para oleaje.

- 1. Fórmulas empíricas.
- 2. Métodos empíricos.
- 3. Métodos indirectos.
- 4. Medición directa.

La fuerza generada por las olas se deberá de calcular, pues toda esta fuerza es la misma que se dejara sentir en toda la estructura del emisor siempre que este sea ubicado a una profundidad menor o cuando más igual a la mitad de la longitud de las ondas.

Como lo hemos señalamos anteriormente el oleaje que se presenta con más frecuencia es el provocado por el viento a este tipo de olas las amortigua la fuerza de gravedad y para poder estudiar el comportamiento y la fuerza generada por las olas generadas por los vientos es necesario emplear algunas fórmulas empíricas, métodos indirectos (espectro de energía, altura significante), cartas estadísticas y medición directa.

Los estudios que se apoyan en las fórmulas empíricas no son muy de fiar y menos para el diseño de los atraques en donde se fijarán los emisores

Las zonas en que se deberá de emplear este tipos de métodos son las que de alguna forma son las más importantes y esas son en donde se generan las olas, ha estas zonas en donde se generan las olas son conocidas con el nombre de:

> Zonas de aguas intermedias, Zonas de aguas someras o bajas.

Las fórmulas para el estudio de las olas son poco recomendables; sin embargo, se mencionarán algunas de las cuales son mas conocidas y que de alguna manera nos aproximan a los valores reales.

**El método del espectro de energía** es muy laborioso, en este método se emplean gráficas con las que se obtendrán algunos valores para posteriormente desarrollar los cálculos y finalmente se dé un valor, este resultado obtenido será una aproximación pues al leer las gráficas se esta conciente de la imprecisión que se comete al tomar valores de las gráficas, es por ello que no son muy confiables los resultados obtenidos.

**El método de altura significante,** éste método relaciona las acciones de viento y oleaje en aguas profundas. Propuesto por el investigador Sverdrup-Munk-Bretschneider (SMB), dio a conocer una expresión en la que se sustituirán los datos tomados de la zona de aguas profundas, ecuación 1.1. y 1.2.

$$
\frac{gH}{U^2} = 0.283 \tanh 0.0125 \left( \frac{gf}{U^2} \right)^{0.42}
$$
 1.1

$$
2\frac{gt}{U} = 1.2 \tanh 0.077 \left(\frac{gt}{U^2}\right)^{0.25}
$$

En donde:

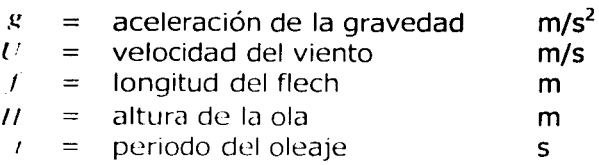

Otro método que consiste en tomar lectura en alta mar por las embarcaciones es el método conocido con el nombre de **cartas estadísticas,**  este método consiste en hacer observaciones sistemáticas, las observaciones son hechas por las embarcaciones que navegan por las zonas en donde se generan las olas, probablemente es el método más sencillo y para el diseño de los atraques de los emisores el menos confiable.

Estos métodos hasta ahora señalados nos permiten de alguna forma conocer el comportamiento de las olas en el lugar de su origen y esos métodos nos permiten extrapolar algunos datos para las zonas de decaimiento, es decir para los litorales.

El método que de forma más directa y que mejor resultados nos brinda es sin lugar a duda el de las mediciones directas, la cual se forma con los registros que se van recabando en el lugar en donde se ha decidido o se cree que pueda ser el más idóneo para la ubicación de un emisor, el método consiste básicamente en tomar durante doce meses lecturas que permitan establecer una distribución estadística de la cual posteriormente podamos establecer una ley del comportamiento en ese lugar de las olas.

Para este método es indispensable contar con un registro de observaciones de por lo menos 12 meses, donde se contemplen las variaciones que tiene el mismo en las diferentes estaciones del año. Este método es caro, pues implica erogaciones en personal especialmente asignado a las observaciones.

Se explicará un poco más el método de las mediciones directas, este método consiste en hacer observaciones con una regleta instalada en el agua a una profundidad más grande que el nivel de mareas más bajo. Se procede entonces a la observación y anotación de altura y tiempo de 100 olas consecutivas, lo anterior es para una estación, lo mismo será para las demás estaciones restantes. Sé graficarán los resultados obtenidos como la altura del agua contra el tiempo. De lo anterior se seleccionará un tren de olas más importante.

Dentro de los fenómenos que en forma directa modifican la dirección del oleaje en la zona litoral están la refracción, la reflexión y la difracción.

La refracción es un cambio de dirección debido a la influencia del fondo y ocurre cuando la profundidad es menor que la semilongitud de onda y las líneas isobaras no son paralelas a las crestas de las olas.

La reflexión es un envío de la ola por choque contra un obstáculo siendo el ángulo de reflexión igual al ángulo de incidencia.

La difracción se produce cuando la ola contornea la extremidad de un obstáculo y consiste en un cambio de dirección *y* velocidad de las ondas que penetran en una zona de aguas quietas, amortiguándose rápidamente.

Al conocer la batigrafía de la zona por la que cruzará la tubería del emisor, se debe considerar la posible presentación de uno o más de estos fenómenos. de manera que se considere su efecto en el diseño estructural, así como en el procedimiento constructivo del mismo.

Su influencia, más que en la descarga, se deja sentir en la estructura y este efecto debe ser considerado en el diseño del emisor, de tal forma que sea capaz de soportar las cargas turbulentas producidas por las olas, tabla 1.2 es decir por el oleaje, para que no sea afectado durante su operación.

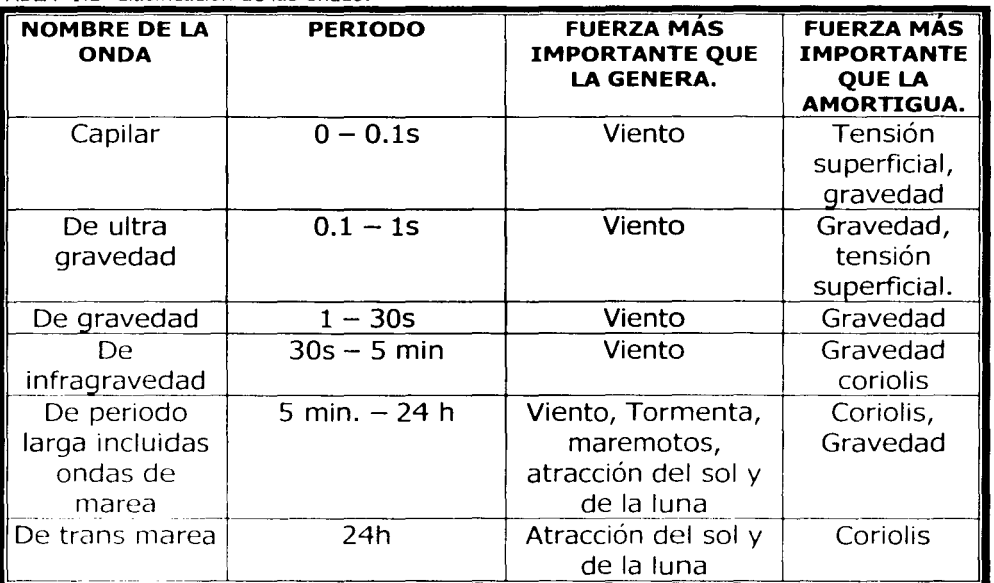

TABLA 1.2 Clasificación de las ondas.

- FlJFNT! · M.i:.1 /\lvilrt'l, J./\.: H1draullca Mant1ma. Manual de diseno de obras civiles, Cap. A.2.13. CFE., México, 1983.

## **1.4.4 MAREAS**

Las mareas consisten en el ascenso y descenso rítmico del nivel del mar que se presenta con un periodo próximo a las 12 ó 24 horas, junto con una corriente de análoga alternancia. La marea constituye la onda oceánica de mayor longitud (miles de kilómetros) además de alturas de entre O y lSm.

Las mareas son consecuencia de la diferencia que existe entre la atracción que se verifica en el centro de la Tierra y en sus superficies, tanto del lado que mira a la luna principalmente o el sol, así como el lado opuesto. En otras palabras las mareas son causadas por la fuerza de gravedad de dos vecinos celestes: la Luna y el Sol. Por supuesto, la atracción de la Luna es mucho más débil que la de la Tierra, por ser más pequeña y además, por estar más lejos.

El Sol, a pesar de su enorme volumen, está tan lejos que su influencia sobre las mareas es aproximadamente la mitad de la que ejerce la Luna. Sin embargo, según sea su posición, refuerza y contrarresta alternadamente la atracción de la Luna. Cuando la Luna, el Sol y la Tierra están alineados directamente -como en la Luna nueva y la Luna llena- las atracciones Lunar y Solar se suman y entonces tenemos esa marea insólitamente alta que llamamos marea viva. Cuando la Luna, el Sol y la Tierra están en ángulo recto, las atracciones se neutralizan parcialmente y entonces tenemos el descenso de marea llamado marea muerta.

Cuando el Sol y la Luna están en ángulo recto, causan pequeñas elevaciones y descensos que se llama **bajama**r. Cuando el Sol y la Luna están en línea, la atracción aumenta notablemente, y el resultado son las grandes **pleamares**  Las alturas máximas del nivel de las aguas se llaman "pleamares" y las mínimas "bajamares"

La importancia de conocer esta característica para el ingeniero que diseña un emisor estriba en que la altura de pleamar señalará la carga necesaria para provocar un flujo unidireccional por la tubería, desde el punto de arranque en la playa, hasta el sitio de la descarga adentro del mar.

## **1.4.5 TEMPERATURA.**

La temperatura del mar presenta pocas variaciones debido a la circulación continua de los océanos y a su enorme capacidad acalórica, a pesar de las enormes diferencias geográficas y estaciónales.

En las costas de México el promedio de la variación anual puede llagar a casi 7ºC, presentándose la máxima en los meses de agosto y la mínima en marzo.

La temperatura en el mar es muy importante, la contaminación por temperatura es una de las más importantes entre otras que existen en el mar. Si la temperatura de nuestro cuerpo aumenta SºC, lo que nos daría una temperatura aproximada de 41°C, tal temperatura seria fatal, lo anterior sucede cuando el medio que nos rodea, es decir el medio ambiente es muy caliente y llega a

temperaturas altas o muy bajas, ¿ Que pasa en nuestro organismo?. Bueno lo que pasaría es que nuestro cuerpo se ajusta por medio de un mecanismo que regula internamente la temperatura y nos permite mantener una temperatura constante, esta capacidad es característica de los animales mamíferos. Los organismos acuáticos no mamíferos, tales como los paces, son de sangre fría, lo que nos indica su incapacidad de regular su temperatura en forma interna como los animales de sangre caliente.

Un pez que se encuentra en un medio acuático, contaminado por temperatura tendrá una respuesta negativa, es decir, todo su metabolismo se acelerara y por consiguiente, su necesidad de oxigeno y su velocidad de respiración aumentara. Mas arriba de un grado máximo tolerable de temperatura, se producirá la muerte por falla del sistema respiratorio o de procesos celulares. Además, el desove y otros mecanismos reproductivos de los peces son desencadenados por cambios de temperatura, como el calentamiento de las aguas en la primavera, los cambios a los que no están adaptados los puede trastornar en su ciclo reproductivo. Es importante señalar que los cambios de temperatura no afectan de forma inmediata a los peces, si no al paso de días, también es muy importante que al cambiar la temperatura afecta al ecosistema acuático en forma relativamente sensible.

Al combinar una contaminación de tipo térmica con el aumento de algún elemento nutritivo nos conduce al aumento o crecimiento rápido y excesivo de las algas, con la aceleración consiguiente del efecto eutrófico y de otros efectos indeseables. Las temperaturas permiten el desarrollo de los organismos patógenos lo que permitiría, que se desarrollen enfermedades entre los peces y que tengamos una mortandad en masa de los mismos.

La temperatura nos dará un fenómeno llamado estratificación superficial y esta estratificación la encontraremos a menudo en los meses de verano y otoño en estas dos estaciones tendremos un comportamiento distinto en cuanto al tipo de pluma que se genera al verter el agua residual, las tendremos de dos tipos las cuales son:

## **a). - Pluma superficial no estratificada.**

## **b).- Pluma sumergida estratificada.**

Los tipos de plumas se deben al gradiente térmico vertical que se aprecia cuando se estudia la distribución de temperatura en una columna de agua. Pues se puede apreciar a través del estudio, que la temperatura desciende lentamente en el estrato superior, hasta llegar a un nivel en el que se registra un descenso brusco en la temperatura, a la discontinuidad de temperatura se le llama **termoclina.** 

Para llevar acabo buenos estudios de temperatura, es necesario contar con diferentes tipos de termómetros, los mas indicados son los termómetros reversibles protegidos y los no protegidos, cada lectura de temperatura se debe llevar acabo en un tipo de cinco minutos

La temperatura juega un papel muy importante pues dependiendo de la temperatura será un tipo determinado de pluma es decir que dependiendo de la temperatura al descargar por los emisores el agua residual tendremos un determinado tipo de pluma de la contaminación.

La temperatura será un tema que abordaremos mas adelante en él capítulo correspondiente a los tipos de comportamiento de pluma por descarga de las aguas residuales.

## **1.4.6 PERFIL DE DENSIDADES.**

Una de las características fundamentales para proponer, el diseño de un emisor, es decir el sitio de descarga de las aguas residuales y lograr su adecuada dispersión, es la estructura de la densidad del sitio, que depende de tres factores:

### **La temperatura, La salinidad**  *V*  **La profundidad.**

En la superficie del mar, la densidad promedio es de 1.025g/cm3. Un marcado gradiente de densidad que se presente a cierta profundidad inmediata a la superficie pede impedir que la mezcla agua residual  $-$  agua marina llegue a la superficie del mar. El mantener la descarga sumergida tiene muchas ventajas una de ellas es que se asegura el aspecto estético de las aguas receptoras.

En la Tabla 1.3. podemos encontrar las densidades especificas dependiendo de la temperatura y salinidad, tabla que fue tomada del Handbook of oceanographic tables

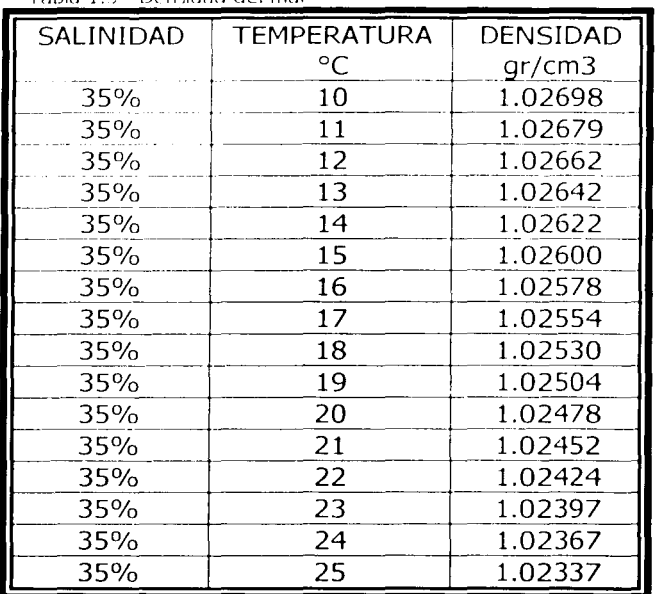

Tabla 1.3 Densidad del mar

Fuente: Handbook of oceanographic tables

#### MÉTODOS TEÓRICOS PARA EL CÁLCULO DEL TRANSPORTE DE  $1.4.7$ **SEDIMENTOS.**

La sedimentación es el reflejo claro de uno de los procesos de destrucción de los materiales térreos, a este proceso también se le conoce con el nombre de procesos externos, en los que actúan dos factores muy importantes, los cuales son el sol y la gravedad que son las causantes del proceso de sedimentación. El sol proporciona la energía con la que es posible que se cumpla el ciclo hidrológico, así es como el aqua se evapora desde la Tierra, como parte principal del ciclo hidrológico y al regresar a la Tierra una vez que se da la precipitación pluvial y el aqua empieza a escurrir y a filtrarse a través del terreno como aqua subterránea ésta remueve material térreo de varios lugares transportándolo y depositándolo como sedimentos en otros lugares. Las olas y las corrientes fluviales generadas por la acción de los vientos, resultantes de la energía solar, hacen lo mismo en las orillas de lagos, mares y océanos.

Uno de los puntos más controvertidos en la Ingeniería de Costas es sin duda alguna el problema relativo a la cuantificación del transporte litoral producido por la acción del oleaje sobre una playa arenosa.

La sedimentación ocasionada por las corrientes marinas y por las olas, es un factor muy importante que se debe de tomar en cuenta para el diseño de un
emisor, pues el transporte de sedimentos que se genera a todo lo largo de la costa en muchas de las veces determina el grado de estabilidad de la tubería. El diseño del difusor no sólo tomara en cuenta a la sedimentación sino también a la socavación que se pudiera ocasionar en alguna parte de la línea de la playa o de la zona de rompiente del oleaje. La sedimentación a parte de afectar la estructura de la tubería, nos puede alterar el funcionamiento óptimo del emisor en el caso de que obstruyera alguna sección del difusor.

Diferentes investigadores han tratado de encontrar una expresión que permita calcular la cantidad de material que transporta el oleaje, basados en casos específicos que permitan la generalización del problema, sin embargo los resultados obtenidos dejan mucho que desear ya que los valores que se obtienen por la aplicación de las diferentes expresiones presentan variaciones de gran consideración que no permiten la aplicación de ninguno de ellos.

Por otra parte la obtención de los datos necesarios para la evaluación del transporte en la mayoría de nuestros casos muy difícil y costosa por la falta de equipo apropiado, teniéndose que recurrir ya sea a datos de tipo general o muy limitados que no permiten tener una idea completa del problema, por lo que ante la necesidad de realizar proyectos en los cuales el transporte litoral es preponderante se ha tenido que recurrir a la obtención de los elementos necesarios mediante formas indirectas tales como los perfiles de equilibrio de las playas.

Los resultados que se han obtenido han podido ser verificados tanto en la naturaleza mediante la construcción de obras de retención de azolve tipo espigones, dragados o bien por mediciones directas.

La determinación del transporte litoral seguirá presentando serias dificultades por el hecho de que la evaluación correcta a lo largo de un cierto periodo significara la medición completa de los oleajes que actúan en ese tiempo tanto en su amplitud, periodo, como el ángulo de incidencia, sin embargo lo anterior casi nunca será posible por lo costoso de tales mediciones y por lo laborioso de su interpretación, lo que hace que se tenga que recurrir a otros procedimientos para poder determinar los volúmenes de arena transportados por el oleaje. Dado que la mayoría de las mediciones del oleaje se determina mediante intervalos cortos, que posteriormente permiten obtener los llamados oleajes significantes à lo largo de un cierto tiempo o bien determinar los porcentajes de acción de oleajes comprendidos entre ciertos rangos, es posible obtener mediante una indicación adecuada de las incidencias de los oleajes, los volúmenes aproximados del movimiento de arenas.

Como en nuestro caso particular no se cuenta con estaciones oceanográficas que permitan tal información, estos datos han sido obtenidos de las estadísticas publicadas por la Oficina Hidrográfica de los Estados Unidos de Norteamérica sobre el estado del mar en las zonas cercanas a nuestras playas, sin

embargo ante la falta de una información completa se ha tenido que recurrir a la obtención indirecta de las características del oleaje mediante los perfiles playeros, ver figuras  $1.6.1 \times 1.6.2$ 

Los perfiles de equilibrio de la playa con un análisis adecuado, permite obtener las características del oleaje formador de acuerdo con el material playero de la misma, pudiendo sistematizar como sigue :

La acción de un oleaje H durante un tiempo suficientemente grande, produce sobre la playa un perfil cuya forma puede semejarse a una parábola cuyo origen se encuentra localizado sobre la zona de rompiente al nivel medio del mar en reposo y cuya distancia a la berma de la playa (Xo), es una función del periodo del oleaje ya que hay un cierto valor del periodo Tc a partir de la cual se definen dos tipos de perfiles llamados genéricamente perfil de verano o perfil de invierno pero que para nuestro caso podemos llamarlos perfiles con barra o perfil sin barra.

El análisis de los diferentes perfiles de playa según los criterios expuestos permitirán completar la información estadística que se puede obtener con mediciones efectuadas en el lugar, durante periodos no muy largos de tiempo, datos todos estos con los cuales será factible la evaluación del transporte litoral de una manera bastante aproximada.

La forma del perfil de equilibrio del fondo comprendido entre la profundidad de la plataforma continental de pendiente inferior a 3% y la profundidad de rompiente  $d_n$  de la ola puede asimilarse a una forma parabólica:  $X = Y^2$ , ver ecuación 1.3.

$$
X = \frac{K}{\rho_1^{1/2} D_2 H^{3/2}} Y^2
$$
 1.3

*H* = altura de la ola<br>*D*, = diámetro medio en mm del material formador del perfil mm diámetro medio en mm del material formador del perfil  $\rho_{\text{i}}$  = densidad del material bajo el agua  $K = .95 \text{ si } X \text{ Y H en } m$ , y D en mm.

El origen de los ejes de la parábola está a una distancia de la berma de la playa:

$$
X_0 = \frac{67}{\rho_1^{1/2} D_1^{1/2}} H^{3/2} \quad \text{si } T > \text{TC.}
$$
  

$$
X_0 = \frac{43.5}{\rho_1^{1/2} D_1^{1/2}} H^{3/2} \quad \text{si } T < \text{TC.}
$$

Siendo

$$
T_c = \frac{K}{.06 \rho_1^{1/2} D^{1/2}}
$$

 $\overline{N}_{\theta}$ Distancia a la berma de la playa =

 $T_{C}$ Periodo de oleaje =

Figura 1.6.1 Perfil de playa para  $T < T_c$ 

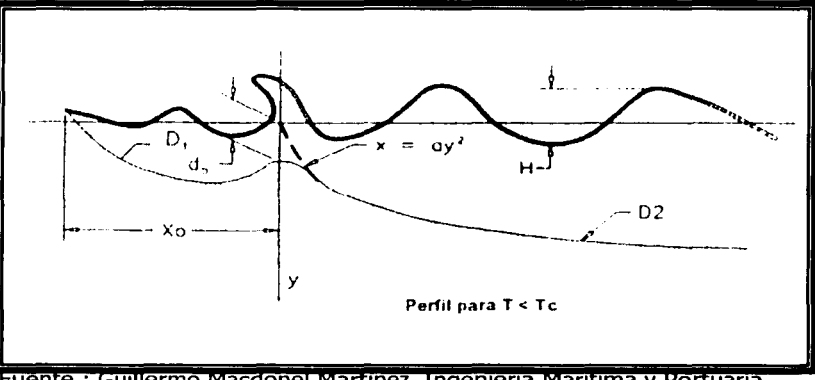

Fuente : Guillermo Macdonel Martinez, Ingenieria Maritima y Portuaria. Alfaomega, México 1999

Figura 1.6.2 Perfil de playa para T > *Te* 

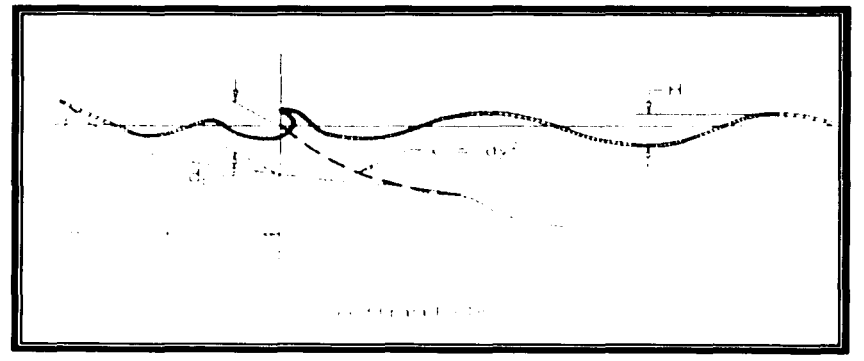

Fuente : Guillermo Macdonel Martínez, Ingeniería Maritima y Portuaria. Alfaomega ,México 1999

En las costas mexicanas se han realizado algunos trabajos tendientes a evaluar el transporte litoral mediante la construcción de espigones de retención que permiten la cubicación de los materiales transportados en función de la evolución de la línea de playa.

Siguiendo con el criterio de los perfiles de equilibrio, complementados con datos estadísticos fue posible para el caso de Puerto Vallarta, JAL.; evaluar un transporte litoral de 83,000  $m$   $\omega$  para oleajes formadores de H<sub>0</sub> = 1.0 m, periodo  $T = 11$  segundos y diámetro medio de 0.25 mm. Estos valores fueron comprobados mediante la construcción de un espigan de 180 m de longitud cuyo control a lo largo de un año permitió además el poder determinar las escalas de tiempo morfológicas para un estudio en modelo reducido que permitió diseñar la obra adecuada para evitar el asolvamiento a dicho puerto y el sistema de espigones para protección y defensas de las playas erosionadas.

# **1.4.7.1 MÉTODOS PRACTICOS PARA EL CÁLCULO DEL TRANSPORTE DE SEDIMENTOS**

Para fines prácticos, en el Cálculo del transporte litoral se aplicaran los métodos de LARRAS, ver ecuaciones 1.7, 1.8 y 1.9; CERC y BIJKER, los dos primeros métodos se han usado con frecuencia en los problemas de las diferentes costas del país, el ultimo de ellos fue desarrollado por su autor en Delf, Holanda y a diferencia de los anteriores proporciona los volúmenes del transporte en tramos perpendiculares a la costa, ver ecuaciones 1.10 a 1.12.

Los parámetros involucrados en estos métodos se definen a continuación:

- $H_0$  = Altura de la ola en aguas profundas en metros.
- $T =$  Periodo de la ola en segundos.
- $L_0$  = Longitud de la ola en aguas profundas en metros.
- $r_{\rm c}$  = Celeridad de la ola en aguas profundas en m/s.
- $\alpha_n$  = Angulo formado entre el frente de ola en aguas profundas y la línea de costa, en qrados
- *u,*  = Ángulo de incidencia entre el frente de ola y la línea de costa, en grados.
- $\Lambda$ .  $=$  Coeficiente de refracción.
- $\Delta u =$  Coeficiente de refracción en la rompiente.
- $\Lambda$  $=$  Coeficiente de fondo
- $d =$  Profundidad en la rompiente, en metros.
- $11 =$  Altura de la ola en la rompiente, en metros.
- $\iota$  $\equiv$  Velocidad orbital de las partículas en la rompiente, en m/s.
- /,  $=$  Desplazamiento horizontal de las partículas en el fondo.
- $m =$  Pendiente de la playa.
- = Diámetro medio de los sedimentos en mm.  $\left( \right)$
- $=$  Rugosidad del fondo del mar en metros.  $\epsilon$
- $=$  Velocidad de caída de las partículas de arena cm/s.  $^{\prime\prime}$
- = Densidad del aqua de mar Kg/m<sup>3</sup>.  $\mathcal{L}^{\pm}$
- = Densidad del material arenoso Kg/m<sup>3</sup>. r.
- = Coeficiente de fricción de Chezy m<sup>1, 2</sup>/s.  $\epsilon$
- = Término friccionante para evaluar el esfuerzo cortante  $\int_{\mathcal{H}}$
- $T_{\text{cut}}$  = Esfuerzo cortante función de oleaje y corrientes, N/m<sup>2</sup>.
- $\overline{O}$ = Factor de las integrales de Einstein.
- $\mathcal{F}^{\mathcal{F}}$  $=$  Factor de rizo.
- = Densidad relativa del sedimento sumergido.  $\Lambda$
- = Velocidad de la corriente, promediada sobre la profundidad m/s  $\gamma$
- $=$  Distancia perpendicular a la costa, con origen en la cota cero, en metros.  $\mathcal{U}$
- = Coeficiente experimental de la formula del método aplicado.  $K$
- $Q_{\rm b}$  = Volumen de sedimentos transportado por el fondo m<sup>3</sup>/s.
- $Q_{\text{S}}$  = Volumen total de sedimentos m<sup>3</sup>/s.

# **MÉTODO DE LARRAS**

$$
Q_s = KgH_b^2Tsen2\alpha_1 \qquad \qquad 1.7
$$

$$
K = 1.8*10^{-6} \frac{L_0}{H_0} + \frac{1}{D^{1/2}}
$$

# **MÉTODO DEL CERC**

$$
Q_{s} = KH_{0}^{2}C_{0}K_{r}^{2}bsena_{b}\cos\alpha_{b}
$$

1.9

$$
K=0.014
$$

$$
Qs = 0.014H\sigma^2 \text{Cokr}^2 \text{sen}\theta_b \cos\theta_b
$$

### MÉTODO DE BIJKER

$$
Q_s = Q_h[1 + 1.83Q]
$$
 1.10

$$
Q_b = K D g^{1/2} \frac{V}{C} e^{-0.27 \Delta D r g}
$$
 1.11

 $T_{\text{cw}} = T_c \left[ 1 + 1/2 \left( \frac{EU_b}{V} \right)^2 \right]$ 1.12

$$
\Delta = \frac{\rho_s - \rho}{\rho}
$$

Investigaciones realizadas por el ingeniero José L. Murillo, explica el estado de equilibrio dinámico del transporte de sedimentos a lo largo de la zona litoral, anotando que se entiende por equilibrio dinámico un rango de variaciones que se desarrollan a lo largo de las estaciones del año. Es por este motivo que se registra esta característica en un periodo de todo el año completo.

Existen distintos métodos teóricos que pueden cuantificar la sedimentación en el litoral, entre los métodos mas conocidos se encuentran: Caldwell, ver ecuación 1.13, Coastal Engineering Research y de Larrás, ver ecuación 1.14.

#### **CALDWELL**

$$
Q_s = 210E^{0.8} \tag{1.13}
$$

 $Q_{\rm c} = (vd^3 / dia)$  $E = (10<sup>6</sup>$ *libra – pie/dia – pie.playa*) Larras añade las particularidades del material transportado:

$$
Q_s = KgH_0^2Kr^2Tsen\frac{7}{4}\alpha\tag{1.14}
$$

donde:

Qs = volumen transportado por unidad de tiempo expresado en (m $^{3}/$ s $^{2})$  $\&$  = fuerza de gravedad, en ( $m/s$ ) Ho = altura de la ola, en  $(m)$  $T =$  periodo de oleaje, en  $(s)$  $\theta_{\rm c}$  = ángulo que forma el oleaje con la playa  $\mathbf{r}$ 

$$
K = 1.18 * 10^{-6} D^{-1/2} \frac{L\theta}{H\omega}
$$

 $D = D_{\text{max}}$ en (mm)

Lo = longitud de ola, en  $(m)$ 

Los procedimientos anteriormente mencionados relacionan la energía del oleaje por unidad de longitud de la playa con el volumen de área que se mueve en el intervalo de tiempo y cuya expresión general es ecuación 1.15.

> $Q_s = KE^u$ 1.15

donde

$$
E=\frac{\rho g H^2 L}{8}
$$

 $E =$  energía del oleaje  $\rho$  = densidad del agua de mar  $q =$  fuerza de gravedad  $H =$  altura de la ola de diseño  $L =$  longitud de la ola

El empleo de estos procedimientos teóricos para un mismo caso, por lo general lleva a discrepancias cuantiosas, dado que están fundamentadas en distintos factores que intervienen en el transporte de sedimento litoral. Es por ello que se encuentran entre otros métodos los que son de campo y de ellos los más socorridos son los espigones y los dragados de prueba, así como sustancias fosforescentes y radioactivas. Los métodos de fácil aplicación y muy prácticos es por ello que se les confiere una gran confiabilidad.

# **CAPÍTULO 2**

# **TIPO DE DILUCIÓN SEGÚN LAS CONDICIONES DE LAS AGUAS MARINAS.**

### **2.1. LAS AGUAS RESIDUALES.**

En el presente capítulo se explica el proceso de dilución que se lleva a cabo en el interior del mar al vertir aguas residuales municipales en sus profundidades, por medio de emisores submarinos.

Con la finalidad de no dejar dudas, es necesario indicar claramente lo que se debe de entender por aguas residuales municipales.

Se denominan aguas residuales a los líquidos procedentes de las actividades humanas, que llevan en su composición gran parte de agua, y que generalmente son vertidos a cursos o a masas de aguas continentales o marinas.

Las aguas residuales urbanas se originan a causas de: Excretas, Residuos domésticos, Arrastres de lluvia e Infiltraciones.

# **2.1.1 EXCRETAS.**

Excretas son las que contienen los residuos sólidos y líquidos que constituyen las heces humanas fundamentalmente.

# **2.1.2 RESIDUOS DOMÉSTICOS.**

Son los que proceden de las evacuaciones de los residuos y manipulaciones de cocinas (desperdicios, arenas de lavado, residuos animales y vegetales, detergentes y partículas), de los lavabos domésticos (jabones, detergentes sintéticos con espumantes, sales, etc.), y de la actividad general de las viviendas (celulosa, almidón, glicógeno, insecticidas, partículas orgánicas, etc) y que se recogen en la limpieza de la habitación humana.

# **2.1.3 ARRASTRE DE LLUVIA.**

Al caer la lluvia sobre una ciudad, arrastrará las partículas y fluidos presentes en las superficies expuestas, es decir: hollín, polvo orgánico e inorgánico de los tejados; partículas sólidas, polvo, hidrocarburos de las vías publicas; restos de vegetales y animales y partículas sólidas (tierra) de los parques y zonas verdes.

# **2.1.4 INFILTRACIONES.**

A veces las zonas verdes urbanas, por la composición de su suelo, permiten el paso de las aguas de arrastre hacia los acuíferos, con el peligro de contaminar el acuífero.

Normalmente, las redes de evacuación de las aguas residuales son subterráneas, y en aquellos casos en que los acuíferos están próximos a la superficie por las lluvias u otras causas, existe peligro de infiltraciones y fugas a través de tuberías en mal estado o con conexiones defectuosas, o simplemente por paso gravitatorio normal.

# **2.2 CARACTERÍSTICAS DE LAS AGUAS RESIDUALES DOMÉSTICAS.**

Las aguas residuales domésticas, si se tratan a la salida de una población, pueden ir acompañadas de aguas residuales industriales, si algunas industrias vierten sus aguas a la red de alcantarillado público. La planta de tratamiento debe considerar el tipo de industrias que vierten sus aguas en la red pública y el caudal que esta aportándose.

El agua residual doméstica, (sin tener en cuenta la composición del agua para suministro público), tiene las siguientes propiedades físicas, constituyentes químicos y biológicos:

- ,.. Olor
- ,.. Color
- ,.. Sólidos en suspensión y disueltos
- $\sim$  Temperatura
- ,.. Carbohidratos
- ,.. Grasas y Aceites
- ,.. Proteínas
- ,.. Agentes tensoactivos
- **≻** Cloruros
- ,... Nitrógenos
- ≻ Fósforo
- **Azufre**
- > Sulfuro de hidrógeno
- **A** Metano
- ,... Protistas
- ,. Virus

La depuración de las aguas residuales domésticas implicará, inicialmente, un tratamiento de tipo físico, como desbaste, dilaceración, floculación, sedimentación, flotación, filtración, lo que se define como tratamiento primario; posteriormente, es necesario un tratamiento terciario, que es una combinación del físico, del químico y del biológico, a sí como tratamientos específicos de aguas residuales.

En la tabla 2.1 se muestra la composición de las aguas residuales domésticas.

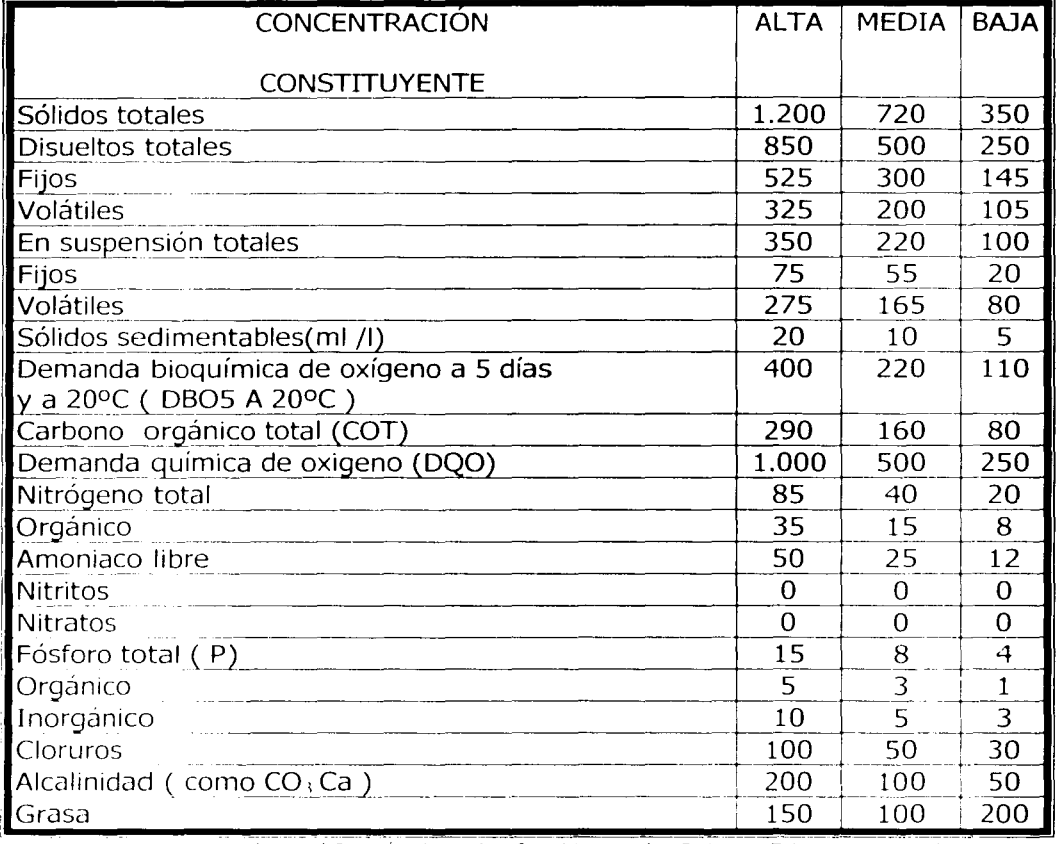

Tabla. 2.1 Composición típica de las aauas residuales domésticas.

Fuente: Ingemeria Ambiental Ramón Sans Fonfria Marcombo Boixare Editores, Barcelona 1 spana 1989. ( Concentración en mg/l, a excepción de los indicados.).

#### **2.2.1 LA DISPERSIÓN NATURAL DE LOS EFLUENTES DE AGUAS RESIDUALES EN LOS LAGOS Y AGUAS COSTERAS ES CON FRECUENCIA POBRE.**

En ausencia del viento y mareas, existe un mezclado turbulento escaso. Las aguas residuales y las aguas receptoras generalmente difieren en densidad; ambos fluidos siguen las trayectorias de menor resistencia. Las aguas de los lagos son generalmente más frías y por consiguiente, mas pesadas de los efluentes de aguas residuales, y el agua de mar es aún más pesada debido a su gran contenido de sal. Los efluentes descargados en la superficie, o cerca de ella, de las aguas receptoras más densas, tienen propensión a deslizarse sobre ellas. Si se descargan a alguna profundidad bajo la superficie, ascienden como estelas de humo, y al alcanzar la superficie, se esparcen radialmente en forma de abanico.

Debido a que la difusión química es lenta, la dispersión natural o el mezclado de aguas distintas es fundamentalmente una función del viento, las corrientes y las mareas. El mezclado requiere gasto de energía pues cuando un efluente es liberado desde la salida de una tubería o desde los orificios de un difusor, lleva consigo energía cinética debida a su velocidad y energía potencial debida a su profundidad. Pocos minutos después y a una distancia relativamente corta, esta energía es disipada y posteriormente el mezclado lateral de la mancha ocurre sólo por efecto de la turbulencia natural que es generada dentro de la corriente marina en movimiento. Por ello el ingeniero pondrá en juego las fuerzas naturales siempre que sea posible.

El vertido de agua residual al mar por medio de emisores submarinos es un medio que consiste en transportar el agua residual a una distancia de la orilla y que al final de la sección se cuenta con difusores para diluir los residuos con el agua de mar. Los difusores son uno de los métodos más eficaces de dilución inicial de un residuo, independientemente del medio acuoso de que se trate. Al final del emisor se descarga el agua residual tratada o bien a través de un difusor construido por una tubería con múltiples aberturas, es decir que consiste en una sección de una misma tubería que por lo general reduce su diámetro, contando con múltiples perforaciones en sus paredes y con su abertura terminal sellada, o bien, con una última perforación. En este punto se mezcla el flujo de agua residual con las aguas de mar circundante, el entorno a este punto en donde se lleva acabo la mezcla sube a la superficie y tiende a desplazarse en la dirección que lleva la corriente marina. Al desplazamiento de la mezcla o campo de contaminación generado por las corrientes marinas recibe el nombre de advección.

El punto de mezclado entre el aguu residual y el agua de mar se le conoce como la dilución, el cual es una relación de volumen total de agua de mar y el volumen inicial de aqua residual.

Si el aqua de mar tiene una gravedad específica menor que la de la mezcla en dilución, el cono se dirigirá hacia arriba y eventualmente podría alcanzar la superficie.

Si, el océano se encuentra estratificado verticalmente con una capa de aqua tibia sobre aqua fría, es posible diluir el aqua residual suficientemente con el aqua fría de tal manera que la mezcla obtenida tenga mayor gravedad específica que la capa superior de aqua tibia. En tal caso, la pluma residual en dilución permanecerá bajo la capa superior. Este fenómeno se muestra en la figura 2.1.a y  $2.1.b.$ 

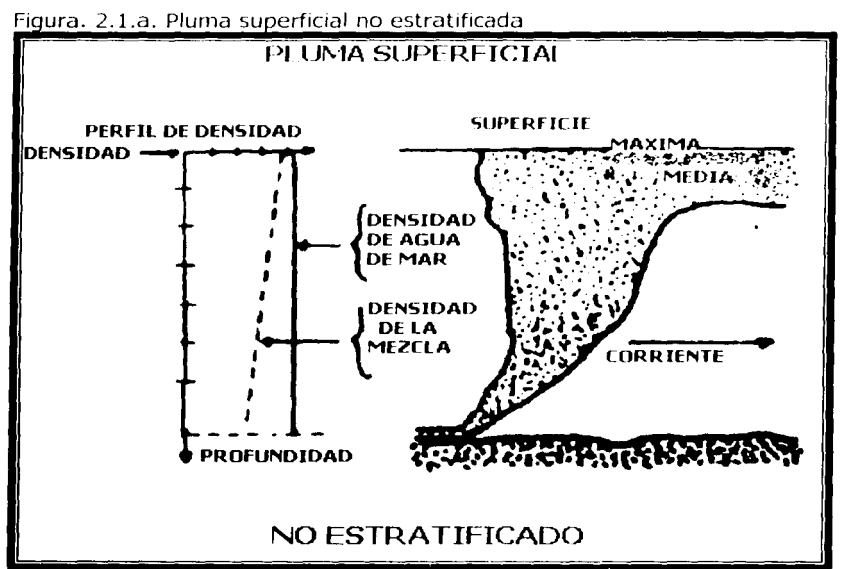

Fuente: Morton, B. R.: Turbulent gravitational convection from Maintain and instantaneus sources. Proc. Roy. Soc. A. vol. 234 1986

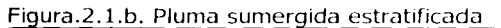

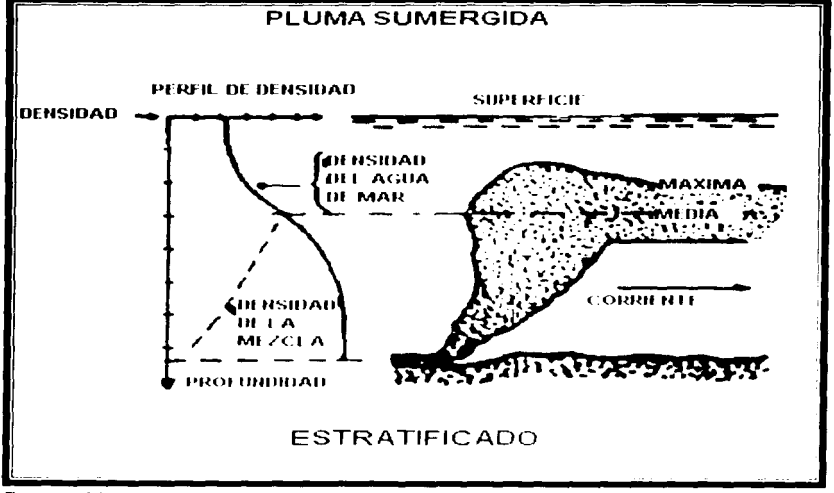

Fuente:Morton, B. R.: Turbulent gravitational convection from Maintain and instantaneus sources. Proc. Roy. Soc. A. vol. 234-1986.

La estratificación superficial del mar se observa más a menudo durante los meses del verano y otoño.

El proceso de vertido de aguas residuales al medio marino se ha dividido convencionalmente en tres etapas: dilución inicial, dilución por transporte y dilución por decaimiento. De estas, la mayor contribución en la disminución de las concentraciones de contaminantes es la primera.

# 2. 3 DILUCIÓN INICIAL.

La Dilución inicial se obtiene usualmente a través de una estructura difusora que consiste en un tubo distribuidor con muchos orificios a lo largo de una línea, la dilución inicial obtenida en los emisores que utilizan difusores para la disposición de aguas residuales, depende primordialmente del gasto, de la longitud de la estructura difusora o difusor, de la profundidad de la descarga y de las corrientes dominantes y estratificación por densidades en el mar. De todas estas características sólo la longitud del difusor y la profundidad de la descarga están bajo control del ingeniero. Por lo que uno de los primeros pasos en el proceso de diseño debería ser la determinación de estas características.

Al contar con el diseño y las características de los emisores, la dilución inicial se encuentra justo cuando se descargan las aguas residuales por los difusores ahí la energía inicial de los chorros afluentes, a saber potencial, en virtud de la diferencia de densidades, y cinemáticas por la velocidad misma de estos, es disipada en un mezclado turbulento. Entonces el flujo en este momento se llama dilución inicial.

Con la ayuda de curvas de datos obtenidas en el campo, ver figura 2.2, para obtener la dilución inicial Dl en un chorro de agua residual emitida por un orificio horizontal en un medio no estratificado, y como se ha dicho anteriormente la dilución inicial esta en función de la profundidad (Yo) del punto de descarga, del diámetro del orificio de descarga D y del número de Froude, para el sistema líquido - líquido.

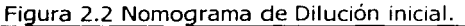

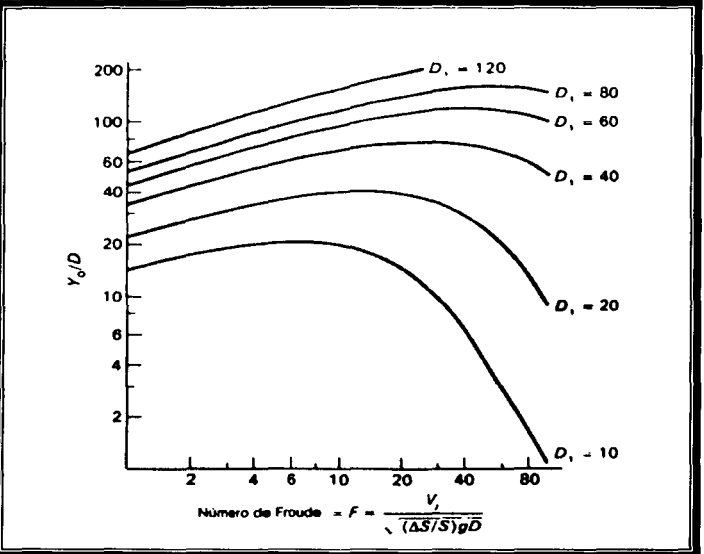

Fuente: Ingeniería de aguas residuales. Metcalf & Eddy. Me. Graw Hill, México. 1999.

#### **Número de Froude:**

$$
F = \frac{v_j}{\sqrt{\left(\frac{\Delta s}{s}\right)gD}}
$$
 2.1

#### En donde:

- $v_i$  = Velocidad del flujo del chorro
- $\Delta$ , = Diferencia de peso específico entre en el residuo y el agua del mar que lo rodea
- $S =$ <br> $S =$ Peso específico del residuo
- g Aceleración debida a la gravedad.
- /)  $=$ Diámetro del chorro de la descarga.

Por lo general, el peso específico del agua del mar oscila entre 1.010 y 1.030, mientras que para el agua residual entre .990 y 1.00.

Cuando existen corrientes moderadamente fuertes, la dilución inicial se puede calcular por medio de la ecuación 2.2

$$
D_1 = \frac{V_x bd}{Q} \tag{2.2}
$$

En donde:

 $V$ , = Velocidad de la corriente, m/s o m/h

- h = Ancho del sistema difusor
- $\frac{d}{Q}$ = Profundidad media del campo de contaminación, m
- $=$  Caudal del agua residual,  $m^3/s$  o  $m^3/h$

# **2.4 DILUCIÓN POR TRANSPORTE.**

Una vez que la dilución inicial ha sido determinada, las corrientes provocadas por las mareas, por movimientos del mar a gran escala o por corrientes inducidas por el viento, pueden alejar la mancha de la zona del difusor. Se asume que la dispersión en la dirección longitudinal es decir paralela a la corriente o la dispersión vertical son despreciable frente a la lateral. Esto es lo que normalmente sucede si la velocidad de la corriente U es suficientemente grande. Conforme se desplaza, las orillas exteriores del campo penetran al agua de mar como resultado de la mezcla turbulenta y adquiere la forma de plumas.

Si las condiciones arriba expresadas se cumplen, el transporte y dispersión del contaminante se producen de acuerdo a lo indicado en la Fig. 2.1.a y 2.1.b.

Se han desarrollado distintas ecuaciones para predecir el descenso en la concentración de contaminantes a lo largo de la línea central de la pluma. Existe un método comúnmente utilizado en la práctica y este sigue siendo el método de Brooks, el resultado de su análisis, para el caso en el que E es una función de la longitud del difusor elevado a la potencia 4/3, es:

$$
C_2 = \frac{C_o}{C_r}
$$

2.4

*D*<sub>2</sub> =  $\frac{1}{\int e^r \left\{1+2/3\beta(x/b)\right\}^3 - 1}$ 

# Donde:

 $D<sub>1</sub>$  $=$ Dilución debida a la difusión turbulenta después de la dilución inicial  $\mathcal{C}^+$  $=$ Concentración máxima del contaminante en el tiempo t.  $\epsilon$ <sup> $\epsilon$ </sup> Concentración del contaminante después de la dilución inicial I *i* 1 *(* 1 1 Función de error (x) *¡;*  12E / Vx b  $=$ 

- Coeficiente de difusión turbulenta = .001 (b) $^{3/4}$  (pies/seg)  $E$  $=$
- Velocidad de la corriente, en pies/s.  $\perp$ r  $=$
- Distancia a lo largo de la línea del centro de la pluma  $\mathcal{X}$  $=$
- Longitud efectiva del sistema difusor  $\overline{U}$  $=$

Se presenta un nomograma para la solución de la ecuación 2.4 en la figura 2.3

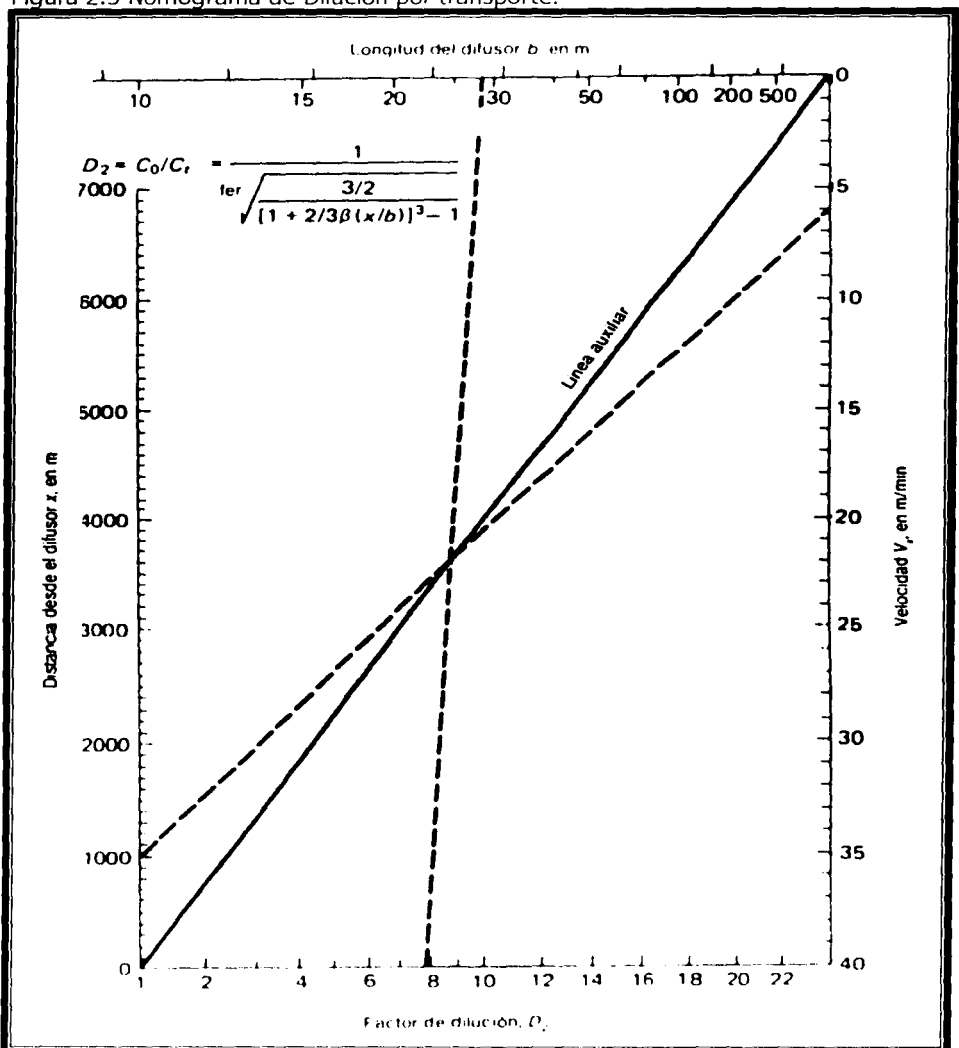

Figura 2.3 Nomograma de Dilución por transporte.

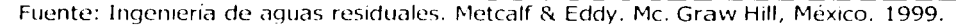

El cálculo de la dispersión permitirá establecer la longitud óptima a la que se ha de introducir el emisor al mar, en función, como ya se vio, de las condiciones de circulación de corrientes, manifestándose ahora la importancia de los estudios de campo.

# 2.5 DILUCIÓN POR DECAIMIENTO.

El tercer factor de importancia en la dilución de las aguas residuales en el mar es lo que se llama tasa de decaimiento de las mismas. Dicho decaimiento se refiere al de los microorganismos patógenos que portan, de manera que estos dejen de representar un peligro para la salud.

Se ha demostrado en diversos estudios que la disminución se debe a causas tan diversas, entre las cuales se encuentran: sedimentación, coagulación y floculación, a sí como la muerte propia de los microorganismos y al rozamiento dentro del flujo.

La ley de Chick indicada en la ecuación siguiente nos permite calcular la mortalidad de los microorganismos.

$$
Ct = C_o e^{-Kt} = C_o 10^{-Kt}
$$

#### donde:

- $Ct =$  concentración de microorganismos en el tiempo t.
- $C<sub>0</sub>$  = concentración de microorganismos después de la dilución inicial.
- $K =$  constantes de decaimiento de microorganismos.

 $l =$  tiempo

Uno de los parámetros que nos indica el tiempo en que el 90% de los microorganismos mueren es el  $( t_{\rm cm} )$ , dicha disminución la podemos indicar en un rango de un tiempo de entre 2 a 6 horas.

Otra expresión que debemos conocer, cuando cambia la constante de decaimiento a la forma equivalente u es la que enseguida se indica en el desarrollo

$$
\frac{C_t}{C_o} = 10^{-kt}
$$

y si al  $t_{90}$  se cumple que

 $C_1 = 0.10Co$ 

entonces

 $0.10 = 10^{-kt}$ en donde resulta  $t_{90} = \frac{1}{k}$ 

De tal manera que la dilución debida al decaimiento del desecho se puede formular como sigue:

$$
D_3 = \frac{Co}{Ct} = e^{i\omega \omega v_x}
$$
 2.6

Para solucionar la ecuación antes indicada se cuenta con un nomograma que se muestra en la Fig. 2.4.

Análisis de la dilución que se presenta al ser descargado un chorro en un medio acuático sin estratificación.

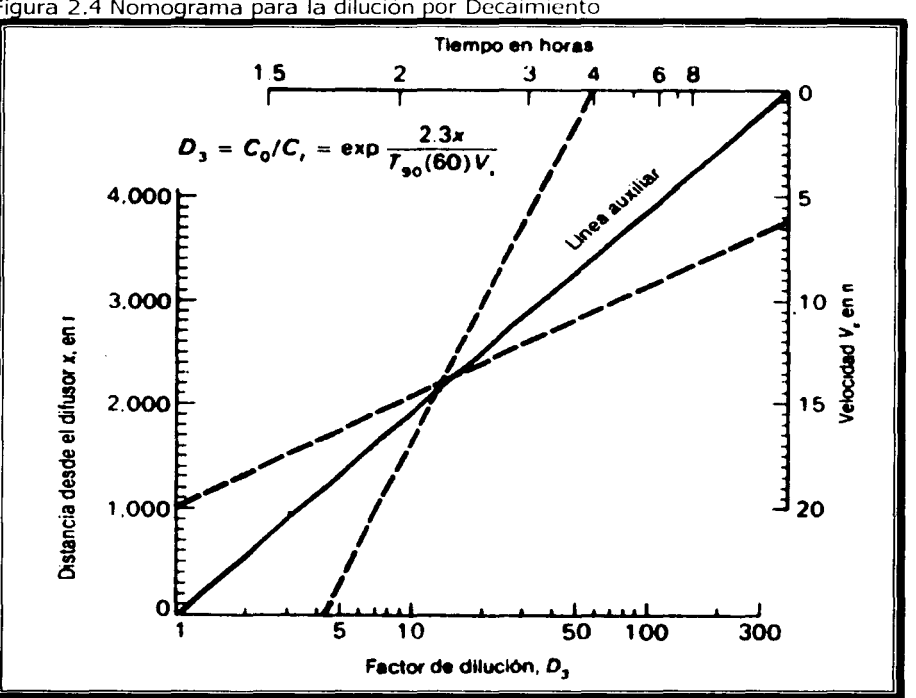

Figura 2.4 Nomograma para la dilución por Decaimiento

Fuente: Ingeniería de aguas residuales. Metcalf & Eddy. Mc. Graw Hill, México. 1999.

# 2.6 L A DILUCIÓN DE UNA DESCARGA EN UN MEDIO ESTRATIFICADO.

En ocasiones el aqua que se encuentra en la zona donde es descargada el aqua residual por medio de un difusor se encuentra estratificada en su densidad por acción de la temperatura, esto genera la posibilidad de que la pluma del aqua descargada se mantenga sumergida, lo anterior siempre que la dilución de la mezcla aqua residual – aqua de mar consiga en comparación con el aqua de mar una gravedad especifica mayor que el aqua que se encuentra en la superficie.

Existe un método muy sencillo propuesto por Brooks el cual nos ayuda a predecir el campo de mezclado del aqua residual que se encuentre sumergido, tal método será posible aplicarlo siempre que se presente la estratificación de la densidad en la zona inmediata a la descarga y en consecuencia el desarrollo de la pluma.

El problema fue posible resolverlo considerando una pluma simétrica, como la que se indica en la figura 2.3 y además el manejo de la siguiente notación

- $Q_0 =$  Gasto descargado por el origen (puntual o lineal), en pie $\frac{3}{5}$ s.
- $q_0$  = Gasto por unidad de longitud del difusor, en pie<sup>2</sup>/s.<br> $\rho d$  = Densidad de las aquas de las aquas residuales e
- Densidad de las aguas de las aguas residuales en la descarga, en libras masa /pie<sup>3</sup>
- $\rho_1$  = Densidad del agua de mar al nivel de la descarga, en libra masa / pie<sup>3</sup>.
- $\rho_0$  = Densidad del agua de mar a la elevación y sobre la descarga, en libra masa /  $pie<sup>3</sup>$ .
- $\frac{dP_0}{dy}$  = Gradiente de densidad, en libras masa / pie<sup>4</sup>.

 $g =$  Aceleración debida a la gravedad, en pie / s<sup>2</sup>.

Ymax = Máxima elevación alcanzada por la pluma, en pie.

Para que el problema se haya resuelto satisfactoriamente fue necesario hacer otras consideraciones igualmente importantes que la primera, las cuales son indicadas enseguida:

- l. Se supone el origen como un punto, o bien, como una línea.
- 2. El fluido se descarga con un momento inicial igual a cero.
- 3. La variación de  $\beta$  es pequeña.
- 4. El gradiente de densidad del medio oceánico es constante.
- 5. La pluma posee régimen turbulento y la rapidez de mezclado en la frontera de la pluma a la altura y, es proporcional a la velocidad y dimensiones de la pluma a dicha altura.
- 6. El perfil de la densidad y la velocidad son " geométricamente " similares en todas las alturas.

El método de Brooks permite conocer la altura a la que llegara la pluma de aguas residuales en un medio estratificado. Lo anterior es posible modelar matemáticamente cuando la velocidad de ascenso es igual a cero.

# $V(Ymax) = 0$

En el momento en que la pluma ha alcanzado dicha elevación, pierde altura hasta que llega a un nivel de equilibrio entre su densidad y la del medio, siendo aproximadamente de 0.8Ymax. como se puede observar en la figura 2.5.

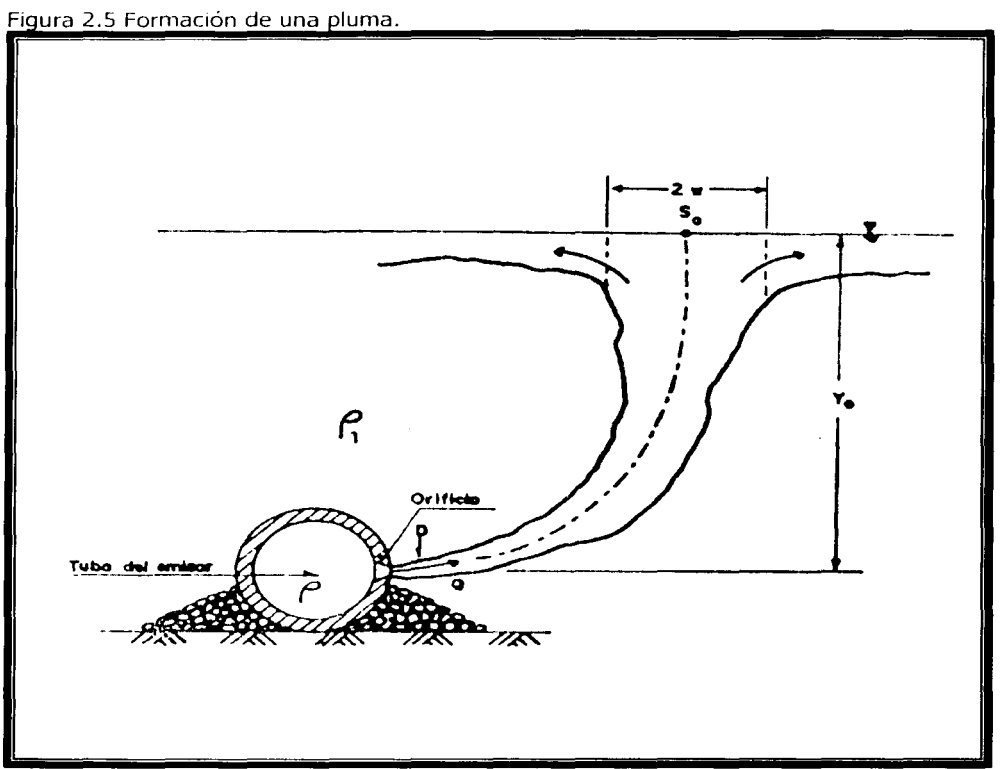

Fuente: Ingeniería de aguas residuales. Metcalf & Eddy. Mc. Graw Hill, México. 1999.

En el desarrollo del momentum la pluma cruza dicha posición de equilibrio, retornando a ella una vez que ha cesado aquel.

Es importante señalar que el método de Brooks es aplicable a los dos casos que con mayor frecuencia se presentan en el campo en el campo de los difusores, los cuales son: Fuente puntual y Fuente lineal.

# **2.7 FUENTE PUNTUAL.**

Para la fuente puntual es importante hacer una consideración muy importante, la cual es que al origen del chorro descargado se le considerará como un punto, posteriormente se empleara una ecuación de Morton et al. De la cual Brooks obtendrá otra ecuación similar haciendo algunas simplificaciones y una consideración mós.

$$
Y_{max}^{4} = 198 \frac{Q_0 \sqrt{\rho_1 (\rho_1 - \rho d)}}{\sqrt{g} \left| \frac{d\rho_0}{dy} \right|^{3/2}}
$$
 2.7<sup>1</sup>

Considerando que:

$$
\sigma = (Sg - 1)^* 100 \quad (g/ml)
$$
 2.8

En donde:

 $s_n$  = Es la gravedad especifica, que en promedio será igual a 1.025  $S_{\mu}$  = 1.025

Llegando Brooks a la siguiente ecuación:

$$
Y_{\text{max}}^{4} = \frac{6340Q_0(\sigma_1 - \sigma d)}{\sqrt{g}\left|\frac{d\sigma_0}{dy}\right|^{3/2}}
$$

Después Brooks indica una ecuación más, la cual permite obtener en porcentaje la dilución que le corresponde a la altura obtenida.

# 2.8 **FUENTE LINEAL.**

En la fuente lineal que se considerará que la pluma tiene su inicio en un determinado numero de difusores mismos que se encuentran alineados y uno tras otro, tales difusores no están lo suficientemente separados entre sí, de tal forma que existe interferencia en el desarrollo de las plumas correspondientes a cada abertura, como se puede observar en la figura 2.6. En forma particular, un chorro originalmente es de forma circular y es descargado al medio marino en forma horizontal, pero antes de que llegue a formarse el campo lineal por la interferencia, como se puede observar en la figura "20", se tiene que considerar que la estratificación de las densidades es despreciable.

La configuración del campo de dilución obliga a otras consideraciones que en forma general son similares a las que se dieron a saber en el caso de fuente puntual.

Detal forma que para el caso de la fuente lineal señalaremos en forma directa la ecuación 2.10 que nos dará la máxima altura alcanzada por la pluma en cuestión.

$$
Y_{\text{max}}^{3} = \frac{610q_0(\sigma_1 - \sigma)^{3/4}}{\sqrt{g}\left|\frac{d\sigma_0}{dy}\right|^{1/2}}
$$

A tal altura le corresponde una dilución final, la cual se obtiene aplicando la ecuación 2.11.

$$
S_{t} = 0.41 \frac{g^{\frac{1}{6}} (\sigma_{1} - \sigma d)^{\frac{3}{4}}}{q_{0}^{-\frac{1}{3}} \left| \frac{d \sigma_{0}}{d y} \right|^{\frac{1}{2}}}
$$
 2.11

Figura 2.6 Fuente de descarga lineal.

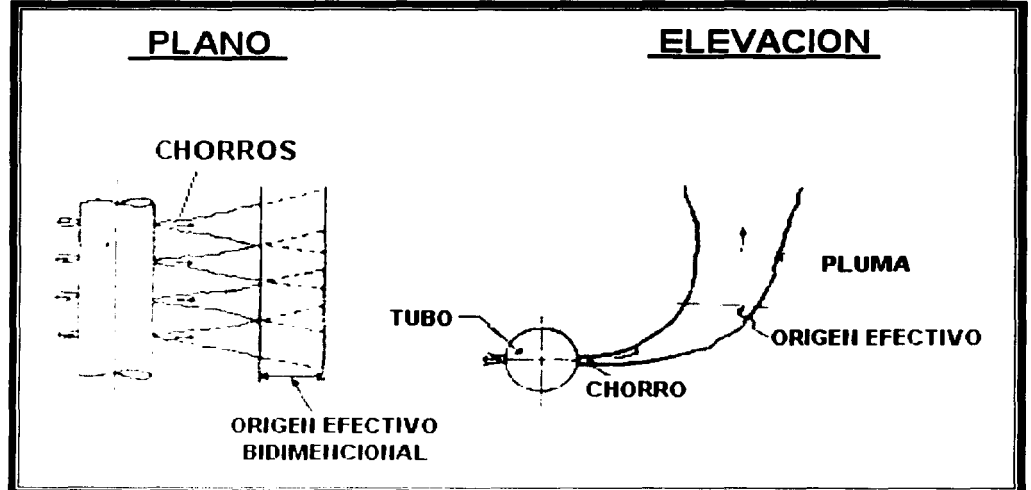

Fuente: Morton, B. R.: Turbulent gravitational convection from Maintain and instantaneus sources. Proc. Roy. Soc. A. vol. 234 1986

# **CAPÍTULO 3**

#### **PROGRAMA DE CÓMPUTO PARA SIMULAR LA DIFUSIÓN PROVOCADA POR UN CHORRO DE AGUA DESCARGADA EN UN MEDIO ACUATICO. TRATADA**

# 3.1 **DESARROLLO DEL PROGRAMA.**

El programa de cómputo que se ha diseñado tiene como meta principal el de servir de apoyo a la persona encargada de diseñar un sistema emisor-difusor, este programa esta desarrollado en Visual Basic, el cual es un lenguaje de programación Visual, es decir utiliza la filosofía de los programadores de dibujo y del diseño gráfico para la elaboración de la interfaz de usuario.

Visual Basic, como lenguaje multiproposito permite crear desde aplicaciones sencillas hasta gigantescas aplicaciones distribuidas en ambientes clientes/servidor.

El programa cuenta con las siguientes funciones: opción de guardar los datos capturados en el programa, listas desplegables, cajas de textos en donde se capturarán datos que se pueden dar sin ningún problema, botones que permiten seguir o parar el programa, otros más con la opción de imprimir los datos que se van generando en el proceso y también comandos que permitirán al usuario observar los gráficos que se generan conforme a los datos introducidos.

El programa que aquí se presenta, tiene por objeto fundamental el de facilitar y agilizar los cálculos obligados a realizar para la obtención de las diluciones, desde la inicial, pasando por la de transporte hasta llegar a la física y posteriormente obtener el NMP (Número Más Probable), que en forma directa nos indica si se esta dentro de los limites señalados en las normas ecológicas NOM-01-ECOL-1996, para las aguas residuales municipales descargadas al medio acuático.

Es importante señalar que este programa esta en su totalidad apegado a las teorías y consideraciones observadas en la investigación realizada para la obtención de las diferentes diluciones, mismas que permiten obtener el NMP.

# **3.2 DILUCIÓN INICIAL**

Los procedimientos programados para el cálculo de la Dilución Inicial son los siguientes:

- 1. Petición de los datos necesarios para el cálculo de la Dilución Inicial como son: Diámetro del Emisor, Longitud del Emisor, Diámetro del Difusor, Número de Difusores, Longitud del Difusor, Profundidad y Caudal promedio (QP).
- 2. Al momento de registrar alguno de los valores solicitados el programa hace un chequeo para la validez e integridad de los datos proporcionados, los cuales verifican primero que la caja de texto, en la cual se debe escribir el valor no tenga una cadena nula, lo cual indicaría que el usuario no ha introducido ningún valor, si no es el caso mencionado, el programa deberá verificar que los datos cumplan con dos condiciones: que el dato introducido tenga un formato numérico y que éste sea mayor que cero; si alguna de estas condiciones no se cumple se imprime un mensaje indicando la razón por la cual no se puede continuar.
- 3. Una vez que los datos proporcionados han cumplido con las condiciones establecidas, viene el manejo de los valores almacenados para el cálculo del número de Fraude y la relación Y/D, que son mostrados junto con la velocidad promedio del flujo de agua en los difusores; los valores son obtenidos con las siguientes fórmulas:

$$
Qt = \frac{Q}{NumT};
$$
  
\n
$$
Vt = \frac{Q}{Area};
$$
  
\n
$$
Area = \frac{(\pi * DiaTro)^{2}}{4};
$$
  
\n
$$
YD = \frac{y}{Diarro}
$$
  
\n
$$
Froude = \frac{Vt}{G * Diatro}
$$

Donde:

Q Caudal (QP) NumT = Número de Troneras DiaTro Diámetro de las Troneras y Profundidad  $G = 0.2548$ 

4. Por último al momento de obtener estos valores se localiza un punto dentro de la gráfica experimental de Diluciones Iniciales en donde el usuario debe indicar el valor más adecuado que considere para la Dilución Inicial.

DIAGRAMA DE FLUJO DE LA DILUCIÓN INICIAL

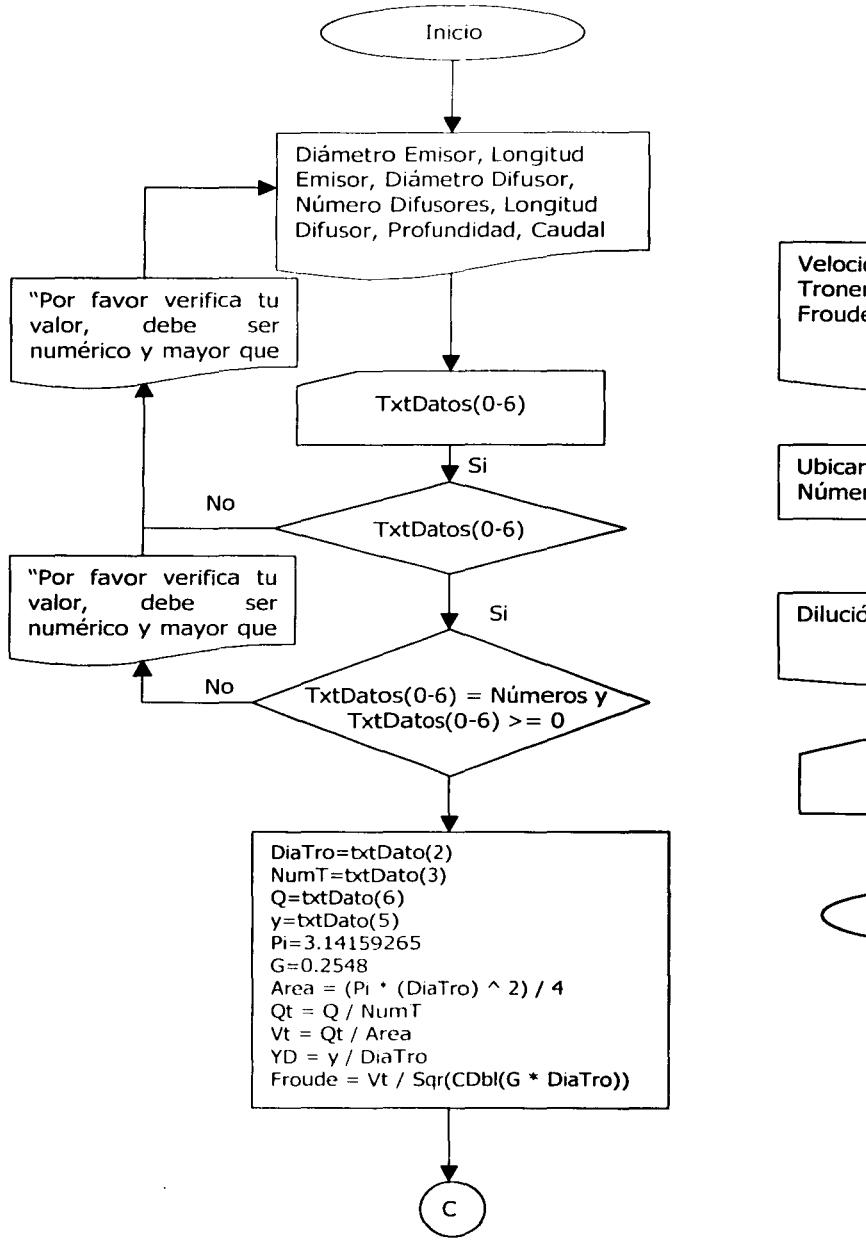

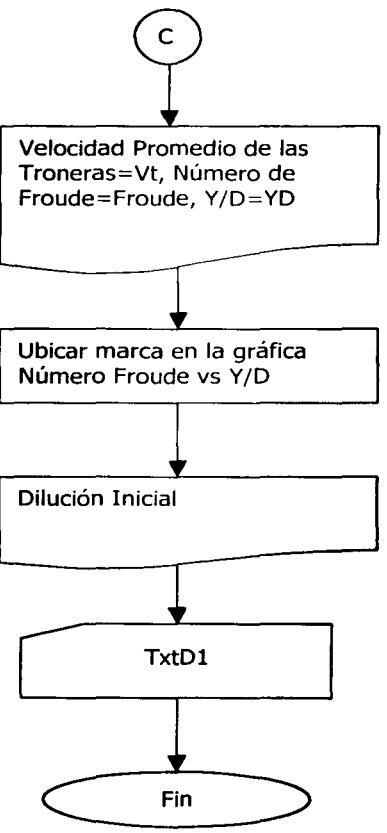

# 3.3 DILUCIÓN POR TRANSPORTE

Diagrama de Flujo de la dilución por transporte.

Los procedimientos programados para el cálculo de la Dilución Inicial son los siguientes:

- 1. Petición de los datos necesarios para el cálculo de la Dilución Inicial como son: Tiempo de simulación, distancia del difusor a la playa, la corriente superficial y la longitud del difusor
- 2. Al igual que las condiciones exigidas para el cálculo de la Dilución Inicial, los datos proporcionados para la Dilución por Transporte deben cumplir con la características de: no ser nulos, ser números en su totalidad y que sea un valor mayor a cero.
- 3. Una vez que los datos proporcionados han cumplido con las condiciones establecidas se emplean los valores para el cálculo de la Dilución por Transporte, la cual es obtenida con la siguiente fórmula:

$$
E = 0.000453*P^{\frac{1}{3}};
$$
  
\n
$$
b = \frac{12*E}{\binom{Us}{60}}*P
$$
  
\n
$$
Cube = \left(1 + \frac{2}{3}*b* \frac{x}{P}\right)^3 - 1;
$$
  
\n
$$
D2 = \frac{1}{1.1262*Raiz};
$$

$$
Raiz = \frac{1.5}{Cubo};
$$

Donde:

 $P =$  Longitud del Difusor Us = Corriente Superficial  $X =$  Distancia del difusor a la playa 4. Después se muestra una gráfica indicando el valor aproximado de la Dilución por Transporte empleando el método gráfico.

**Nota:** el diagrama de flujo de la Dilución por Decaimiento es exactamente igual al de la Dilución por Transporte ya que ocupa los mismos datos, pero con una fórmula distinta:

 $h = \frac{2.3 * x}{ }$  $II * 60 * Us$ 

 $D3 = e^h$ 

Donde:

- X  $=$ Distancia del difusor a la playa
- Us  $=$ Corriente Superficial

H = Tiempo

#### DIAGRAMA DE FLUJO DE LA DILUCIÓN POR TRANSPORTE.

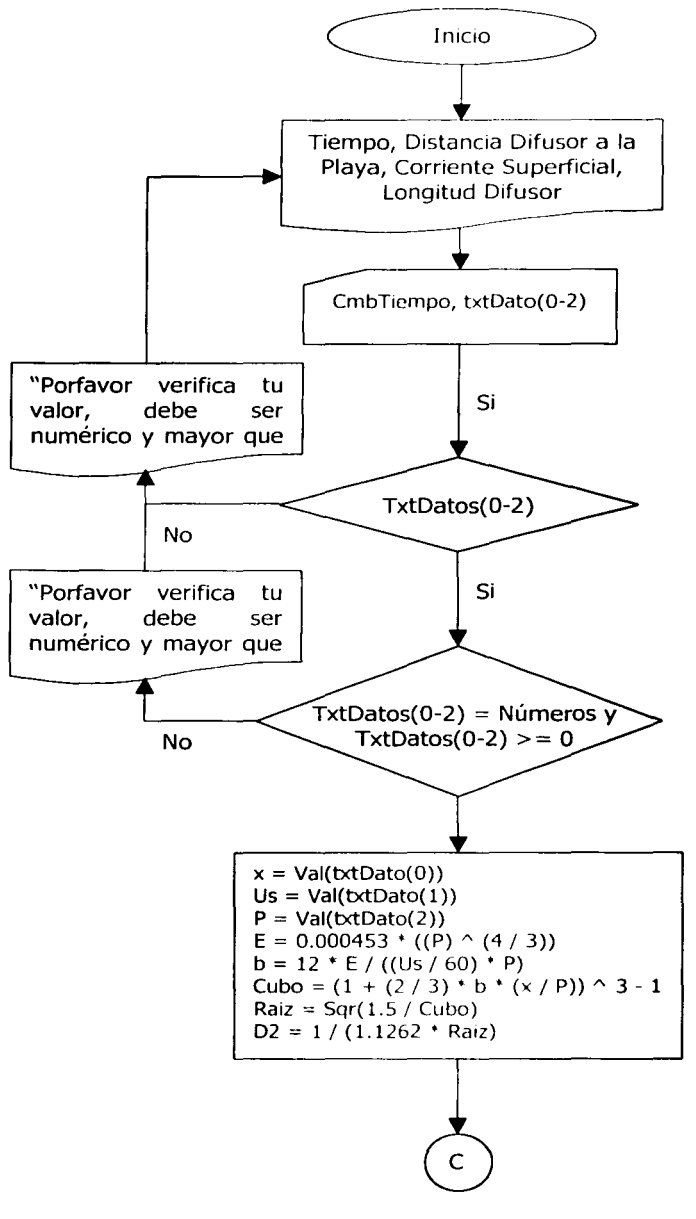

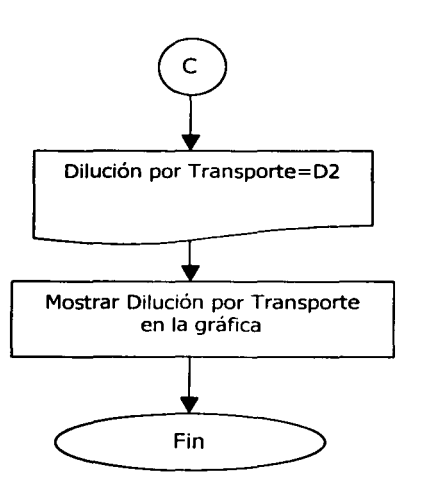

# DIAGRAMA DE FLUJO DE LA DILUCIÓN POR DECAIMIENTO

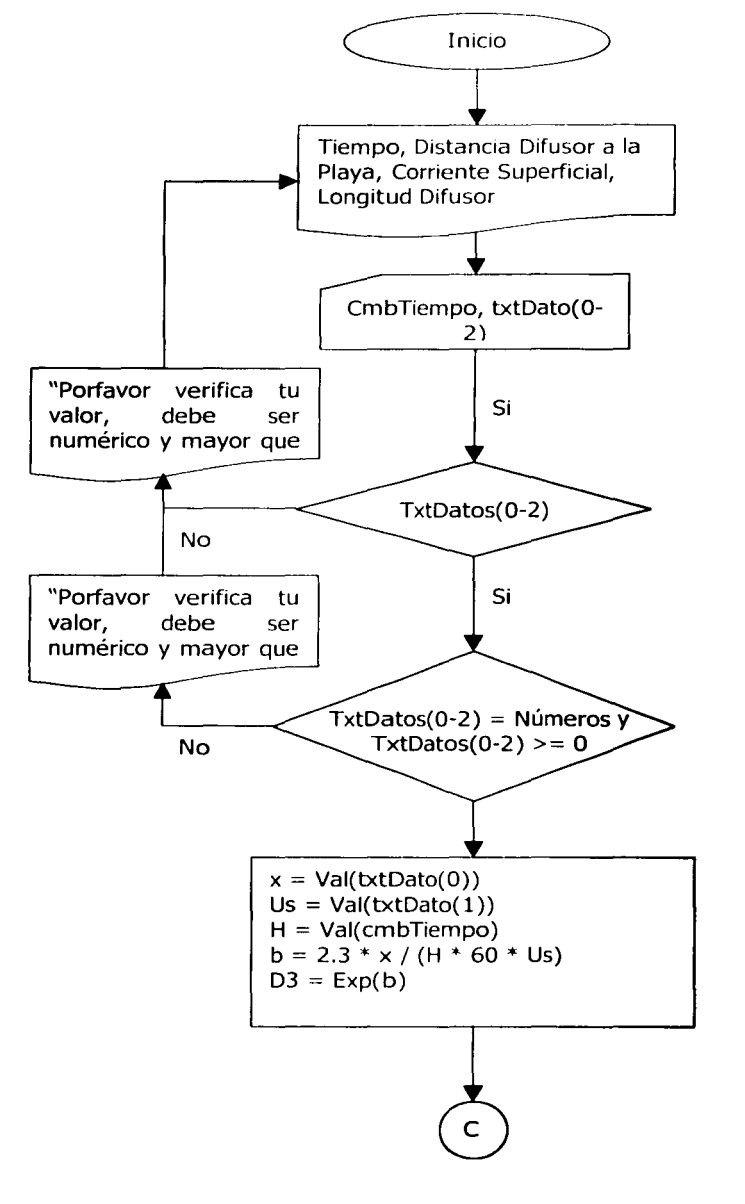

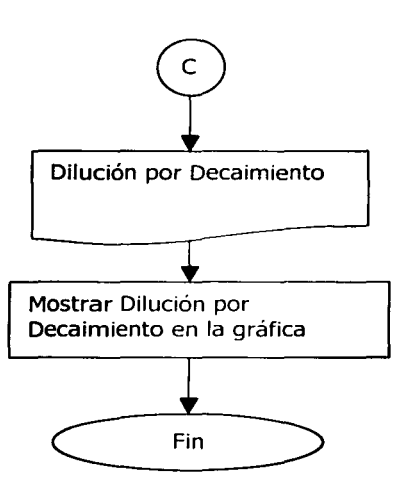

#### 3.4 **TABLA DE DATOS DE LAS DILUCIONES D1, D2, D3, LA DILUCIÓN FINAL Y EL NÚMERO MÁS PROBABLE RESPECTO A LA DISTANCIA DEL PUNTO DE VERTIDO.**

Diagrama de Flujo

Los procedimientos programados para mostrar la tabla de datos fueron los siguientes:

l. Selección del número de intervalos deseados para la variación de la profundidad en base de la profundidad establecida en el cálculo de la Dilución por Transporte el intervalo de selección varia desde 1 hasta 25 intervalos.

El programa divide la profundidad registrada en la Dilución por Transporte entre el número de intervalos seleccionados y comienza un ciclo de repetición que inicia desde el primer y más pequeño intervalo creado en el cual se calcula la Dilución Inicial, Dilución por Transporte, Dilución por Decaimiento, Dilución Final y el Número Más Probable que correspondan a determinada distancia del difusor, hasta llegar a cubrir todos los intervalos creados. Durante cada ciclo repetitivo se muestran los valores respectivos para cada una de las distancias indicadas.

2. Una vez terminado el proceso de llenar la tabla de datos, continua un nuevo ciclo de repetición en el cual se calculan nuevamente los valores anteriormente citados pero con 350 subintervalos, para que de esta manera se tengan suficientes puntos para graficar el comportamiento del Número Más Probable respecto a la distancia del difusor.

Las fórmulas empleadas para el cálculo de las diluciones son las mismas que se utilizaron en su respectiva presentación, sin embargo en esta ocasión es necesario ocupar dos nuevas fórmulas para el cálculo de la Dilución Final y el Número de Más Probable.

$$
DF = D1*D2*D3;
$$
  $NMP = \frac{350}{DF};$ 

Donde Dl, D2 y D3 son la Dilución Inicial, Dilución por Transporte y la Dilución por Decaimiento respectivamente.

Por último la Pantalla final, presenta un resumen de los datos que se obtuvieron a lo largo de la aplicación para que se pueda tener una visión un poco más amplia de los resultados. Los algoritmos ocupados en ésta última pantalla son los mismos que se emplearon en las respectivas pantallas.

#### DIAGRAMA DE FLUJO DE LA PANTALLA DE RESUMEN

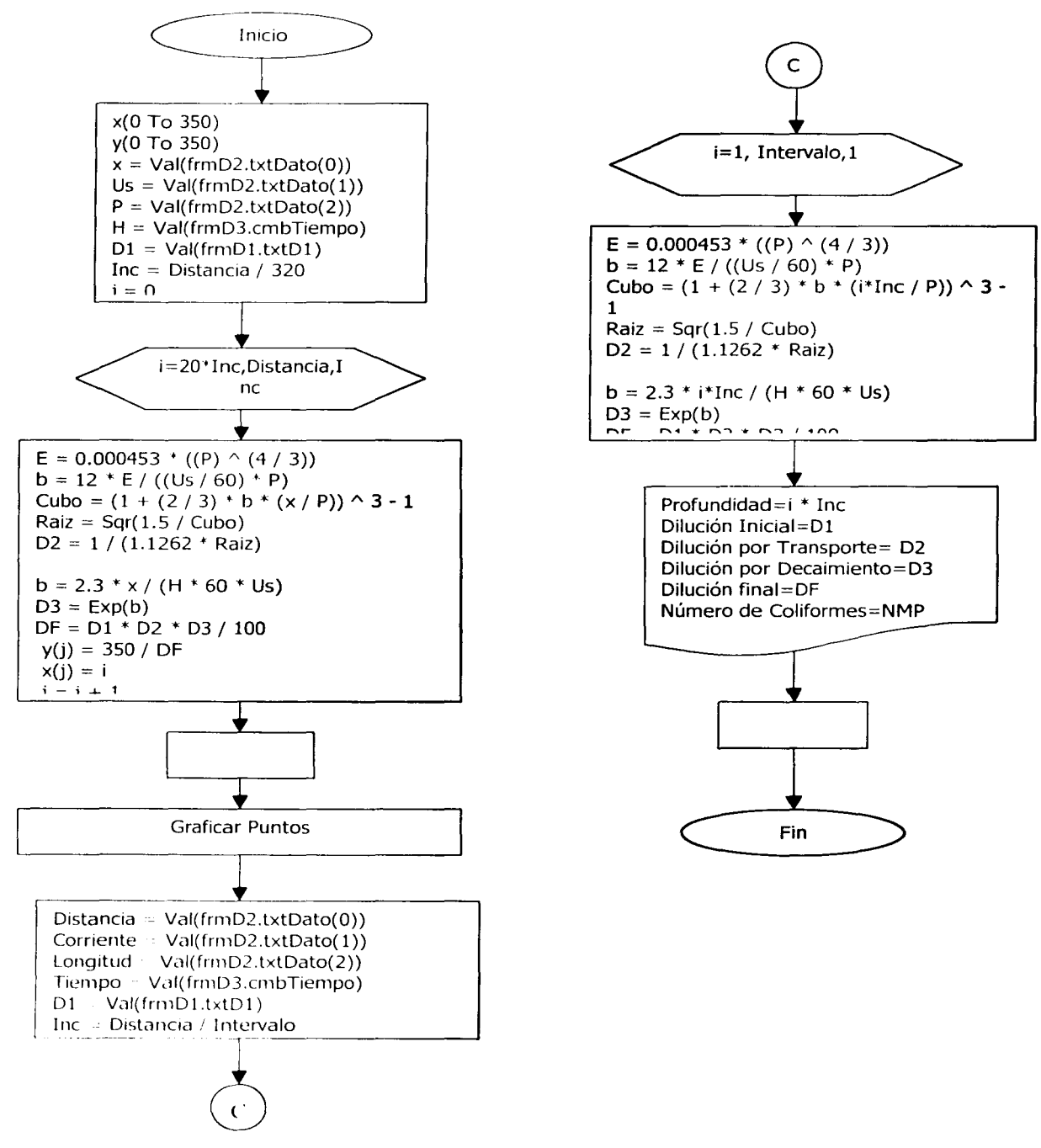

#### 3.5 LENGUAJE FUENTE DEL PROGRAMA.

Presentación

Private Sub IblAvuda, Click() frmAyuda.Show End Sub

Private Sub IblPrograma, Click() frmD1.Show End Sub

#### Avuda

Private Sub cmdCerrar Click() Unload Me End Sub

Private Sub cmdPrograma\_Click() frmD1.Show Unload Me End Sub

Private Sub Form Load() wbPagina.Navigate App.Path & "\Ayuda.htm" End Sub

#### **DILUCIÓN INICIAL**

Dim Paso As Integer Dim PosX As Double Dim PosY As Double **Option Explicit** Private Sub Animador\_Timer() Dim L1 As Boolean Dim L2 As Bootean  $LI = LH.Y1 < PosY$  $L2 = LV.X1 < PosX$ If L1 Then  $LH.Y1 = LH.Y1 + 30$  $LH.Y2 = LH.Y1$ Else  $LH.Y1 = PosY$  $LH.Y2 = LH.Y1$  $PosY = LH.Y1$ End If If L2 Then  $LV.X1 = LV.X1 + 30$  $LV.X2 = LV.X1$ Else  $IV.X1 = PosX$  $LV.X2 = LV.X1$  $PosX = LV.X1$ Fnd If If  $L1 = False$  And  $L2 = False$  Then Animador.Enabled =  $False$ ColocarSeñales End If End Sub Private Sub cmdAjustar. Click()  $UHY1 = 0$ TH Y2 TH Y1  $4VX1 = 0$  $UV.X2 = UV.X1$ LV Y1 : picD1.ScaleHeight  $1VY2 = 0$ Tiempolf nabled in False Punte.Visible False LH.Veable - True **TV.Veable True** P.S.X - ObtenX(txtNumFroude) PesY OrtenY(tstYD) Animader Enabled - True

txtD1.SetFocus End Sub

Private Sub cmdContinuar Click() frmD2.Show frmD2.InicializarValores Me. Visible = False End Sub

Private Sub cmdContinuar LostFocus() On Error Resume Next txtDato(0).SetFocus End Sub

Private Sub cmdImprimir Click() Imprimir Me, IbiTitulo End Sub

Private Sub Form Load() IblFecha.Caption = "Fecha de Diseño: " & Now **InicializarValores** End Sub

Private Sub IbIPregunta \_Click() Dim Valores() As String Dim Ruta As String Dim i As Integer

On Error GoTo Salir

With cdCuadro DialogTitle = "Selecciona el archivo para la modelación" .CancelError = True .Filter = "Modelación AR(\*.frd)|\*.frd" ShowOpen If Len(, FileName) =  $0$  Then Exit Sub End If  $Ruta = .FileName$ End With

Valores() = Split(CargarArchivo(Ruta), vbCrLf)  $R =$ Cargar = True For  $i = 0$  To 6

 $from D1.1x1Dato(1) = Valores(i)$ Next

 $b$ t $D1 = Valores(7)$ frmD2.cmbTiempo = Valores(8)

For  $i = 0$  To 2  $frmD2.txtDate(1) = Values(1 + 9)$ Next

frmD2.cmbTiempo = Valores(12)

For  $i = 0$  To 2  $from D3.txtDato(i) = Vatores(i + 13)$ Next

Salir: End Sub

Private Sub Tiempo Timer() Punto.Visible = IIf(Punto.Visible, False, True) End Sub Private Sub txtD1 (Change() If IsNumeric(txtD1) Then If Val(txtD1) + 0 And Val(txtD1) + 1000 Then cmdContinuar Enabled - True Fisc cmdContinuar.Enabled - False

Else cmdContinuar.Enabled = False Fod 1f End Sub Private Sub txtDato Change(Index As Integer) If DatosCompletos Then If DatosValidos Then **CalcularValores** Else  $cmdCountmuar.Enabeled = False$ cmdAjustar.Enabled = False IbiLetrero.Visible = True  $txtD1.Vsible = True$ End If Else IblLetrero.Visible = True  $b$ t $D1.$ Visible = True End If End Sub Private Function DatosCompletos() As Boolean Dim i As Integer For  $i = 0$  To 6 If  $txtData()$ . Text = "" Or  $txtData()$ . Text = "." Then DatosCompletos = False **Exit Function** End If Next DatosCompletos = True **End Function** Private Function DatosValidos() As Boolean Dim i As Integer For  $i = 0$  To  $6$ If Not IsNumeric(Val(txtDato(i))) Then DatosValidos = False Exit Function End If Next If Val( $bctDato(2)$ ) <= 0 Then MsgBox "El número de troneras no puede ser cero, porfavor rectifica tus valores" txtDato(2).SetFocus **Exit Function** Fnd If If Val( $bctDato(3)$ ) < = 0 Then MsgBox "El diámetro de las troneras no puede ser cero, porfavor rectifica tus valores" txtDato(3).SetFocus Exit Function End If DatosValidos = True End Function Private Sub CalcularValores() Dim Vt As Double Dim Q As Double Dim Area As Double Dim NumT As Integer Dim DiaTro As Double Dim G As Double Dim Froude As Double Dim y As Double Dim YD As Double Dim Pi As Double Dim Ot As Double DiaTro - Val(txtDato(2)) 'Diametro Troneras NumT = Val(txtDato(3)) Numero de Troneras  $Q = Val(t*tData(6))$ Caudal Promedio  $y = \text{Val}(\text{txtDato}(5))$ "Profundidad  $P = 3.14159265$  $G = 0.2548$ 

Area =  $(P_1$  \* (DiaTro) = 2) - 4

 $Qt = 0 / NumT$  $\overrightarrow{\mathsf{V}}$ t = Qt / Area  $YD = y / DataTo$ Froude = Vt / Sqr(CDbl(G \* DiaTro))  $bdtVFrom = Round(Vt, 5)$ txtNumFroude = Round(Froude, 5)  $bdtYD = Round(YD, 5)$ cmdAjustar.Enabled = True IbiLetrero.Visible = True  $b$ t $c$ D1.Visible = True End Sub Private Sub txtDato\_GotFocus(Index As Integer)  $txtDao(Index).SelfStart = 0$  $b$ tDato(Index).SelLength = Len( $b$ tDato(Index)) End Sub Private Sub txtDato KeyDown(Index As Integer, KeyCode As Integer, Shift As Integer) Select Case KeyCode Case vbKeyUp, vbKeyLeft SendKeys ("+{Tab}") Case vbKeyDown, vbKeyRight SendKeys ("{Tab}") End Select **End Sub** Private Sub txtDato Validate(Index As Integer, Cancel As Boolean) If Left( $(xtData(Index), 1) =$  "." Then  $bctDato(Index) = "0"$  &  $bctDato(Index)$ Fod If If IsNumeric(txtDato(Index)) = False Or Val(txtDato(Index)) <= 0 Then  $Cancel = True$ MsgBox "Porfavor rectifica tu valor, debe ser numérico y mayor de cero"  $b$ dDato(Index).SelStart = 0 txtDato(Index).SelLength = Len(txtDato(Index)) End If End Sub Private Sub Graficar() Dim i As Integer  $picD1.DrawWidth = 3$ picD1.Cls For  $i = 0$  To picD1.ScaleWidth Step 1 picD1.PSet (i, i), vbRed **Next** End Sub Private Sub ColocarSeñales()  $LV.Visible = False$  $LH.Visible = False$ Punto.Left = LV.X1 - (Punto.Width / 2) Punto.Top = LH.Y1 - (Punto.Height / 2) Punto.Visible = True Tiempo.Enabled = True End Sub Public Sub InicializarValores() RealesX = Array(300, 915, 1575, 1935, 2265, 2430, 3090, 3720, 4125, 4350, 4605) EscalasX = Array(1, 2, 4, 6, 8, 10, 20, 40, 60, 80, 100) RealesY = Array(5355, 4575, 4095, 3765, 3465, 2655, 1860, 1410, 1095, 810, 0) EscalasY = Array(2, 4, 6, 8, 10, 20, 40, 60, 80, 100, 200) **End Sub DILUCIÓN POR TRANSPORTE** 

Option Explicit

Private Sub criticillempo. Click(1) If DatosCompietos Then If DatesValidos Then

txtDTransporte = CalcularValoresD2(Val(txtDato(0)), Val(txtDato(1)), Val(txtDato(2))) cmdContinuar Finabled = True cmdGrafica.Enabled = True Else  $cmdCountinuar.F$  nabled =  $False$ End lf Else cmdContinuar.Enabled = False End Ir End Sub Pnvate Sub cmdContinuar Click() frmD3.Show frmD3. InicializarValores If Cargar  $=$  False Then frmD3.cmbT1empo.Text = Me.cmbT1empo.Text frmD3.txtDato(O) = Me.txtDato(O)  $from D3. \text{txt}$ Dato $(1)$  = Me.txtDato $(1)$  $frmD3.txtDato(2) = Me.txtDato(2)$ End Ir  $Me.V(sible = False$  $Cargar = False$ End Sub Private Sub cmdContinuar\_LostFocus() On Error Resume Next cmbTiempo.SetFocus End Sub Private Sub cmdGrafica\_Click() Graficar End Sub Private Sub cmdImprimir\_Click() Imprimir Me, Ibmtulo End Sub Private Sub cmdRegresar\_Click() frmD1. Visible = True frmDl.IniclalizarValores Me.Visible = False End Sub Private Sub txtDato\_Change(Index As Integer) lf OatosCompletos Then If DatosValidos Then txtDTransporte =<br>Round(CalcularValoresD2(Val(txtDato(0)), Val(txtDato(1)), Val(txtDato(2))), 5) cmdContinuar.Enabled = True cmdGrafica.Enabled = True Else cmdContmuar.Enabled = False End lf El'>e cmdContinuar.Enabled = False End If End Sub Private Function Datos Completos() As Boolean Dim i As Integer For  $i = 0$  To  $1$ If  $txtDao(i).Text = "" Then$ DatosCompletos = False **Fxit Furn tion** Ent1 H Next If cmbTiempo. Text = "" Then  $DatosCompletos = False$ Exit Function f:::nd lf Dato-Completos = True f nd f un( t1on Private Function DatosValidos() As Boolean

Dim + As Integer

For  $i = 0$  To 1 If Not IsNumeric(txtDato(i)) Then DatosValidos =  $False$ Exit Function End Ir Next If  $Val(txtDato(1)) \leq 0$  Then MsgBox "La corriente superficial no puede ser de cero, rectifica tu valor porfavor" txtDato( 1 ).SetFocus Exit Function End Ir DatosValidos = True End Funct1on Private Sub txtDato\_GotFocus(Index As Integer) txtDato(lndex).SelStart = <sup>O</sup> txtDato( lndex).SelLength = Len(txtDato(lndex)) End Sub Pnvate Sub txtDato. KeyDown(lndex As lnteger, KeyCode As Integer, Shift As Integer) 5elect Case KeyCode Case vbKeyUp, vbKeyLeft 5endKeys ("+(Tab}") Case vbKeyDown, vbKeyR1ght SendKeys ("{Tab}") End Select End Sub Private Sub txtDato\_ Validate(Index As Integer, Cancel As Boolean) lf Not lsNumenc(txtDato(Index)) Then MsgBox "Porfavor rectifica tu valor, debe ser numérico" Cancel = True txtDato(Index).5elStart = O txtDato(Index).Sellength = Len(txtDato(lndex)) End 1r End Sub Prrvate Sub Graficar() Dim EscalaContrana As Double Dim EscalaBase As Double Dim EscalaAncho As Double Dim Y1 As Long, Y2 As Long, X1 As Long, X2 As Long Dim Y3 As Long, X3 As Long D1m m As Double EscalaBase = 8000 EscalaContrana = <sup>40</sup> EscalaAncho = <sup>1000</sup> pocD2.Cls picD2. ScaleLeft = 0 poc02. ScaleTop = Escala Base pocD2 .ScaleWodth = EscalaAncho p1cD2.ScaleHe1ght = -EscataBase picD2.DrawWidth = 3  $Y1 = Val(txtData(0))$ Y2 = picD2.ScaleTop - Val(txtDato(1)) \* (picD2.ScaleTop / EscalaContrana) Xl = EscalaAncho • Yl */* (EscalaBase - Y2 + Yl) X2 = ObtenX(Val(txtDato(2)))  $Y3 = (Escalabase / EscalaAncho) *X1$  $m = (EscalaBase - Y3) \wedge (X2 - X1)$  $X3 = (Y3 / m) + X1$ picD2.Line (0, 0)-(picD2.ScaleWidth, picD2.ScaleTop), vbBlack picD2.Line (0, Y1)-(picD2 ScaleWidth, Y2), vbRed picD2.Line (X2, EscalaBase) (X3, 0), vbBlue End Sub

Public Sub InicializarValores() Dim c. As ColorConstants
RealesX = Array(0, 232.2097, 363.2959, 509.3633, 644.1948) 771.5356, 846.4419, 906.367) EscalasX = Array(10, 15, 20, 30, 50, 100, 200, 500)

#### **End Sub DILUCION POR DECAIMIENTO**

**Option Explicit** 

Private Sub cmdContinuar LostFocus() txtDato(0).SetFocus End Sub

Private Sub cmbTiempo Click() If DatosCompletos Then If DatosValidos Then txtDFinal = CalcularValoresD3(Val(txtDato(0)), Val(txtDato(1)), Val(cmbTiempo)) Fnd If End If

End Sub

Private Sub cmdDatos\_Click() frmDatos.Show End Sub

Private Sub cmdGrafica\_Click() Grafical End Sub

Private Sub cmdImprimir\_Click() Imprimir Me, IblTitulo End Sub

Private Sub cmdRegresar\_Click()  $\mathsf{frmD2}.\mathsf{V}$ isible = True frmD2.InicializarValores  $Me.Visible = False$ End Sub

Private Sub cmdSalir\_Click() End End Sub

Private Sub cmdSalir\_LostFocus() On Error Resume Next cmbTiempo.SetFocus End Sub

Private Sub Form\_Load() txtDFinal = CalcularValoresD3(Val(txtDato(0)), Val(txtDato(1)), Val(cmbTiempo))

End Sub

DatosCompletos - True

Private Sub txtDato Change(Index As Integer) If DatosCompletos Then If DatosValidos Then txtDFinal = Round(CalcularValoresD3(Val(txtDato(0)), Val(txtDato(1)), Val(cmbTiempo)), 5) End If End If End Sub Private Function DatosCompletos() As Boolean Dim i As Integer  $For 1 = 0.70.1$ If txtDato(i).Text = "" Then DatosCompletos = False Exit Function End If Next If cmbTiempo.Text : "" Then DatosCompletos = False **Exit Function** End If

descargada en un medio acuático End Eunction Private Function DatosValidos() As Boolean Dim i As Integer  $For 1 = 0 To 1$ If Not IsNumeric(txtDato(i)) Then DatosValidos = False **Exit Function** End If Next If Val(txtDato(1))  $\epsilon$  = 0 Then MsgBox "La corriente superficial no puede ser de cero, rectifica tu valor porfavor" txtDato(1).SetFocus **Exit Function** End If DatosValidos = True **End Function** Private Sub Graficar() Dim EscalaContraria As Double Dim EscalaBase As Double Dim EscalaAncho As Double Dim Y1 As Long, Y2 As Long, X1 As Long, X2 As Long Dim Y3 As Long, X3 As Long Dim m As Double EscalaBase = 5000 EscalaContraria = 25 EscalaAncho = 1000 picD3.Cls  $picD3.ScaleLeft = 0$ picD3.ScaleTop = EscalaBase picD3.ScaleWidth = EscalaAncho picD3.ScaleHeight = -EscalaBase picD3.DrawWidth = 3  $Y1 = Val(txtDate(0))$ Y2 = picD3.ScaleTop - Val(txtDato(1)) \* (picD3.ScaleTop / EscalaContraria)  $X1 = EscalaAncho * Y1 / (EscalaBase - Y2 + Y1)$  $X2 = ObtainX(Val(cmbTiempo))$ Y3 = (EscalaBase / EscalaAncho) \* X1  $m = (Escalabase - Y3) / (X2 - X1)$  $X3 = (-Y3 / m) + X1$ picD3.Line (0, 0)-(picD3.ScaleWidth, picD3.ScaleTop), vbBlack picD3.Line (0, Y1)-(picD3.ScaleWidth, Y2), vbRed picD3.Line (X2, EscalaBase)-(X3, 0), vbBlue End Sub Public Sub InicializarValores() RealesX = Array(0, 145.0151, 359.5166, 570.9969, 673.716, 779.4562, 836.858, 1000) EscalasX =  $Array(0, 1.5, 2, 3, 4, 6, 8, 10)$ End Sub Private Sub txtDato\_GotFocus(Index As Integer)  $bxtDato(Index).SelfStart = 0$ txtDato(Index).SelLength = Len(txtDato(Index)) End Sub Private Sub txtDato KeyDown(Index As Integer, KeyCode As Integer, Shift As Integer) Select Case KeyCode Case vbKeyUp, vbKeyLeft SendKeys ("+{Tab}") Case vbKeyDown, vbKeyRight SendKeys ("{Tab}")

RESUMEN DE DATOS Y GRÁFICA DE COMPORTAMIENTO Dim x(0 To 350) As Double Dim y(0.To 350) As Double

End Select **End Sub** 

Dim J As Integer

Private Sub cmdCerrar\_Click() End End Sub

Private Sub cmdGraficar Click() Evaluar Graficar

End Sub Public Sub Graficar()

```
Distancia = Val(frmD2.txtDato(O)) 
picGrafica.CIs
plcGrafica.ScaleW1dth = Distancia + 0.4 • Distancia 
picGrafica.ScaleLeft = - 0.2 * Distancia
picGrafica. ScaleHeight = -(y(0) + 0.4 * y(0))picGrafica.ScaleTop = y(0) + 0.2 • y(0)picGrafica.DrawWidth = 3
picGrafica. Line ( picGrafica. ScaleLeft, 0)-( picGrafica. ScaleWidth,
O), vbYellow 
picGrafica. Line (0, picGrafica. ScaleHeight)-(0,
picGrafica.ScaleTop), vbYellow
```
Inc = Distancia / 320  $1 = 0$ Graficador.Enablcd = True

#### End Sub

Prlvate Sub Calcular( Intervalo As lnteger)

lstDJ.Clear lst02.Clear lstD3.Clear lstlntervalo.Clear lstNMP.Clear lstDF.Clear

Distancia = Val(frmD2.txtDato(0)) Corriente = Val(frmD2.txtDato(1)) Longitud =  $Val(fromD2.txtDato(2))$ Tiempo = Val(frmD3.cmbTlempo)

Dl = Val(frmDl.txtDI)

Inc = Distancia/ Intervalo

```
For i = 1 To Intervalo
   lstlntervalo.Addltem Round(1 • lnc, 5) 
   lstDl.Addltem Round(DI, 5) 
   D2 = CalcularValoresD2(i * Inc. Corriente, Longitud)
   l<mark>stD2.AddIt</mark>em Round(D2, 5)<br>D3 = CalcularValoresD3(i * Inc, Corriente, Tiempo)
   lstD3.AddItem Round(D3, 5)
   DF = D1 + D2 + D3 / 100lstDF.Addltem Round(DF, 5) 
  lstNMP.AddItem Round(350 / DF, 5)
Next
```
End Sub

```
Private Sub cmdRegresar Click()
frmD3.Visible = True
frmD3. InicializarValores
Me.Visible = fatse
End Sub
```
Private Sub cmdResumen Click() frmResumen.Show End Sub

Private Sub Form Load() txtIntervalos.ListIndex = 9 crndGraficar, Click

End Sub

Private Sub Graficador Timer()

picGrafica.PSet (x(j), y(j)), vbRed  $1 = 1 + 1$ 

If  $i > 300$  Then  $Grafccador.Fnabied = False$ 

End lf End Sub

Private Sub IstD1\_Click()  $I = \text{IstInterval}$  ist $I = \text{IstD1}$ . List $I = \text{IstDiffall}$ lstD2.ListIndex = lstD1.ListIndex lsto3.Llstlndex = lstDl.Llstlndex lstDF.L1stJndex = lstDt.L1stJndex lstNMP.ListIndex = lstD1.ListIndex

End Sub

Private Sub lstD2 Click() lstIntervalo.ListIndex = lstD2.ListIndex lstD1.ListIndex = lstD2.ListIndex lstD3.ListIndex = lstD2.ListIndex lstDF.ListIndex = lstD2.ListIndex lstNMP.ListIndex = lstD2.ListIndex

End Sub

Private Sub IstD3\_Click() lstIntervalo ListIndex = lstD3.ListIndex lstD1.ListIndex = lstD3.ListIndex lstD2.ListIndex = lstD3.ListIndex lstDF.L1stlndex = lstD3.Llstlndex lstNMP.L1stlndex = lstD3.L1stlndex

End Sub

Private Sub IstDF\_Click() lstIntervalo.ListIndex = lstDF.ListIndex lstDl.Llstlndex = lstDF.Llstlndex lstD2.L1stlndex = lstDF.Llstlndex lstD3.Llstlndex = lstDF.Llstlndex lstNMP.Llstlndex = lstDF.Llstlndex

#### End Sub

Private Sub IstIntervalo. Click() lstDt.Llstlndex = lstlntervalo.Llstlndex lst02.Listlndex = lstlntervalo.Llstlndex lst03.Listlndex = lstlntervalo.Ltstlndex lstOF.Listlndex = lstlntervalo.Llstlndex lstNMP. ListIndex = lstIntervalo. ListIndex End Sub

Private Sub IstNMP Click() lstIntervalo.ListIndex = istNMP.ListIndex lstD1.ListIndex = lstNMP.ListIndex lstD2.ListIndex = lstNMP ListIndex lstD3.ListIndex = lstNMP.ListIndex lstDF.ListIndex = 1stNMP.ListIndex

End Sub

Pnvate Sub Evaluar() Dim D1 As Double Dim D2 As Double Dim D3 As Double 01m Df As Doub!e Dim NMP As Double Dim Inc As Double Dim EjeX As Double

Distancia = Val(frmD2.txtDato(0)) Corriente = Val(frmD2.txtDato(1)) Longitud = Val(frmD2 txtDato(2)) Tiempo = Val(frmD3 cmbTiempo)

 $DI = Val(trmDI$  t $\times$ t $DI)$ 

Inc = Distancia / 320  $1 = 0$ For i = 20 \* Inc To Distancia Step Inc D2 = CalcularValoresD2(i, Corriente, Longitud) D3 = CalcularValoresD3(i, Cornente, Tiempo)  $DF = D1 \cdot D2 \cdot D3 / 100$  $y(j) = 350 / DF$  $x(j) = i$  $j = j + 1$ Next End Sub Private Sub IstNMP Scroll() IstIntervalo.TopIndex = IstNMP.TopIndex IstD1.TopIndex = IstNMP.TopIndex IstD2.TopIndex = IstNMP.TopIndex lstD3.TopIndex = lstNMP.TopIndex IstDF.TopIndex = IstNMP.TopIndex IstNMP.TopIndex = IstNMP.TopIndex End Sub Private Sub picGrafica MouseMove(Button As Integer, Shift As Integer, x As Single, y As Single)  $IDINMP = "NMP = "R y$ IblX = " $X =$  "  $R x$ End Sub Private Sub txtIntervalos, Click() Calcular (Val(txtIntervalos)) End Sub **RESUMEN DE DATOS** Dim x(0 To 350) As Double Dim y(0 To 350) As Double Dim j As Integer Public Sub Graficar() Distancia = Val(frmD2.txtDato(0)) picGrafica.CIs picGrafica.ScaleWidth = Distancia + 0.4 \* Distancia picGrafica.ScaleLeft = - 0.2 \* Distancia picGrafica.ScaleHeight =  $-(y(0) + 0.4 * y(0))$ picGrafica.ScaleTop =  $y(0) + 0.2$  \*  $y(0)$ picGrafica.DrawWidth = 3 picGrafica.Line (picGrafica.ScaleLeft, 0)-(picGrafica.ScaleWidth, 0), vbYellow picGrafica.Line (0, picGrafica.ScaleHeight)-(0, picGrafica.ScaleTop), vbYellow Inc = Distancia / 320  $j = 0$ Graficador.Enabled = True End Sub Private Sub Calcular (Intervalo As Integer) IstD1.Clear IstD2.Clear IstD3.Clear IstIntervalo.Clear IstNMP.Clear IstDF.Clear Distancia = Val(frmD2.txtDato(0)) Corriente = Val(frmD2.txtDato(1)) Longitud = Val(frmD2.txtDato(2)) Tiempo = Val(frmD3.cmbTiempo)  $D1 = Val(frmD1.txtD1)$ Inc. = Distancia - Intervalo

For  $i = 1$  To Intervalo

IstIntervalo AddItem-Roundo \* Inc, 5) IstD1-AddItem Round(D1, 5) D2 = CalcularValoresD2(i \* Inc, Cornente, Longitud) IstD2.AddItem Round(D2, 5) D3 = CalcularValoresD3(i \* Inc, Cornente, Tiempo) IstD3.AddItem Round(D3, 5)  $DF = D1 \cdot D2 \cdot D3 / 100$ IstDF.AddItem Round(DF, 5) IstNMP.Additern Round(350 / DF, 5) Next End Sub Private Sub cmdResumen Click() frmResumen.Show End Sub Private Sub cmdGuardar Click() Dim Valores As String On Error GoTo Sahr  $For I = 0 To 6$ Valores = Valores & frmD1.btDato(i) & vbCrLf Next Valores = Valores & frmD1.txtD1 & vbCrLf Valores = Valores & frmD2.cmbTiempo & vbCrLf For  $i = 0$  To 2 Valores = Valores & frmD2.txtDato(i) & vbCrLf **Next** Valores = Valores & frmD3.cmbTiempo & vbCrLf For  $i = 0$  To 2 Valores = Valores & frmD3.txtDato(i) & vbCrLf **Next** Me.cdCuadro.CancelError = True Me.cdCuadro.Filter = "Modelación AR(\*.frd)|\*.frd" Me.cdCuadro.ShowSave GuardarArchivo cdCuadro.FileName, Valores Salir: End Sub Private Sub cmdImprimir\_Click() Imprimir Me, "reporte final" End Sub Private Sub cmdRegresar\_Click() Unload Me End Sub Private Sub cmdSafir\_Click() End End Sub Private Sub cmdSalir\_LostFocus() On Error Resume Next txtIntervalos.SetFocus End Sub Private Sub Form \_Load() txtIntervalos.ListIndex =  $9$ Calcular (txtIntervalos) Evaluar Graficar Niveles End Sub Private Sub Graficador (Timer()

picGrafica.PSet (x(j), y(j)), vbRed  $3 - 1 + 1$ 

If  $y \sim 300$  Then

Modelación de las aquas residuales descargadas en el mar Capítulo 3. Programa de cómputo para simular la difusión por medio de difusores marinos provocada por un chorro de agua tratada

Graficador Enabled - Ealse

End If End Sub

Private Sub IstD1 Click() IstIntervalo.ListIndex = IstD1.ListIndex IstD2.ListIndex = IstD1.ListIndex lstD3.ListIndex = lstD1.ListIndex IstDF.ListIndex = lstD1.ListIndex IstNMP.ListIndex = istD1.ListIndex

#### End Sub

Private Sub IstD2\_Click() IstIntervalo.ListIndex = IstD2.ListIndex IstD1.ListIndex = istD2.ListIndex istD3.ListIndex = lstD2.ListIndex IstDF.ListIndex = IstD2.ListIndex IstNMP.ListIndex = IstD2.ListIndex

#### End Sub

Private Sub IstD3 Click() IstIntervalo.ListIndex = IstD3.ListIndex IstD1.ListIndex = IstD3.ListIndex IstD2.ListIndex = IstD3.ListIndex IstDF.ListIndex = lstD3.ListIndex IstNMP.ListIndex = istD3.ListIndex

#### End Sub

Private Sub IstDF Click() IstIntervalo.ListIndex = IstDF.ListIndex IstD1.ListIndex = IstDF.ListIndex IstD2.ListIndex = lstDF.ListIndex istD3.ListIndex = lstDF.ListIndex IstNMP.ListIndex = IstDF.ListIndex

#### End Sub

Private Sub IstIntervalo\_Click() IstD1.ListIndex = IstIntervalo.ListIndex IstD2.ListIndex = IstIntervalo.ListIndex istD3.ListIndex = IstIntervalo.ListIndex IstDF.ListIndex = IstIntervalo.ListIndex IstNMP.ListIndex = IstIntervalo.ListIndex End Sub

Private Sub IstNMP Click() IstIntervalo.ListIndex = IstNMP.ListIndex lstD1.ListIndex = lstNMP.ListIndex IstD2.ListIndex = lstNMP.ListIndex IstD3.ListIndex = IstNMP.ListIndex IstDF.ListIndex = IstNMP.ListIndex

End Sub

Private Sub Evaluar() Dim D1 As Double Dim D2 As Double Dim D3 As Double Dim DF As Double Dim NMP As Double Dim Inc As Double Dim EjeX As Double

Distancia = Val(frmD2.txtDato(0)) Corriente = Val(frmD2.txtDato(1)) Longitud · Val(frmD2.txtDato(2)) Tiempo = Val(frmD3.cmbTiempo)

D1 = Val(frmD1 txtD1)

Inc. = Distancia - 320

 $1 - 0$ For  $i = 20$  \* Inc. To Distancia Step Inc. D2 = CalcularValoresD2(i, Corriente, Longitud) D3 - CalcularValoresD3(i, Corriente, Tiempo) DF = D1 \* D2 \* D3 100

descargada en un medio acuático.  $y(j) = 350 / DF$  $x(j) = i$  $j = j + 1$ **Next** End Sub Private Sub IstNMP\_Scroll() IstIntervalo.TopIndex = IstNMP.TopIndex IstD1.TopIndex = IstNMP.TopIndex IstD2.TopIndex = istNMP.TopIndex IstD3.TopIndex = IstNMP.TopIndex istDF.TopIndex = IstNMP.TopIndex IstNMP.TopIndex = IstNMP.TopIndex End Sub Private Sub picGrafica MouseMove(Button As Integer, Shift As Integer, x As Single, y As Single) IbINMP = "NMP="  $R_y$  $I$ blX = "X= " & x End Sub Private Sub Niveles() NMP.Clear IstProf.Clear Distancia = Val(frmD2.btDato(0)) Corriente =  $Val(frmD2.txtData(1))$ Longitud =  $Val(fromD2.txtDatao(2))$ Tiempo = Val(frmD3.cmbTiempo)  $D1 = Val(frmD1.txtD1)$ Inc = Distancia /  $10$ For  $i = 1$  To 10 IstProf.AddItem Inc \* i D2 = CalcularVatoresD2(i \* Inc, Corriente, Longitud) D3 = CalcularValoresD3(i \* Inc, Corriente, Tiempo)  $DF = D1 * D2 * D3 / 100$ NMP.AddItem Round(350 / DF, 5) **Next**  $For i = 0 To 9$ IstProf.AddItem IstProf.List(IstProf.ListCount - 1), i IstProf.RemoveItem IstProf.ListCount - 1 NMP.AddItem NMP.List(NMP.ListCount - 1), i NMP.RemoveItem NMP.ListCount - 1 Next  $IDID1 = "D1 = "R D1$  $161D2 = "D2 = "$  & IstD2.List(IstD2.ListCount - 1)  $161D3 = "D3 = "R Round(listD3.List(1stD3.ListCount - 1), 5)$ IbID = "D=" & Round(Val(frmD1.txtDato(2)), 5)  $I$ blY = "Y= " & Round(frmD1.txtDato(5), 5) IblQp = "Qp=" & Round(frmD1.txtDato(6), 5) IbIL = "L= " & Round(frmD2.txtDato(0), 5) If (Month(Date)  $\rightarrow$  = 3 And Day(Date) > = 21) And (Month(Date)  $\epsilon$  = 6 And Day(Date) > = 22) Then Ibidilucion = "Estandar" Eise Ibidilucion = "Estratificada" End If End Sub Private Sub txtIntervalos\_Click() Calcular (Val(txtIntervalos)) End Sub **FUNCIONES API** 

**Option Explicit** Private Type PALETTEENTRY peRed As Byte peGreen As Byte peBlue As Byte peFlags As Byte

End Type Private Type LOGPALETTE palversion As Integer palNumEntries As Integer palPalEntry(255) As PALETTEENTRY End Type Private Type GUID Data1 As Long Data2 As Integer Data3 As Integer Data4(7) As Byte End Type Private Const RASTERCAPS As Long = 38 Private Const RC PALETTE As Long = &H100 Private Const SIZEPALETTE As Long = 104 Private Type RECT Left As Long Top As Long Right As Long Bottom As Long End Type Private Declare Function CreateCompatibleDC Lib "GDI32" (ByVal hDC As Long) As Long Private Declare Function CreateCompatibleBitmap Lib "GDI32" (ByVal hDC As Long, ByVal nWidth As Long, ByVal nHeight As Long) As Long Private Declare Function GetDeviceCaps Lib "GDI32" (ByVal hDC As Long, ByVal (Capabilitiy As Long) As Long Private Declare Function GetSystemPaletteEntries Lib "GDI32" (ByVal hDC As Long, ByVal wStartIndex As Long, ByVal wNumEntries As Long, IpPaletteEntries As PALETTEENTRY) As Long Private Declare Eunction CreatePalette Lib "GDI32" (IpLogPalette As LOGPALETTE.) As Long Private Declare Function SelectObject Lib "GDI32" (ByVal hDC As Long, ByVal hObject As Long) As Long Private Declare Eunction BitBlt Lib "GD132" (ByVal hDCDest As Long, ByVal XDest As Long, ByVal YDest As Long, ByVal nWidth As Long, ByVal nHeight As Long, ByVal hDCSrc As Long, ByVal XSrc As Long, ByVal YSrc As Long, ByVal dwRop As Long) As Long Private Declare Function DeleteDC Lib "GDI32" (ByVal hDC As Long) As Long Private Declare Function GetForegroundWindow Lib "USER32" () As Long Private Declare Function SelectPalette Lib "GDI32" (ByVal hDC As Long, ByVal hPalette As Long, ByVal bForceBackground As Long) As Long Private Declare Function RealizePalette Lib "GDI32" (ByVal hDC As Long) As Long Private Declare Function GetWindowDC Lib "USER32" (ByVal hWnd As Long) As Long Private Declare Function GetDC Lib "USER32" (ByVal hWnd As Long) As Long Private Declare Function GetWindowRect Lib "USER32" (ByVall hWnd As Long, IpRect As RECT) As Long Private Declare Function ReleaseDC Lib "USER32" (ByVal hWnd As Long, ByVal hDC As Long) As Long Private Declare Function GetDesktopWindow Lib "USER32" () As Long Private Type PicBmp Size As Long Type As Long hBmp As Long hPal As Long Reserved As Long End Type Private Declare Function OleCreatePictureIndirect Lib "olepro32.dll" (PicDesc As PicBmp, Ref1ID As GUID, ByVal fPictureOwnsHandle As Long, IPic As IPicture) As Long Public Function CreateBitmapPicture(ByVal hBmp As Long, ByVal hPat As Long) As Picture Dimir As Long Dim Pic As PicBmp Dim IPic As IPicture Dim IID: IDispatch As GUID With IID: IDispatch

Data1 - 8H20400  $Data4(0) = BHE0$ 

 $Data4(7) = 8H46$ End With With Pic  $Size = Len(Pic)$ Type = vbPicTypeBitmap  $hBmp = hBmp$  $h$ Pal =  $h$ Pal Fod With r = OleCreatePictureIndirect(Pic, IID\_IDispatch, 1, IPic) Set CreateBitmapPicture = IPic End Function Public Eunction CaptureWindow(ByVal hWndSrc As Long, ByVal Client As Boolean, ByVal LeftSrc As Long, ByVal TopSrc As Long, ByVal WidthSrc As Long, ByVal HeightSrc As Long) As Picture Dim hDCMemory As Long Dim hBmn As Long Dim hBmpPrev As Long Dim r As Long Dim hDCSrc As Long Dim hPal As Long Dim hPalPrev As Long Dim RasterCapsScrn As Long Dim HasPaletteScrn As Long Dim PaletteSizeScrn As Long Dim LogPal As LOGPALETTE If Client Then hDCSrc = GetDC(hWndSrc) Else hDCSrc = GetWindowDC(hWndSrc) End If hDCMemory = CreateCompatibleDC(hDCSrc) hBmp = CreateCompatibleBitmap(hDCSrc, WidthSrc, HeightSrc) hBmpPrev = SelectObject(hDCMemory, hBmp) RasterCapsScrn = GetDeviceCaps(hDCSrc, RASTERCAPS) HasPaletteScrn = RasterCapsScrn And RC PALETTE PaletteSizeScrn = GetDeviceCaps(hDCSrc, SIZEPALETTE) If HasPaletteScrn And (PaletteSizeScrn = 256) Then LogPal.palVersion = &H300  $LogPal.palNumberers = 256$ r = GetSystemPaletteEntries(hDCSrc, 0, 256, LogPal.palPalEntry(0)) hPal = CreatePalette(LogPal) hPalPrev = SelectPalette(hDCMemory, hPal, 0)  $r = RealizePAlette(hDCMemory)$ Fnd If r = BitBlt(hDCMemory, 0, 0, WidthSrc, HeightSrc, hDCSrc, LeftSrc, TopSrc, vbSrcCopy) hBmp = SelectObject(hDCMemory, hBmpPrev) If HasPaletteScrn And (PaletteSizeScrn = 256) Then hPal = SelectPalette(hDCMemory, hPalPrev, 0) End If  $r =$  DeleteDC(hDCMemory)  $r = \text{ReleaseDC}(hWndSrc, hDCSrc)$ Set CaptureWindow = CreateBitmapPicture(hBmp, hPal) End Function Public Function CaptureScreen() As Picture Dim hWndScreen As Long hWndScreen = GetDesktopWindow() Set CaptureScreen = CaptureWindow(hWndScreen, False, 0, 0, Screen Width \ Screen. TwinsPerPixelX, Screen. Height \ Screen.TwipsPerPixelY) End Function

Public Function CaptureForm(frmSrc As Form) As Picture

Set CaptureForm - CaptureWindow(frmSrc.hWnd, False, 0, 0, frmSrc.ScaleX(frmSrc.Width, vbTwips, vbPixels), frmSrc.ScaleY(frmSrc.Height, vbTwips, vbPixels)) **End Function** 

Public Function CaptureChent(frmSrc As Form) As Picture Set CaptureChent - CaptureWindow(frmSrc.hWnd, True, 0, 0, frmSrc.ScaleX(frmSrc.ScaleWidth, frmSrc.ScaleMode, vbPixels), frmSrc.ScaleY(frmSrc.ScaleHeight, frmSrc.ScaleMode, vbPixels)). End Function

Public Function CaptureActiveWindow() As Picture Dim hWndActive As Long Dim r As Long Dim RectActive As RECT

hWndActive = GetForegroundWindow()

r = GetWindowRect(hWndActive, RectActive) Set CaptureActiveWindow = CaptureWindow(hWndActive. False, 0, 0, RectActive.Right - RectActive.Left, RectActive.Bottom RectActive.Top) **End Function** 

Public Sub PrintPictureToFitPage(Prn As Printer, Pic As Picture) Const vbHiMetric As Integer = B Dim PicRatio As Double Dim PrnWidth As Double Dim PrnHeight As Double Dim PrnRatio As Double Dim PrnPicWidth As Double Dim PrnPicHeight As Double If Pic.Height > = Pic.Width Then Prn.Orientation = vbPRORPortrait Else

Prn.Orientation = vbPRORLandscape End If

PicRatio = Pic. Width / Pic. Height

PrnWidth = Prn.ScaleX(Prn.ScaleWidth, Prn.ScaleMode, vbHiMetric) PrnHeight = Prn.ScaleY(Prn.ScaleHeight, Prn.ScaleMode, vbHiMetric)

PrnRatio = PrnWidth / PrnHeight

If PicRatio > = PrnRatio Then

PrnPicWidth = Prn.ScaleX(PrnWidth, vbHiMetric, Prn.ScaleMode) PrnPicHeight = Prn.ScaleY(PrnWidth / PicRatio, vbHiMetric, Prn.ScaleMode) Else

PrnPicHeight = Prn.ScaleY(PrnHeight, vbHiMetric, Prn.ScaleMode) PrnPicWidth = Prn.ScaleX(PrnHeight \* PicRatio, vbHiMetric, Prn.ScaleMode) End If

Prn.PaintPicture Pic, 1000, 1000 End Sub

#### **FUNCIONES GENERALES**

Global Tabla As String Global Valores As String Global Espacios As String Global a As Double, b As Double, c As Double, d As Double Global y As Double, m As Double Global Cargar As Boolean Global RealesX() As Variant, RealesY() As Variant Global EscalasX() As Variant, EscalasY() As Variant Public Function Coordenada(x As Double) As Double Dim Div As Double

 $D_{12} = c$  $\mathbf d$ 

If Div 0.16en

descargada en un medio acuático  $Div = 0.000001$ End If  $m = (d - b) / Dw$ Coordenada =  $m * (x - a) + b$ End Function Public Function ObtenX(ByVal x As Double) As Double Dim i As Integer For  $i = 0$  To UBound(RealesX()) - 1 If  $x > E_5$ calasX(i) And  $x \le E_5$ calasX(i + 1) Then  $a = EscalasX(i)$  $b =$ Reales $X(i)$  $c = EscalasX(i + 1)$  $d = \text{RealesX}(i + 1)$ ObtenX =  $Coordenada(x)$ Exit For End If Next **End Function** Public Function ObtenY(ByVal x As Double) As Double Dim i As Integer For  $i = 0$  To UBound(RealesY()) - 1 If  $x > E$  ScalasY(i) And  $x \le E$  EscalasY(i + 1) Then  $a = EscalasY(i)$  $b =$  RealesY(i)  $c = EscalasY(i + 1)$  $d = RealesY(i + 1)$ ObtenY =  $Coordenada(x)$ Exit For End If Next **End Function** Public Function CalcularValoresD2(ByVal Distancia As Double, ByVal Corriente As Double, ByVal Longitud As Double) As Double Dim x As Double Dim Us As Double Dim P As Double Dim E As Double Dim D2 As Variant Dim b As Double Dim Raiz As Double Dim Cubo As Double On Error Resume Next  $x = Distance$ Us = Corriente  $P =$  Longitud  $E = 0.000453$  \* ((P) ^ (4 / 3))  $b = 12 * E / ((Us / 60) * P)$ 

Cubo =  $(1 + (2 / 3) * b * (x / P))$  ^ 3 - 1 Raiz =  $Sqr(1.5 / Cubo)$ 

 $D2 = 1 / (1.1262 * Rau)$ 

 $CalcularValoresD2 = D2$ 

End Function

Public Function CalcularValoresD3(ByVal Distancia As Double, ByVal Corriente As Double, ByVal Tiempo As Double) As Double

Dim x As Double Dim Us As Double Dim D3 As Variant Dim H As Double Dim b As Double

On Error Resume Next

 $x = Distance$  $Us = Corriente$  $H = Tiempo$  $b = 2.3 * x / (H * 60 * Us)$  $D3 = Exp(b)$ CalcularValoresD3 = D3 **End Function** Public Sub Imprimir(frm As Form, Titulo As String) On Error GoTo Salır Set frmImpresion.picImagen.Picture = CaptureForm(frm) frmD1.cdCuadro.Flags = cdlPDNoWarning + cdlPDHidePrintToFile + cdlPDNoPageNums + cdlPDNoSelection frmD1.cdCuadro.CancelError = True frmD1.cdCuadro.PrinterDefault = True frmD1.cdCuadro.ShowPrinter Printer.Copies - frmD1.cdCuadro.Copies Printer.Orientation = frmD1.cdCuadro.Orientation Printer. Width = Printer. ScaleX(21.5, 7, 1) Printer.Height = Printer.ScaleY(28, 7, 1) Printer. ScaleHeight =  $28$ Printer.ScaleWidth = 21.5 Printer.Font = "Tahoma" Printer.FontSize = 14 Printer.CurrentX = 2 Printer.CurrentY = 2 Printer. Print "Modelación de las aguas residuales vertidas al mar" Printer.CurrentX =  $2$ Printer.CurrentY = 3 Printer.Font =  $12$ Printer.Print "Datos del " & Titulo & Format(Date, "dddd dd \d\e mmmm \d\e\l yyyy") Printer.PaintPicture frmImpresion.picImagen.Picture, 2, 4 Printer.EndDoc Salir: End Sub Public Function CargarArchivo(Ruta As String) As String Dim num As Integer, abierto As Boolean Dim Cadenas() As Variant  $num = FreeFile()$ Open Ruta For Input As #num  $abieto = True$ CargarArchivo = Input(LOF(num), num) If abierto Then Close #num If Err Then Err.Raise Err.Number, , Err.Description End Function Public Sub GuardarArchivo(Ruta As String, Texto As String) Dim num As Integer, abierto As Boolean On Error GoTo Error  $num = FreeFile$ Open Ruta For Output As #num  $abieto = True$ Print #num, Texto Frror: If abierto Then Close #num If Err Then Err Raise Err Number, , Err Description

End Sub

# CAPÍTULO 4

## DISEÑO Y CONSTRUCCIÓN DE EMISORES SUBMARINOS, POR MEDIO DEL PROGRAMA CREADO PARA LA ÓPTIMA DILUCIÓN PARA LAS AGUAS RESIDUALES DESCARGADAS EN EL MAR

### 4.1 DISEÑO DE EMISORES SUBMARINOS.

En el capítulo precedente se creó el programa que ayudará al ingeniero encargado del diseño de emisores submarinos.

En el diseño de emisores submarinos es fundamental conocer las especificaciones tanto hidráulicas como estructurales, sin perder nunca de vista que estos deberán ser una respuesta que en todo momento estarán en función de los análisis sanitarios realizados previamente.

Dentro del campo hidráulico se encontrarán las respuestas que permitirán el funcionamiento óptimo del emisor, una de las más importantes será la de encontrar la carga hidráulica necesaria, la cual permitirá que la velocidad del flujo sea suficiente para que no tenga el deposito de sólidos dentro de la tubería es decir del emisor, que los chorros sean expelidos con velocidad adecuada para que ocurra la Dilución óptima y con ello evitar la intrusión del agua de mar al emisor por los orificios difusores.

## 4.1.1 DISEÑO HIDRÁULICO

4.1.1.1 El difusor y sus condiciones hidráulicas de diseño.

El difusor es el que dispersa el agua residual en varios puntos de la tubería del emisor, con el propósito de aumentar la superficie de contacto del aqua negra, para obtener una dilución más eficiente del contaminante.

Se dice que el diseño de un sistema difusor es eficaz cuando cumple con las siguientes condiciones:

 $\blacktriangleright$  El gasto de cada difusor deberá ser el mismo.

- La velocidad mínima (para los gastos máximo) deberá estar entre 0.6 m/s y 0.9 m/s.
- ,. Buscar que las Pérdidas de carga en el sistema se han mínimos para evitar el bombeo.
- Por los difusores no se debe permitir la intrusión de agua del mar, lo cual se asegura cuando F> 1.

Para lograr lo anterior se debe:

- 4.a Reducir el diámetro del emisor de forma escalonada
- 4.b Que el área total de edificios en una sección transversal del difusor no excedan 1/2 a 2/3 el área total de dicha sección.
- 5.- Se han obtenido resultados más satisfactorios cuando
	- 5.a El diámetro de cada orificio es menor que 1/10 del diámetro del tubo.
	- 5.b Separación entre orificios de por lo menos 10 veces del el diámetro de los orificios.
- 4.1.1.2 Procedimiento del Cálculo.

El procedimiento que aquí indicaremos será formulado matemáticamente.

En seguida indicaremos en detalle la nomenclatura empleada en las fórmulas Que permiten diseñar un difusor.

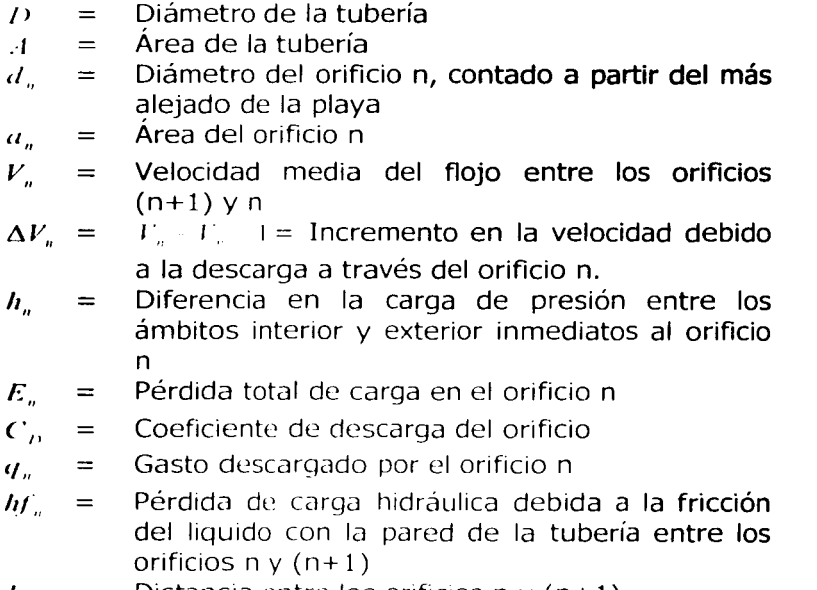

/.. Distancia entre los orificios n y  $(n+1)$ 

| $f$                                                                                                    | = Coeficiente de rugosidad de Darcy                |
|----------------------------------------------------------------------------------------------------|----------------------------------------------------|
| $\Delta Z_n$                                                                                             | = Cambio en la elevación entre los orificios (n+1) |
| y n. Está medio al centro del orificio y se considera positivo cuando el (n+1) está por<br>encima del n. |                                                    |
| $\rho$                                                                                                   | = Densidad de las aguas residuales                 |

Diferencia de densidades entre el agua de mar y  $\Delta \rho =$ el agua residual de tipo domestica

1.- Se iniciará por elegir E1. Suponiendo válida para el último orificio la expresión:

$$
q_1 = \frac{Q}{N} = 0.975 \left( 1 - \frac{Q}{2gE_1} \right)^3
$$
 4.1

2.- Conocido el gasto, se procederá a calcular la velocidad de la tubería.

$$
V = \frac{q_1}{\pi D^2}
$$
 4.2

3.- Calcular el coeficiente de descarga *(Cr1* ) para el orificio,

$$
C_d = 0.975 \left( 1 - \frac{V_2}{2gE_1} \right)^3
$$
 **4.3**

4.- Calcular  $q_1$  con la siguiente expresión

$$
q_1 = C_{d1}a_1 - 2gE_1
$$
 4.4

El resultado obtenido debe ser igual al que se tiene en el ler paso, si es diferente se propone otra E1, asta que coincidan los valores, para poder pasar al siquiente punto.

5. - Calcular la velocidad real en el tubo entre los orificios 1 y 2:

$$
V_1 = \frac{q_1}{A} = \frac{q_1}{\frac{\pi}{4} D_2}
$$
 4.5

6.- Cálculo de la carga de velocidad, valuando el término:

$$
h_v = \frac{v_1^2}{2g}
$$
 4.6

7.- Cálculo de E<sub>2</sub>

7.a.- Pérdida de carga por fricción

$$
h_{f_1} = f \frac{l_1}{D} \frac{V_1}{2g}
$$
 4.7.1

$$
R = \frac{V_1 D}{V}
$$

7.b.- Pérdida de carga por elevación.

$$
\frac{\Delta \rho}{\rho} \Delta Z_1 = \Delta L_{1s} \tag{4.7.3}
$$

7.c.- Fórmula de E<sub>2</sub>

$$
E_2 = E_1 + hf_1 + \frac{\Delta \rho}{\rho} \Delta Z_1
$$
 4.7.4

8.- Cálculo de  $q_2$ 

$$
q_2 = 0.975 \left( 1 - \frac{V_1^2}{2gE_2} \right)^3 \frac{a_2}{2gE_2} \qquad 4.8
$$

Todas las variables de los términos de la derecha son conocidas.

Por ser un proceso iterativo y laborioso se recomienda el uso de la computadora para calcular, al final, la carga hidráulica necesaria para el funcionamiento del emisor.

## 4.2 SOLICITACIONES ESTRUCTURALES.

Como bien se sabe, la estructura de un emisor submarino es por medio de tuberías, estas deben de estar diseñadas considerando todas las fuerzas a que se encuentra sometidas y al medio ambiente marino.

Una forma en la que se pueden evitar riesgos por la acción del oleaje o las socavaciones alrededor del tubo será colocando a este enterrado desde la playa hasta mar a dentro de la zona de rompientes, para este caso, el cálculo de la resistencia del tubo se hará considerando únicamente el material de relleno que soporta.

En el caso de encontrarse la tubería sobre el fondo marino ésta se encontrará bajo la acción del oleaje y corrientes marinas. Es importante señalar que cuando la profundidad del fondo es menor que la mitad de la longitud de onda del oleaje predominante, la influencia de éste se considera poco relevante.

La velocidad de las partículas del agua en el fondo provocada por las olas pueden ejercer grandes fuerzas sobre tuberías expuestas, especialmente en regiones de agua poco profunda.

Aún no existen soluciones analíticas que permitan describir completamente el fenómeno de interacción fluido-tubería por lo que los ingenieros recurren a fórmulas semiempíricas.

Las fuerzas de inercia y arrastre pueden definirse en términos de los coeficientes de inercia  $(\Box_{\mathbb{N}})$  y de arrastre  $(\Box)$ , respectivamente. La ecuación convencional usada para calcular las fuerzas hidrodinámicas es la ecuación de Morrison; la cual esta basada en la suposición de que la fuerza total de la ola sobre un objeto puede obtenerse sumando linealmente los componentes de arrastre y de inercia de la siguiente forma ver ecuación 4.9.

$$
F = \frac{1}{2} C_D \rho D u u + \frac{\pi}{4} C_M D^2 \dot{u} \qquad 4.9
$$

Donde:

 $F =$  Fuerza de la ola por unidad de longitud sobre un elemento de tubería;

 $p =$  Densidad de masa del agua de mar

 $D =$  Diámetro del cilindro

 $\overline{U}$  = Velocidad del fluido

 $\mu$  = Aceleración del fluido

La fuerza de flotación  $($  ) por unidad de longitud de tubería puede definirse en forma análoga a la fuerza de arrastre.

$$
F_i = \frac{1}{2} C_i \rho D u^2
$$
 **4.10**

Donde:

 $1/7$  = Coeficiente experimental de flotación.

 $y =$  Densidad de masa del agua de mar

- $D =$  Diámetro del cilindro
- $v =$  Velocidad del fluido

La información referente a las mediciones en el océano de las fuerzas sobre tuberías submarinas es escasa. Se reportan resultados para una tubería de prueba prototipo bajo la acción de ondas en aguas con 37 pies de profundidad<sup>1</sup>.

## 4.3 MATERIALES DE LAS TUBERÍAS.

En el pasado el material de los emisores submarinos fue de tubería de hierro fundido, concreto reforzado, hierro dulce, acero, duela, hierro corrugado y barro vitrificado, así como tubería plástica: polietileno de alta densidad, PVC y fibra de vidrio reforzada.

El material utilizado para la construcción de un emisor submarino debe cumplir con las características que le permitan funcionar adecuadamente, tal y como lo estipula el diseño hidráulico y sanitario. Las condiciones particulares de cada caso indicarán los requerimientos a satisfacer.

En la actualidad la tecnología ha hecho que el concreto reforzado, el acero y el plástico sean los más empleados por satisfacer los requerimientos ya señalados.

### Tubería plástica

El plástico posee una excelente resistencia al ambiente corrosivo, así como ligereza y flexibilidad. Aparentemente estas tres son las características ideales para un emisor submarino: la ligereza permite un fácil manejo durante la construcción, mientras la flexibilidad le confiere ajustarse a la morfología natural del fondo sin gran riesgo de fallar.

En ocasiones el poco peso es contrarrestado desde su confección al dotarlo el fabricante de lastre sujeto a su pared, pretendiendo con ello que no emerja al momento de su colocación en el fondo marino.

El uso limitado de este material para tuberías de diámetros propios de emisores submarinos en nuestro país, hacen, si no nula, si escasa su disponibilidad en el mercado nacional.

#### Tubería de concreto

La resistencia del concreto tipo número cinco al ataque del agua marina, de los sulfatos y los organismos de ese medio es muy buena. La tubería de concreto se emplea siempre reforzada de acero, añadiéndosele en ocasiones un alma cilíndrica

,. \ ', 1 ···1:1..11..·111..·,· iii in the control

de dicho material, cuando alguna sección vaya a someterse a altas presiones o solicitaciones.

En el Tabla No. 4.1 se proporcionan con detalle las características de las tuberías más usuales de concreto reforzado. Generalmente se fabrican en tramos de 2.50m, pudiéndose solicitar tramos mayores por encargo especial al fabricante, dado que mientras sean más largos se economizará tiempo en el tendido.

#### TABLA 4.1 DIMENSIONES Y PESO DE TUBERIA ESTANDAR DE CONCRETO REFORZADO

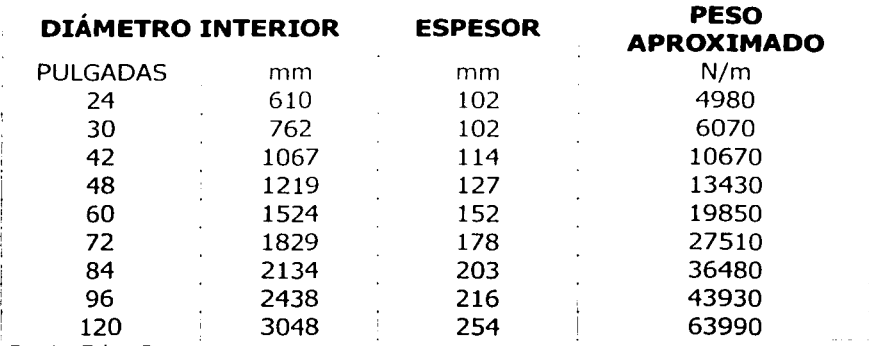

Fuente: Tubos Dysa

#### **Tubería de Acero**

Debido a que este material es más fuerte que el hierro fundido y ambos **tienen**  gravedad específica similar, se pueden lograr piezas más ligeras de acero y consecuentemente, mayor facilidad para su transporte y colocación.

Existe un amplia variedad de fabricantes y la ventaja sobre otros materiales es su diversidad de diámetro. Los procedimientos de costura helicoidal permiten obtener dimensiones especiales para su diseño particular, además de estar disponible en distintos espesores para alcanzar la resistencia especificada en el diseño, así como en longitudes requeridas para su transporte y manejo. Otros fabricantes utilizan procedimientos de lámina soldada longitudinalmente.

El acero esta sujeto al efecto de la corrosión dentro del medio marino por lo que es necesario dotar a la tubería de un recubrimiento adecuado.

Debido a la importancia y a las condiciones especiales que rigen a un emisor submarino, todos los materiales que intervienen en la obra deben ser de primera calidad y deben cumplir los requisitos que marcan las normas particulares para cada cual.

El diseño y la fabricación de tubería de concreto deberán cumplir las especificaciones ASTM C361 y la tubería de acero la C201 AWWA. El acero de refuerzo de la tubería de concreto reforzado se ajustará a la ASTM A615 grado 40.

Se enlistan 50 emisores<sup>2</sup> construidos desde 1939 hasta 1977, donde es posible observar comparativamente, la durabilidad de los distintos materiales. Las tuberías fabricadas de acero y concreto reforzado son las que, por su antigüedad y frecuencia pueden anotarse como las más recomendables.

El mar posee un poder abrasivo tal que hace necesario dotar a la tubería, sea de concreto o metálica, de un recubrimiento que la proteja convenientemente, así como del ataque de las aguas residuales, tanto por su composición como por los esfuerzos abrasivos consecuentes, al flujo constante que durante muchos años habrá de soportar el emisor.

En la actualidad existen recubrimientos plásticos de extraordinaria estabilidad química que proporcionan una protección anticorrosiva efectiva. Esta deberá permanecer en condiciones útiles por lo menos un tiempo igual a la vida útil del emisor

#### **4.4 PROCEDIMIENTO CONSTRUCTIVO**

Existen varios procesos constructivos entre los más conocidos se encuentran:

- a. Proceso de construcción de tubería en la costa y jalando hasta su posición **final**
- b. Procedimiento de la barcaza de tendido.
- c. Procedimiento de la grúa flotante
- d. Proceso de construcción en la superficie y mantenido en flotación, es sumergido.

De los cuales sólo se tocarán a grandes rasgos dos de ellos:

Antes de entrar a la exposición de los procesos constructivos, es importante indicar que la decisión sobre el tipo de emisor que se construirá estará en función de las características del fondo marino, el tamaño y el tipo de tubos, las condiciones del medio (atmosféricas y oceanográficas), los esfuerzos a que se vera sometida una línea al ser instalada, del equipo disponible para efectuar la obra, así como la optimización de los costos del tendido de la tubería

Es necesario considerar la factibilidad constructiva en el diseño hidráulico, para que de esta manera la opción elegida en cuanto a proceso constructivo no sea excesivamente onerosa.

1. Proceso de construcción de tubería en la costa y jalando hasta su posición final.

Cuando el lecho marino sea irregular o de tipo rocoso, o si se necesita un gran diámetro de tubería, será conveniente construir un emisor porque este

Manifesto and severe Planning design and construction. Prentice: Hall, Inc. U.S.A. 1982.

procedimiento que, aunque costoso, tiene la ventaja de resistir tormentas o accidentes navieros sin perjudicar su comportamiento hidráulico. Generalmente la tubería es de concreto armado.

Con este método la instalación de la tubería se realizara uniendo varias secciones de esta en la playa. Entonces se montan sobre rodillos en pendiente y se jalan por el fondo hasta su posición final, para lo cual se valen de remolcadores. Finalmente la tubería se fija al fondo con atraques de concreto o rellenos de piedra y grava.

2.- Construido en la superficie y mantenido en flotación, para después sumergirlo.

La aplicación de este método, se recomienda generalmente a bahías y estuarios, ya que sólo estos cumplen con las condiciones favorables de fondo suave y pendiente uniforme, así como un oleaje casi inexistente. En este proceso se pueden utilizar tuberías metálicas o PVC y su costo es menor al anterior ya que su construcción requiere de reducida actividad marina.

## **4.5 FIJACIÓN DEL EMISOR AL FONDO MARINO.**

La estructura del emisor debe de estar bien diseñada de forma que garantice su estabilidad y fijación al terreno, la cual permitirá sin ningún problema soportar oleajes, corrientes, arrastres y el desplazamiento no debe de ocurrir.

Para cumplir con lo antes indicado se puede recurrir a los anclajes, rellenos o se puede sepultar la tubería del emisor en zanjas o cualquier otro tipo de fijación que asegure su estabilidad estructural, existen diferentes formas de fijación de la tubería al fondo marino, como las indicadas en las siguientes figuras 4.1.1, 4.1.2 y 4.1.3.

Para que la tubería del emisor se encuentre al descubierto es decir que sólo este depositado en el lecho, será porque el suelo cumple con la suficiente capacidad de carga. En el caso de no ser así, se tendrá que remover parte del suelo blando y se reemplazará con material de relleno, debiendo ser necesaria una fijación por medio de rellenos.

Cuando se requiera zanjar la tubería, se removerá el material hasta la profundidad deseada, se pondrá una cama de roca para posteriormente al tendido de la tubería se procederá a colocar los rellenos, como se puede observar en la figura 4.2

#### **TIPOS DE FIJACIÓN**

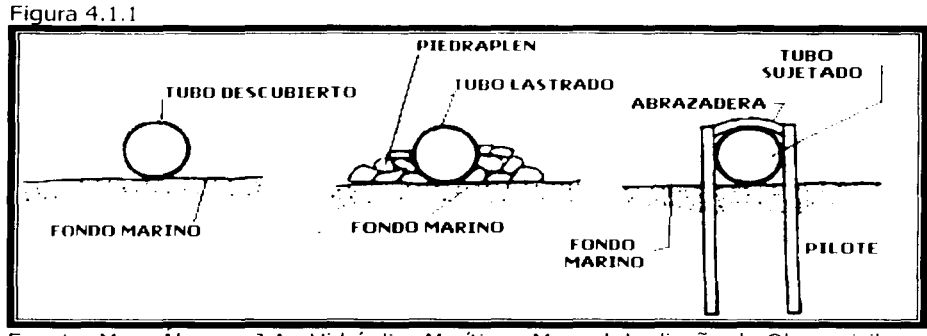

Fuente: Maza Álvarez, J.A., Hidráulica Marítima. Manual de diseño de Obras civiles, C.F.E., México, 1983

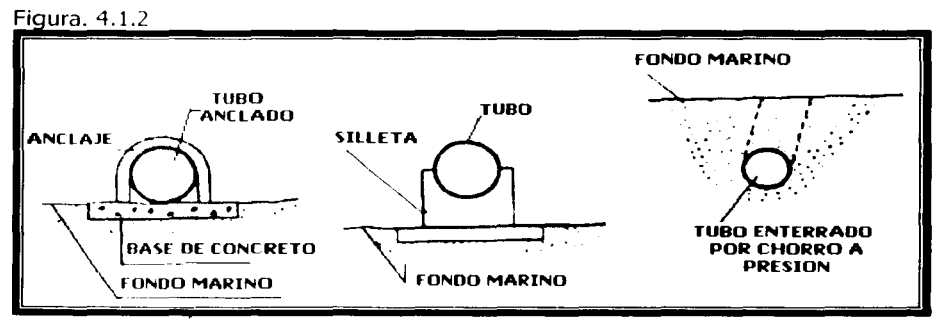

Fuente: : Maza Álvarez, J.A. : Hidráulica Marítima. Manual de diseño deObras civiles, C.F.E., México, 1983

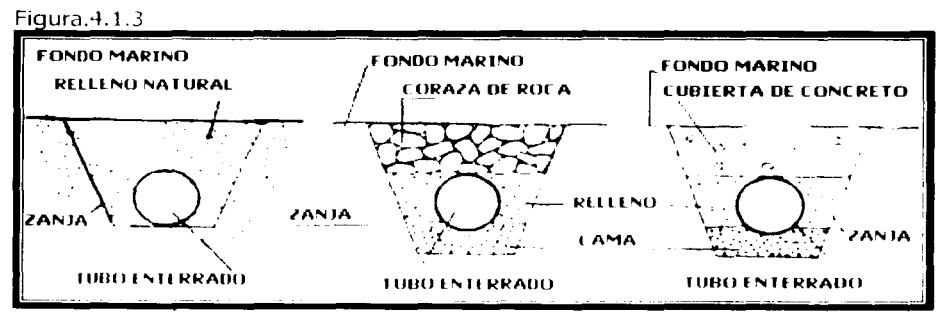

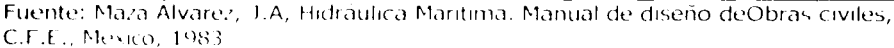

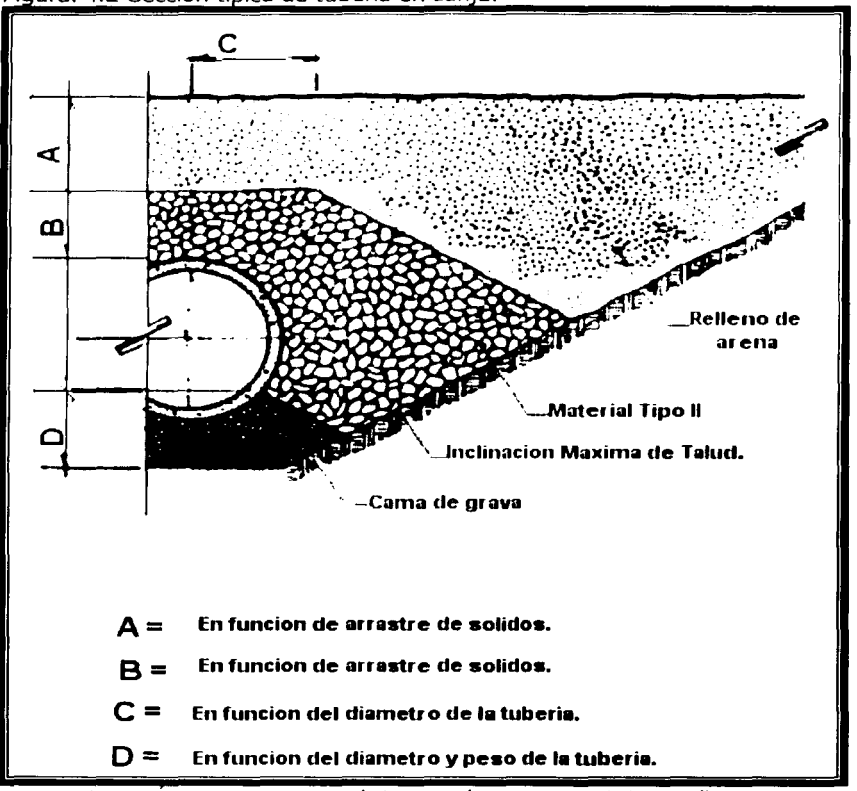

Figura. 4.2 Sección típica de tubería en zanja.

Fuente: Maza Alvarez, J.A. : Hidráulica Marítima. Manual de diseño de Obras civiles, C.F.E., México, 1983

El emisor puede sufrir daños en la zona crítica, ésta zona crítica se puede ubicar en la zona de rompiente, y en esta región deberá determinarse el nivel más bajo de erosión y la parte más alta de la tubería (corona) deberá quedar por debajo de este nivel. Cuando exista oleaje fuerte y un arrastre de litoral considerable se usará un tablestacado durante la construcción que quedará fijo impidiendo que el emisor se vea perjudicado por ocasionales tormentas, sin embargo este tablestacado, generalmente metálico, no deberá constituir un obstáculo para el desplazamiento de la arena del fondo, en la figura 4.3, muestra la sección típica en la zona de rompientes.

Cuando el ángulo de reposo del material del fondo sea muy grande y se dificulte la excavación de zanjas a "cielo" abierto se recomienda el tablestacado.

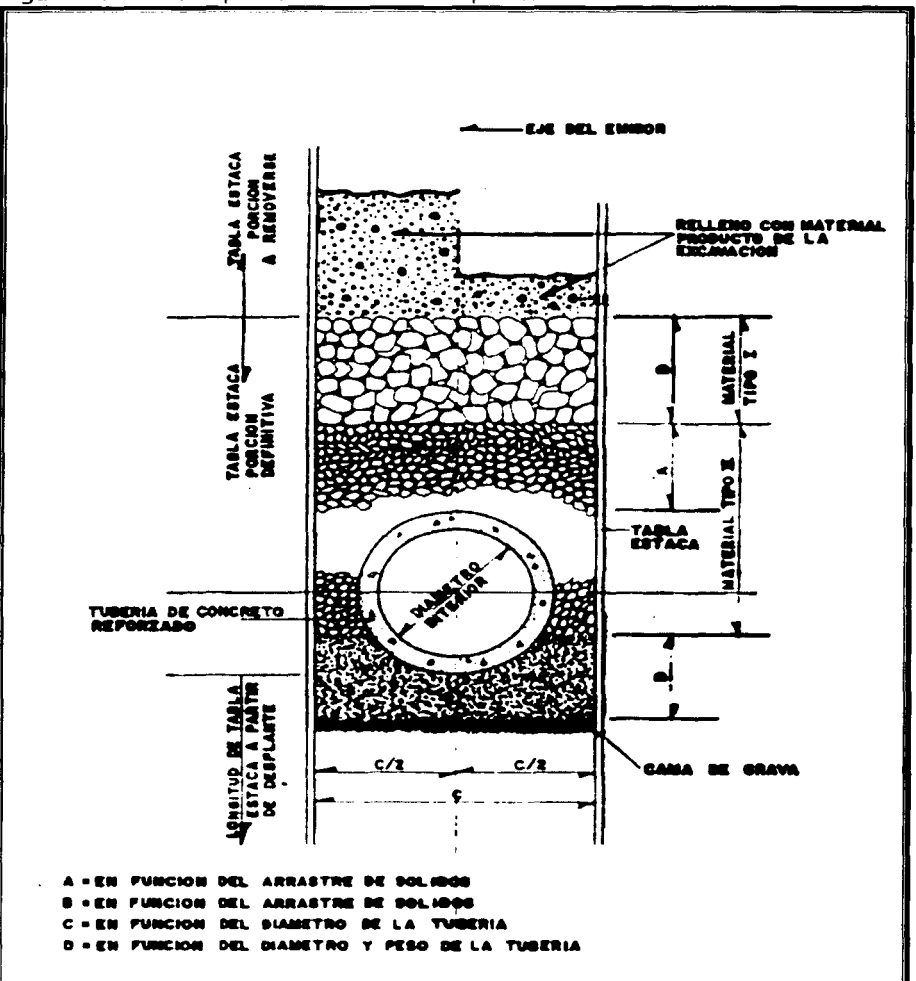

Figura 4.3 Sección típica en la zona de rompientes.

Fuente: Maza Alvarez, J.A.: Hidraulica Maritima. Manual de diseño de Obras civiles, C.F.E., México, 1983

## ESTA TERU UG SALA DE LA ESPRESSIVE LI

# **CAPÍTULO 5**

## **CASO ESTUDIO.**

El siguiente capítulo estará desarrollado en función de los estudios realizados en los capítulos anteriores y con la aplicación del programa diseñado y desarrollado con el objetivo principal de apoyar el diseño y revisión de proyectos de esta índole, es decir en difusores submarinos. Se escogió un problema real, el cual opera actualmente sin ningún problema de funcionamiento, está actualmente en función y cumple con las normas ecológicas establecidas en el área de impacto ambiental.

La revisión se desarrollaró con los datos del Emisor Submarino Ipanema, ubicado en Río de Janeiro, Brasil.

Los datos del Proyecto al cual se le hará la revisión son los siguientes:

### **5.1 DATOS DEL SISTEMA EMISOR-DIFUSOR.**

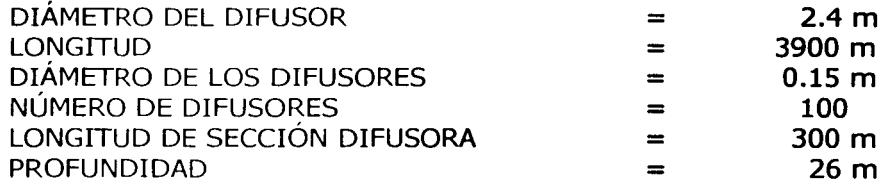

## **5.2 CONDICIONES DE DISEÑO:**

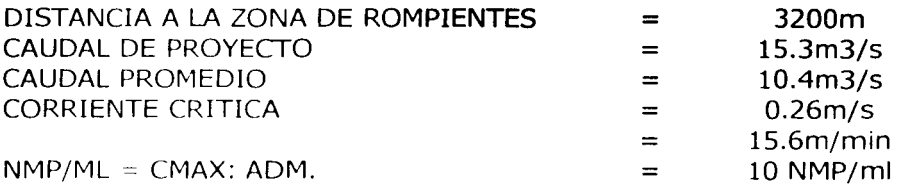

Enseguida se presenta la aplicación del programa para realizar la revisión del Emisor de lpanema, en Rió de Janeiro.

En la primera pantalla Figura 5.1, se pide la mayoría de los datos referentes a la estructura del emisor y difusor, con los que podrá calcular el número de froude y con una instrucción que se le de se permitirá la obtención de la dilución inicial.

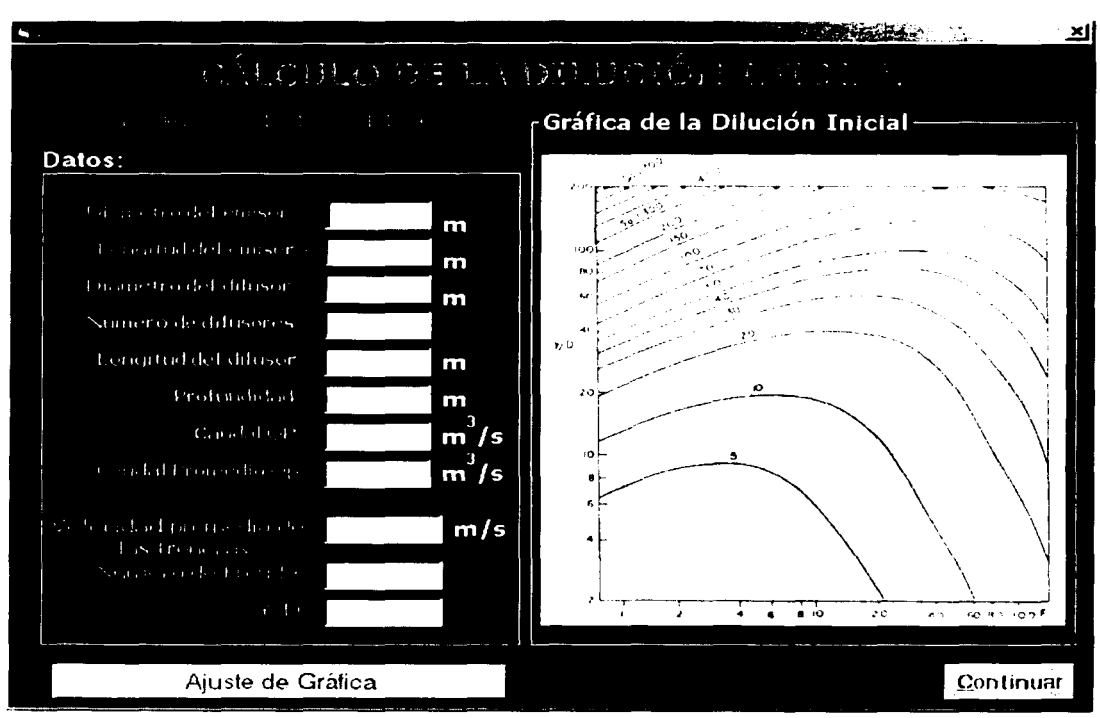

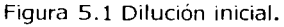

En la siguiente pantalla, figura 5.2, semejante a la que se indica en la figura 5.1 se piden cuatro datos más, los cuales son muy sencillos de proporcionar, posteriormente nos dará de forma automática la dilución por transporte, además de indicarla con la gráfica que corresponde a este tipo de dilución.

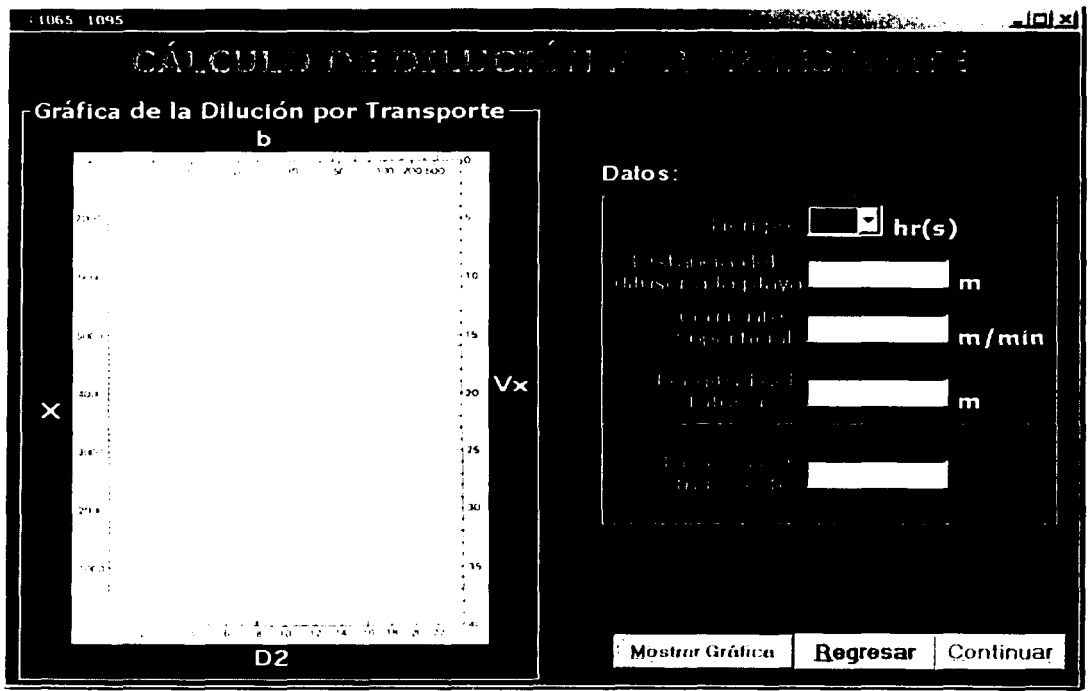

Figura 5.2 Dilución por transporte.

En La tercera pantalla figura 5.3, ya no será necesario introducirle ningún dato más, pues el programa tomara de los datos anteriores los que necesita, en esta ocasión para poder llevar acabo los cálculos de forma automática, de manera que con solo indicar que muestre gráfica correspondiente a esta etapa de dilución el programa nos indicará tanto gráfica como numéricamente el resultado obtenido de la dilución por decaimiento.

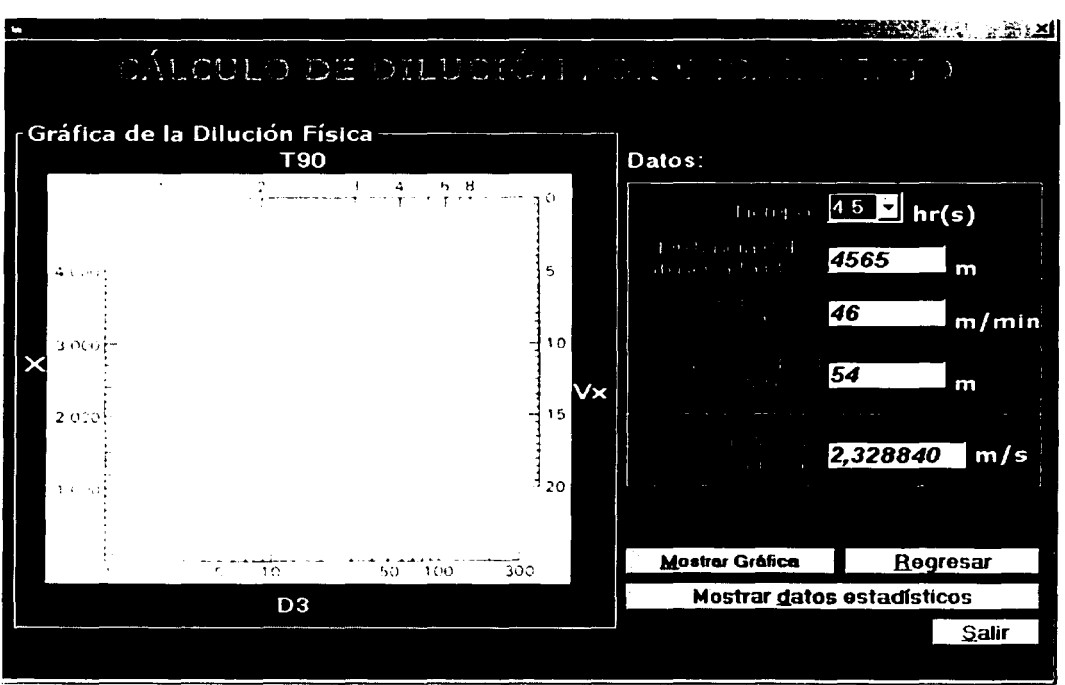

Figura 5.3 Dilución por decaimiento.

En las dos ultimas pantallas nos proporcionará un resumen de los cálculos obtenidos por el programa y en la ultima de estas pantallas nos indica la opción de guardar y también si los queremos imprimir para tener más a la mano los resultados de los cálculos efectuados.

Modelación de las aguas residuales descargadas en el mar por medio de difusores marinos.

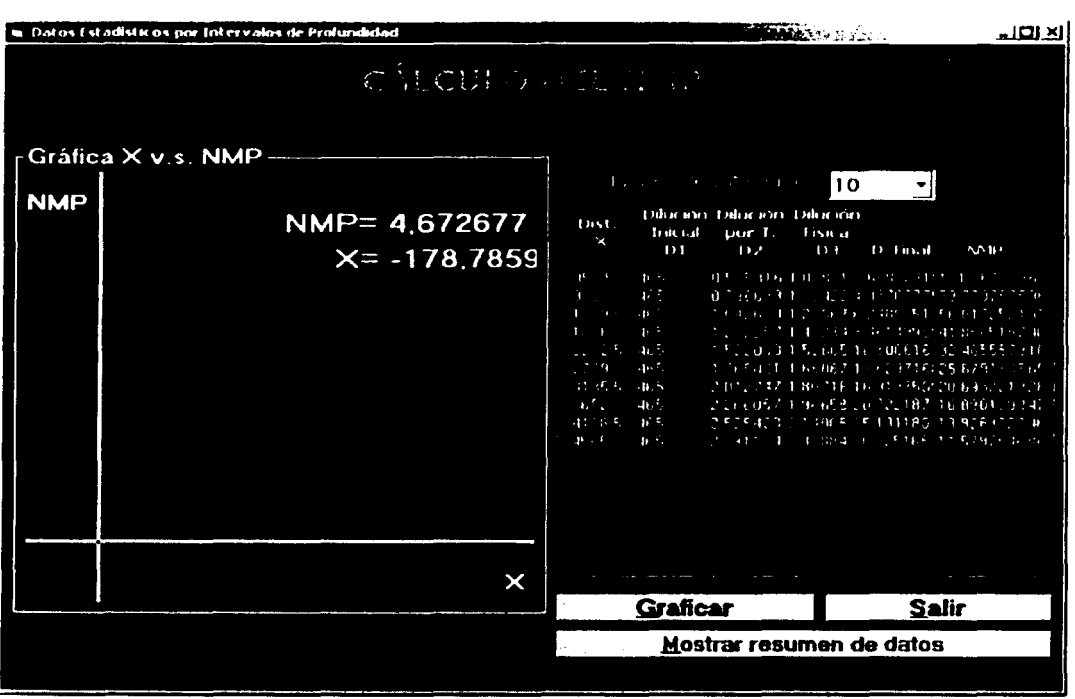

Figura 5.4 Resumen de parcial de resultados.

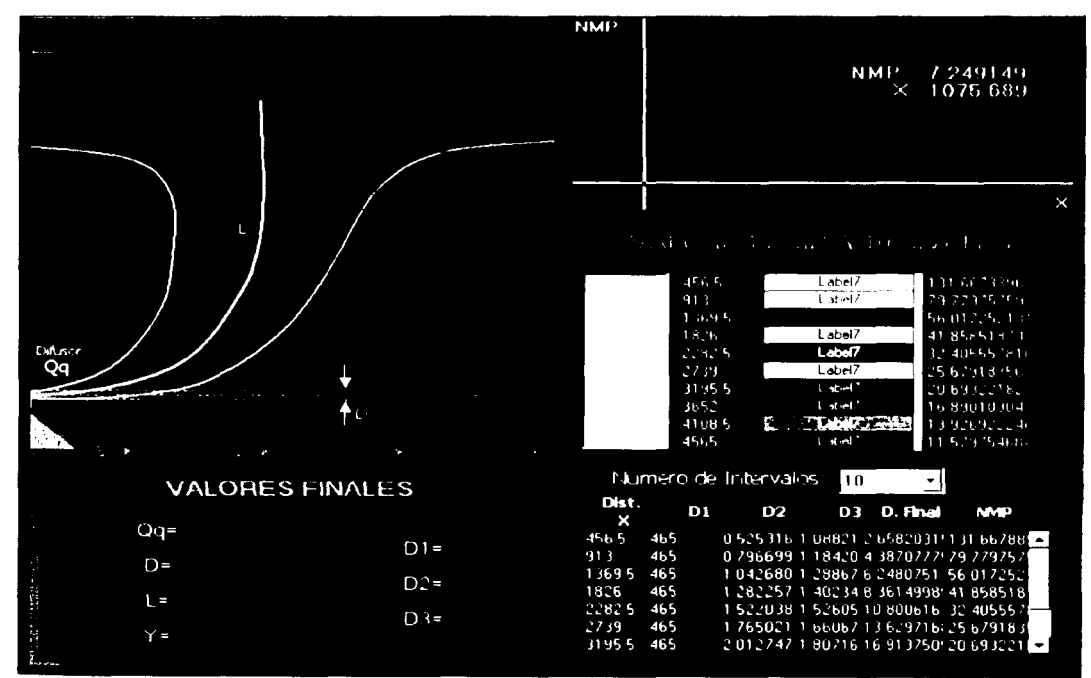

J. id in diffi Resumen general de resultados

# **CAPÍTULO&**

# **CONCLUSIONES.**

El programa de cómputo está desarrollado y pensado en todos los procesos de cálculo que se tienen que llevar a cabo para poder determinar si el diseño cumple o no cumple con la Norma Oficial Mexicana NOM-01-ECOL-1996; que señala los parámetros que se deben de cumplir en el vertido de las aguas residuales de tipo doméstico a cuerpos receptores como son los ríos y los mares.

El programa de cómputo es el resultado de la investigación que se llevó a cabo para que sirviera de apoyo en la revisión de los difusores que se diseñan. Este programa cuenta con algunos criterios existentes en este campo, que da una idea de lo que se puede esperar del diseño elaborado por el encargado quien podrá otorgarle un porcentaje de confiabilidad de acuerdo a su experiencia en el campo.

En el capítulo uno se dieron a conocer los principales factores físicos y químicos que intervienen de forma directa en la dilución de las aguas negras vertidas al mar; fundamentos básicos que permitieron entender el porqué se requieren ciertos datos.

En el capítulo dos, se desarrolló la teoría de los tipos de diluciones según las condiciones del agua, como el de su cálculo que permite dar a conocer si el sistema de difusores es el adecuado para poder cumplir con dicha tarea de forma exitosa y con la normatividad establecida.

En el capítulo tres, se llegó al desarrollo del programa el cual está elaborado de tal forma que resulte para el usuario fácil y de rápido manejo, cuenta con cinco interfaces que de forma sencilla indican los datos que se requieren para poder calcular los diferentes tipos de diluciones, de las cinco interfaces en sólo dos de ellas se capturan datos mientras que en las otras tres se tendrán resultados generados de los datos proporcionados por el usuario, de los resultados se sabrá si los difusores de acuerdo a sus características estructurales cumplirán con lo esperado por los diseñadores de estos sistemas de vertido de aguas negras de tipo doméstico. Es importante indicar que el programa cuenta con las consideraciones

•. .

más importantes que se deben de tomar en cuenta para el cálculo de las diluciones.

En conclusión se puede decir que el programa es el resultado del interés por cooperar con una herramienta que pueda ser de utilidad para controlar la contaminación tan grave generada por el vertido de aguas negras a los cuerpos receptores como el mar.

BIBLIOGRAFIA.

- 1. Amos Turk, Dr. Jonathan Turk y Dr. Janet T. Wittes. Ecología, Contaminación y Medio ambiente. Editorial Interamericana. Primera Edición en Español, 1973.
- 2. Bachá Peña, M.C. Consideraciones generales para el diseño de descargas submarinas de aguas residuales municipales. Trabajo de Grado. D. E. P. F. l. U. N. A. M., 1985.
- 3. Balena Francesco. Programming Visual Basic 6.0, Editado por Microsoft Press Edición, 1999.
- 4. Bravo Díaz Luis, Vertido de aguas residuales en el mar mediante descargas submarinas (Tesis), Facultad de Ingeniería, U. N.A. M. México, D. F. 1986.
- s. Chavez Salcedo G. Principios de Oceanografia. C.E.C.S.A. México, 1995.
- 6. Frias V. Armando. Ingeniería de Costas. Limusa. l. P. N. 4ª Edición. México, 1988.
- 7. Kenneth Wark, Cecil F. Warner. Contaminación del Aire, Origen y control. Limusa Noriega. Primera edición. México, 1990.
- 8. Maza Alvarez, J. A. Hidráulica Marítima. Manual de diseño de obras civiles, Cap. A.2.13. C.F.E., México, 1983.
- 9. Macdonel Martínez Guillermo. Ingeniería Marítima y Portuaria. Editorial Alfaomega. México, 1999.
- 10. Metcalf y Eddy, inc. Ingeniería de Aguas Residuales, Tratamiento, vertido y reutilización;Tercera edición, Editorial, Me. Graw-Hill, 1997.
- 11. Menéndez Martínez, C. M. Ingeniería Ecológica, Apuntes del curso, Facultad de Ingeniería, U. N. A. M. 1985.
- 12. Microsoft Corporación; Visual Basic. 6.0, Lenguage Reference. Microsof Press Edición 1999.
- 13. Murillo Bagundo, J. L. Ingeniería Marítima, apuntes del curso, Facultad de ingeniería. U. N.A. M. 1985.
- 14. Murguia Vaca Ernesto. Contaminación del Agua; Apuntes. De la Facultad de Ingeniería, U. N.A. M., 1981.
- 15.Norma Oficial Mexicana, Norma-01-Ecol-1996.

...

 $\lambda$ 

- 16. Postiglioni, O. J. Aspectos metodológicos del planteamiento de un emisario submarino para la ciudad de Mar del Plata, XIX Congreso A.I. D. l. S. Chile, 1984.
- 17. Ramón Sans Fon fría y Juan de Pablo Ribas. Ingeniería Ambiental. Editorial: Marcombo Boixare Editores. Colección "Prodúctica" vol. 27. Barcelona España, 1989.
- 18. Romero Rojas, Jairo Alberto; Tratamiento de aguas residuales por lagunas de estabilización. 3ª Edición; Editorial Alfaomega. 1999.
- 19.Sans Fonfría Ramón y Ribas Juan de Pablo. Ingeniería Ambiental, Editorial. Marcombo Boixare Editores, Colección "Prodúctica" vol. 27. Barcelona España, 1989.
- 20.Seoanez Calvo, Mariano. Aguas Residuales Urbanas, Ediciones Mundo Prensa Colección Ingeniería Medioambiental. 1ª Edición. Madrid España, 1995.
- 21. Tyler Miller, G. Jr. Ecología y Medio Ambiente. Grupo Editorial Iberoamericana. 7ª Edición, México, 1994.
- 22. Vázquez González Alba B. e M. Ing. Enrique César Valdez. Impacto Ambiental Apuntes de la facultad de Ingeniería. U. N.A. M., 1994.

B-2

• )